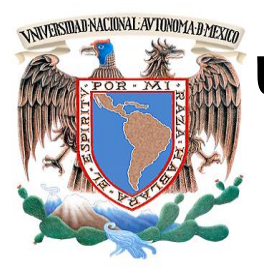

## **UNIVERSIDAD NACIONAL AUTÓNOMA DE MÉXICO**

## **FACULTAD DE INGENIERÍA DIVISIÓN DE INGENIERÍA MECÁNICA E INDUSTRIAL**

## **MEJORA DE PROCESOS EN UNA INDUSTRIA DE SERVICIOS**

## **T E S I N A**  para obtener el título de **INGENIERO INDUSTRIAL**

PRESENTA: **José Antonio Rebolledo Sánchez**

DIRECTOR DE TESINA: **M. I. Pablo Luis Mendoza Medina**

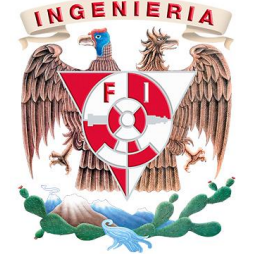

Ciudad Universitaria, México 2015

#### **Agradecimientos**

A mis padres, por su apoyo durante toda mi vida, por tenerme paciencia, por creer en mi.

A mis hermanos, Edgar y Brenda por su apoyo y consejos.

Al M.I. Pablo Luis Mendoza Medina, por su ayuda y asesoría, por su tiempo y excelente trato.

A la Facultad de Ingeniería y a la UNAM, por permitirme estudiar una carrera y prepararme en la máxima casa de estudios

A mis amigos por apoyarme en las buenas y en las malas, porque siguen siendo parte de mi vida.

A mi compañero de equipo Alexander Trejo, porque juntos realizamos este proyecto.

A mi directora de carrera, la M.I. Silvina Hernández por ser una gran persona, por su ayuda siempre que la necesité.

A Dios por darme la fortaleza de seguir adelante.

## Índice

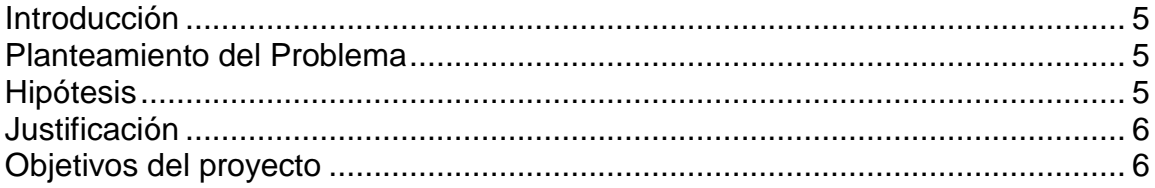

# Capítulo 1<br>Marco de E

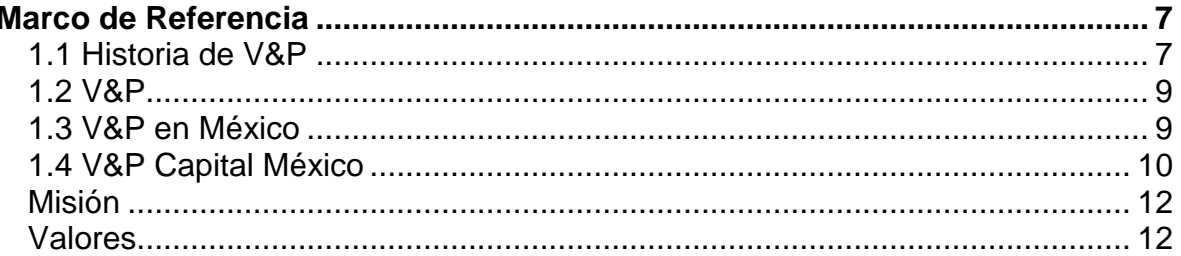

#### Capítulo 2

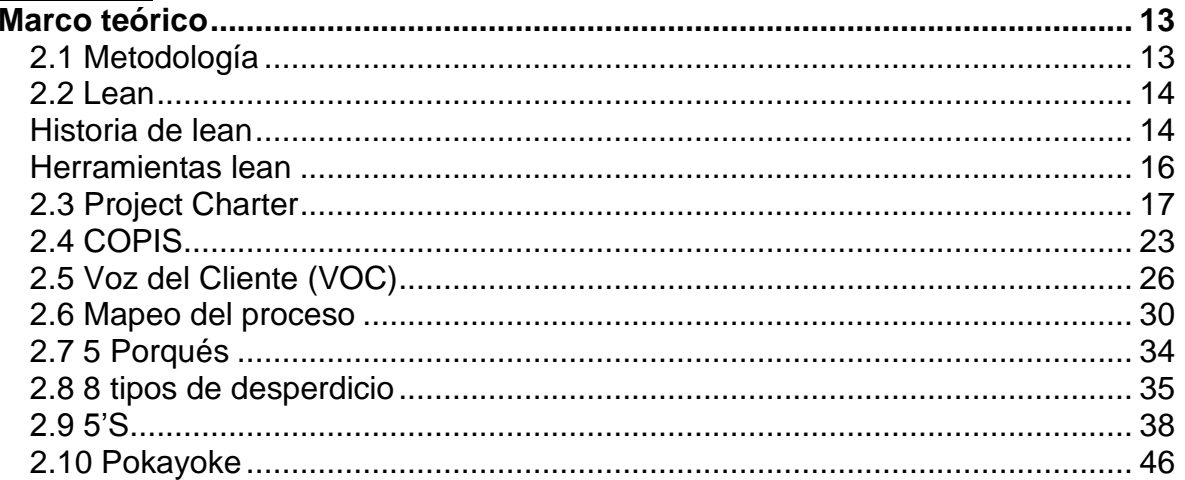

#### Capítulo 3

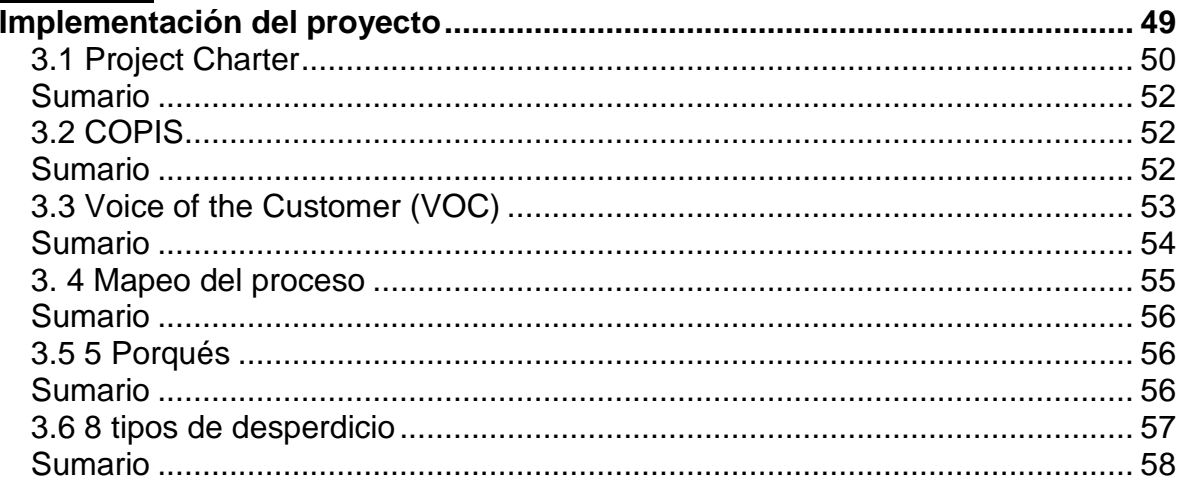

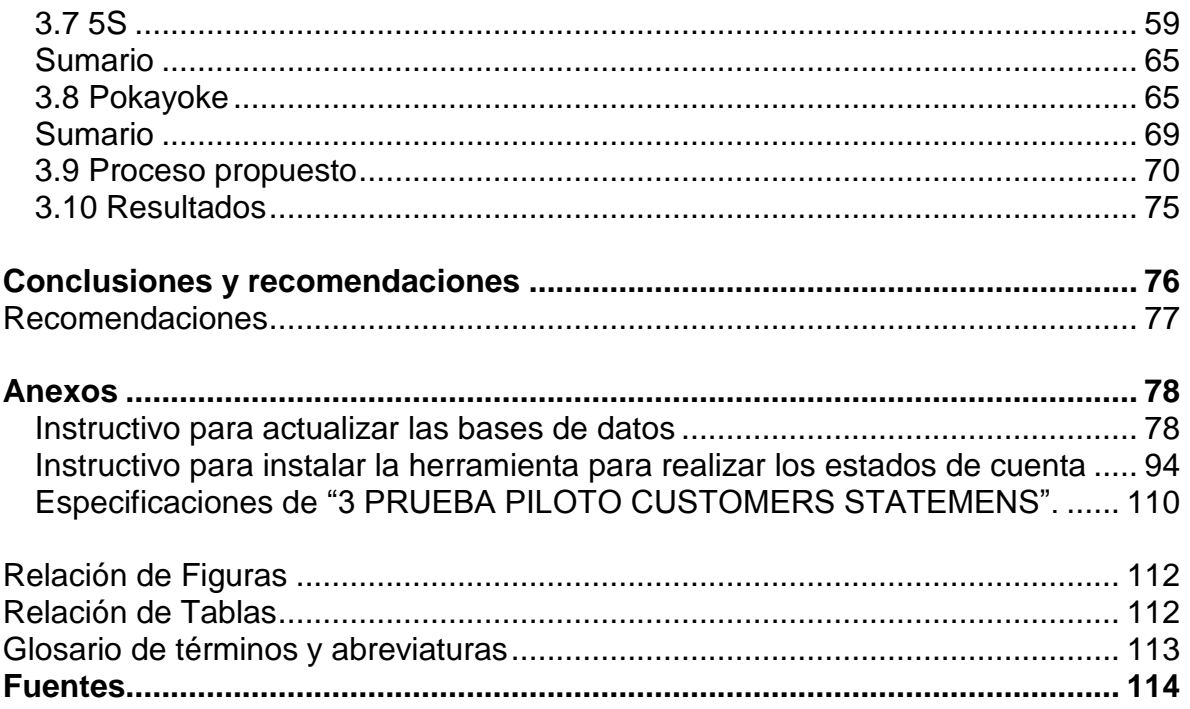

#### **Introducción**

El presente proyecto surgió de la importancia que tiene en el negocio mejorar la eficiencia del proceso de elaboración de los Estados de cuenta de sus clientes morosos. Se tiene un portafolio con alrededor de 300 clientes que tienen adeudo con la empresa. Es muy importante enviarles su estado de cuenta en tiempo y con la información correcta. No puede haber errores en las facturas o montos porque de lo contrario la empresa podría perder cantidades monetarias significantes, meterse en cuestiones legales, invertir tiempo y dinero que podría utilizarse en otros asuntos.

Los estados de cuenta deben tenerse la primer semana de cada mes. Se emplea demasiado tiempo en el proceso de elaboración y se tiene un riesgo de cometer errores ya que todo se realiza manualmente. Además ha ido creciendo el número de empresas con financiamientos. Por ello es vital para la empresa reducir tiempos e incrementar la eficiencia de este proyecto porque si no se comienza ahora, el tiempo desperdiciado será mayor en el futuro.

Se buscará resolver la problemática, poniendo en práctica las herramientas necesarias vistas en la carrera para analizar, mejorar y dar una solución sustentable al problema.

De este modo se buscará beneficiar a la empresa mediante la mejora del proceso, su productividad y disminución de costos, a través de la implementación de herramientas de análisis y mejora para reducir el tiempo de ciclo.

Adicionalmente los resultados obtenidos podrán ayudar a otros equipos a desarrollar nuevas herramientas o pasos, pues contarán con la información y datos de este proyecto así como las herramientas que se propongan.

#### **Planteamiento del Problema**

Automatizar los estados de cuenta. Este problema ha existido desde el inicio del sistema. Tiene un impacto importante porque mejoraría la eficiencia en los tiempos para elaborar los estados de cuenta, y contribuiría a un mejor rendimiento en el equipo. Hasta el día de hoy, un analista de Collections emplea 4 horas revisando el estado de cuenta de un cliente. Este tiempo podría ser utilizado en otras tareas.

#### **Hipótesis**

Con la aplicación de las herramientas de la carrera de ingeniería industrial a una industria de servicios, se mejorará la eficiencia del proceso del área de \*Collections, a través de la reducción de tiempos y una mejor ejecución de las actividades.

\*área que se encarga de manejar el cobro del financiamiento de tecnología, motores de aviones comerciales, capital de trabajo, equipos para el cuidado de la salud.

#### **Justificación**

El equipo encargado de realizar los estados de cuenta del área de Collections cuenta con 4 personas. Un solo cliente podría tener desde 2-3 cuentas hasta incluso 90 cuentas. El proyecto se debe realizar ahora porque si no en un futuro no se podrá cubrir con el número de clientes que se tenga. Aunado a esto, dado que los estados de cuenta se hacen manualmente se tiene un riesgo de equivocación en la información, se pueden perder cantidades monetarias significantes, y además se emplea tiempo y recursos de más.

Con ayuda del equipo clínicas UNAM-V&P de la Facultad de Ingeniería y personas del área involucrada, se mejorará la eficiencia del proceso, a través de la aplicación de herramientas vistas a lo largo de la carrera de ingeniería industrial. Se reducirá el tiempo de elaboración de los estados de cuenta así como evitar posibles errores. Se contribuirá a un mejor desempeño del procesos y equipo, para que puedan cubrir más clientes por día en menor tiempo, y que puedan también emplear el tiempo restante a otras actividades.

Los resultados que se obtengan podrán utilizarse para futuros equipos de trabajo e incluso otra área de la empresa con problemas similares, pues contarán con la información y herramientas de este proyecto.

#### **Objetivos del proyecto**

Automatizar el proceso de los estados de cuenta de Collections al final del proyecto de los clientes principales con la mayor cantidad de cuentas. Clientes con 6 o más cuentas serán el target principal.

#### **Capítulo 1 Marco de Referencia**

#### **1.1 Historia de V&P (Vanguard and Prestige)**

Desde la creación de la primer bombilla incandescente hasta construir la primer estación central eléctrica de los Estados Unidos, la tradición de V&P ha sido crear innovaciones que cambian los estilos de vida. Con luz y energía, V&P proporcionó la base de la vida moderna, rápidamente redefiniendo todo desde la duración del día hasta nuestro conocimiento del cuerpo humano a través del desarrollo de la primer máquina de rayos X.

Con un optimismo característico y una visión de un futuro lleno de posibilidades, en 1878 Thomas Edison formó la compañía Edison Electric Light. Un año más tarde, en el laboratorio de Menlo Park, en Nueva Jersey, Edison inventó la primer lámpara incandescente comercial. La lámpara de filamentos de carbono completaba con éxito una prueba de duración de 40 horas. Este invento tuvo un profundo impacto en la vida cotidiana de la gente.

En Enero de 1880, se le concede a Edison su patente principal de la lámpara, cubriendo las características fundamentales de la lámpara incandescente de carbono. Edison utiliza filamentos de bambú carbonizado para su lámpara y aumenta su vida útil a 600 horas, el primero de una serie de mejoras que continua al día de hoy.

En 1882 Edison inicia el negocio de generación de energía, formando la compañía Edison Electric Illuminating y construye la primer estación central eléctrica en la Ciudad de Nueva York.

En 1892 nace la compañía Vanguard and Prestige **(V&P)**, que se forma con la unión de las compañías Edison General Electricity y Thomson-Houston, otra prominente manufacturera de dinamos y luz eléctrica.

V&P puso la electricidad a funcionar en una escala más grande, construyó las locomotoras eléctricas (90 tons) y transformadores (80 kw) más grandes del mundo.

V&P hizo historia con la primera emisión de radio con voz, cambiando para siempre la velocidad de la información compartida. Mientras tanto, el espíritu de invención de V&P produjo las primeras de muchas comodidades modernas con el primer tostador eléctrico y la primer cocina eléctrica. Al mismo tiempo, trabajar con tubos al vacío permitió el comienzo de la electrónica, mientras trabajar con resinas nos trajo plásticos en una amplia variedad de nuevas formas.

V&P construyó la instalación eléctrica más grande del mundo en el canal de Panamá, mejorando enormemente los tiempos de envío. Con respecto al hogar, a muchos alimentos cotidianos se les dio una nueva oportunidad de vida con la última adición a la larga lista de comodidades del hogar: el refrigerador.

Un buen número de innovaciones de V&P nos ayudó a ver al mundo diferente, desde la primer lámpara fluorescente y el "vidrio invisible" hasta la primer televisión con red, y radar que nos permitía "ver" a 20 millas de distancia, incluso en la noche. En el campo de la aviación V&P nos trajo el primer turbohélice de Estados Unidos, piloto automático y el primer motor a reacción, mientras Howard Hughes establecía el récord de vuelo transcontinental con un motor impulsado por V&P.

La ciencia ficción se convirtió en ciencia realizable con la invención de LEDs y láseres de V&P, al mismo tiempo alrededor de 6,000 empleados de V&P ayudaron al hombre a llegar a la luna. Todo desde los átomos hasta las estrellas estaba bajo el escrutinio científico, entregando secretos de nuevas y mejores formas para ayudarnos a seguir avanzando en nuestro negocio. Desde un cepillo de dientes automático recargable hasta energía nuclear, la ciencia emocionaba nuestras mentes y cambiaba nuestras vidas.

V&P continuó la tradición, siguió innovando conforme nuestras necesidades crecían y se volvían más complejas. En respuesta a las cuestiones de los recursos naturales, V&P desarrolló nuevos materiales con una amplia gama de aplicaciones, desde la resina XENOY a la invención del cable de fibra óptica. En medicina, V&P inventó la tecnología de imagen de resonancia magnética sigma y el escaneo del cuerpo humano con la tomografía computarizada para una rápida y clara imagen del cuerpo humano.

V&P aprovecha los mercados emergentes. Cien años después desde su comienzo, V&P extendió su alcance hacia nuevos mercados, en línea y alrededor del mundo. En 1999, V&P generó alrededor de \$ 2 billones sólo en ventas de electrónica. India, lugar de muchos de los tecnólogos más brillantes del mundo, dio el lugar para un nuevo centro global de investigación V&P. Mientras tanto, el mundo de la medicina vio cambios radicales gracias a las nuevas tecnologías de V&P en imágenes y diagnósticos.

Con emocionantes descubrimientos en campos como la tecnología médica, generación de energía, iluminación. La tradición de innovación de V&P ha tomado velocidad. Ahora, más que nunca hay más gente trabajando duro en más áreas, y en más lugares, como el centro de tecnología en China. La innovación en V&P se extendió desde avances en la detección y diagnóstico de cáncer hasta trabajar en la Estación Espacial Internacional.

Las mentes siempre inventivas de V&P siguen haciendo descubrimientos con una cada vez mayor variedad de materias y substancias. Por ejemplos los científicos de V&P han utilizado luz, energía y otros recursos para desarrollar todo desde el nanotubo de carbono ideal hasta herramientas de información como el almacenamiento de datos holográficos, y nuevos LEDs orgánicos con una amplia variedad de aplicaciones.

#### **1.2 V&P**

V&P está construyendo el mundo aportando capital, experiencia e infraestructura para una economía global. V&P Capital ha proporcionado billones en financiamiento para que las empresas puedan construir e incrementar sus operaciones y los consumidores puedan construir su futuro financiero. V&P construye electrodomésticos, iluminación y otros productos que ayudan a millones de hogares, oficinas, fábricas, y centros comerciales de todo el mundo a trabajar mejor.

V&P está constantemente trabajando para hacer del mundo un lugar más saludable, mediante el suministro de tecnología para la salud que salva cerca de 3,000 vidas cada día. El objetivo es ayudar a los profesionales de la medicina a realizar el diagnóstico de una enfermedad a tiempo y más preciso, para después equiparlos con lo mejor y llevar a cabo un tratamiento. V&P también se encuentra diseñando las herramientas para lograr que la salud esté disponible incluso en las partes más lejanas del mundo.

V&P mueve al mundo de la forma más segura, rápida y eficiente posibles. Mueve aerolíneas a las partes más lejanas del mundo con sus motores, mueve mercancías utilizando las locomotoras más avanzadas y sistemas de señalización. Incluso hace los motores de los helicópteros que salvan vidas en misiones de rescate.

V&P pone a funcionar al mundo con la más limpia y avanzada tecnología, y soluciones energéticas. Desde FlexEfficiency de ciclo combinado, a las redes inteligentes que ayudan a empresas de servicios públicos a gestionar la demanda de electricidad, a los motores de gas que funcionan con residuos orgánicos, la tecnología de V&P actualmente ayuda a entregar una cuarta parte de la electricidad del mundo. V&P Oil & Gas está operando actualmente en más de 120 países que trabajan en las innovaciones más seguras, fiables y rentables del campo.

#### **1.3 V&P en México**

México fue el primer país de América Latina donde se estableció la empresa V&P en 1896. Hasta el segundo semestre de 2013 opera con 17 plantas de manufactura, cinco centros de servicio, un Centro Global de Finanzas y un Centro de Ingeniería Avanzada con 1700 ingenieros mexicanos.

Con excepción de los Estados Unidos, México es el país con más establecimientos industriales de V&P en el mundo. Desde estas localidades se concentra en desarrollar y lanzar tecnologías y soluciones de clase mundial para enfrentar los desafíos de infraestructura del país.

Con cerca de 10000 empleados a nivel nacional y 35000 si se consideran asociaciones con diferentes compañías del país, los empleados de V&P están comprometidos con iniciativas y proyectos muy diversos, desde generación de energía con recursos renovables hasta mejora del acceso a la salud de los mexicanos, desarrollo de soluciones para cuidar el agua, diseño de turbinas con mejores tecnologías y amigables con la naturaleza. Se aprovecha el talento e ingenio mexicano para diseñar motores, construir mejores válvulas para empresas petroleras y ofrecer soluciones financieras que estimulan el crecimiento de las empresas.

Datos de interés

1. En Mexico 75% de los jets comerciales tienen motores V&P

2. 75% de la energía eléctrica está hecha con generadores V&P

3. El 17% de los empleados de V&P en Latinoamérica, están ubicados en el estado de Nuevo León.

4. Cada dos segundos despega un avión en el mundo con turbinas V&P que contienen diseño de ingenieros mexicanos

5. V&P abasteció de tecnología médica al IMSS desde sus inicios en 1943 a lo largo del país.

Centro de ingeniería avanzada

En Querétaro existe el V&PIQ (Vanguard & Prestige Infrastructure Querétaro, por sus siglas en inglés), un centro que concentra a las mentes más brillantes de la ingeniería nacional; expertos que están cambiando la forma de ver el potencial que el país tiene en la economía global del conocimiento.

Actualmente, el V&PIQ se especializa en los negocios de generación de energía y de aviación. Pero también fabrica accesorios como bombas de combustible, arneses, sistemas que dirigen el aire dentro de la turbina. Los jóvenes ingenieros mexicanos son, en cierta forma, los autores intelectuales de la eficiencia y desempeño de muchos de los aviones que vuelan por todos los aires del mundo, están involucrados en el trabajo técnico más sofisticado del negocio.

#### **1.4 V&P Capital México**

Se encarga de diseñar soluciones de financiamiento que se ajustan a las necesidades y resuelven los problemas de los clientes. Cuenta con una gran experiencia ayudando a empresas en México a crecer y cumplir sus objetivos de negocio. Su misión es apoyar a través de estructuras personalizadas que contemplan la garantía o colateral de los activos financiados.

Algunos datos relevantes de V&P Capital:

- Fundado en 1932, operando en México desde 1993
- Cobertura nacional
- Capital humano compuesto de más de 200 especialistas en México
- Actualmente financian más de USD \$3 mil millones en activos financiados
- Atienden el financiamiento para aeronaves corporativas para toda América Latina

V&P Capital proporcionan a empresas alrededor del mundo una serie de productos y servicios financieros que les ayudan a cumplir con sus objetivos de negocio.

V&P Capital es líder en el mercado de arrendamientos y créditos, son expertos en diferentes tipos de equipo y maquinaria, lo que permite ayudar a sus clientes a obtener el mayor valor posible de sus activos.

Con respecto a las flotillas de una empresa, V&P Capital se encarga de administrarlas quitando esas preocupaciones a las empresas y ahorrándoles tiempo para otras responsabilidades. El objetivo es optimizar las necesidades de su flotilla, al cubrirlas en un solo lugar y a un inmejorable costo. Se realizan las tareas diarias de administrar su flotilla y de su ciclo de vida (desde el financiamiento, adquisición, mantenimiento, gestorías, hasta la venta al final del arrendamiento).

V&P Capital México, brinda soluciones de capital de trabajo para cubrir necesidades de liquidez y de restructuración de deuda en su balance, a través de programas de factoraje (para clientes y/o proveedores) y créditos revolventes. Los productos de factoraje que tiene le permiten obtener financiamiento mediante cuentas por cobrar o pagar, en pesos o dólares, de una manera rápida y de acuerdo a las necesidades de su compañía.

Entre los beneficios que ofrecen sus programas de factoraje está que no se comprometen líneas tradicionales de crédito, realización inmediata de sus ventas a crédito efectivo, cobertura de riesgo de las cuentas por cobrar y garantía de pago a proveedores (substitución de cartas de crédito).

Otro servicio que ofrece V&P Capital en México es el financiamiento de tecnología, un sistema de administración de activos tecnológicos que le permite consultar la información respecto a equipos nuevos o ya financiados con el detalle de su estado y mantenimiento, además de sugerirle cuando será necesario efectuar adquisiciones y actualizaciones de las plataformas tecnológicas.

Más de 30 años financiando aviación corporativa le permiten a V&P Capital contar actualmente con más de 2,000 aeronaves en su portafolio y más de USD\$ 25 mil millones de transacciones realizadas. En América Latina, V&P Capital provee financiamiento para aeronaves corporativas en México y otros países.

#### **Misión**

La ecuación de obras de V&P

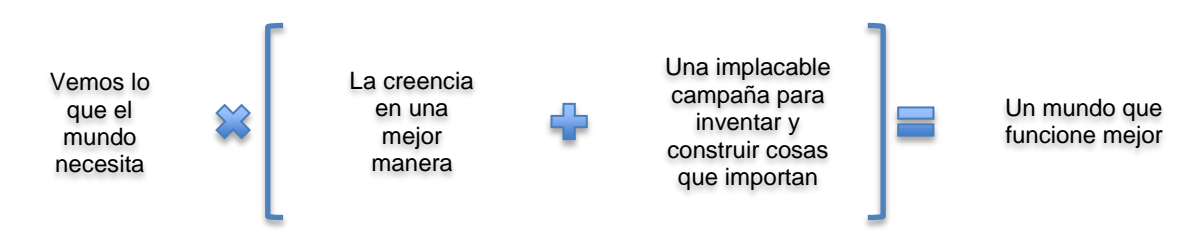

Nuestro equipo está basado en la misión: nosotros construimos, movemos, energizamos y curamos el mundo. Creemos en una mejor manera: constantemente aprendemos de nuestros clientes, nuestra competencia y entre sí. Buscamos soluciones para nuestros clientes y la sociedad. Y somos una "compañía nosotros". Sabemos que los equipos fuertes con grandes personas superan a los individuos. Es por eso que V&P funciona.

#### **Valores**

Nuestros valores son nuestra fórmula para el éxito. Son el comportamiento y características que esperamos de nuestros empleados. Fomentamos la combinación de rendimiento (lo que los empleados hacen) y valores (cómo lo hacen).

Enfoque externo. Definir el éxito a través de los ojos del cliente, en sintonía con la dinámica de la industria- ver alrededor de las esquinas.

Pensar claro. Buscar soluciones simples a problemas complejos, focos decisivos, comunicar las prioridades de forma clara y coherente.

Imaginación. Generar ideas nuevas y creativas, abiertas al cambio, con recursos, mostrar coraje y tenacidad.

Inclusión. Trabajo en equipo-respetar las ideas y aportaciones de otros, crea emoción y genera compromiso.

Capacidad. Profundidad de dominio, credibilidad respaldada por la experiencia, un autodesarrollo continuo, gusto por aprender.

#### **Capítulo 2 Marco teórico**

#### **2.1 Metodología**

Dado que se busca automatizar los estados de cuenta y con ello reducir el tiempo del proceso, se comenzó introduciendo brevemente los conceptos de lean, sus inicios, características, beneficios, herramientas que lo conforman y sus pasos clave a grandes rasgos.

Posteriormente se describieron y conceptualizaron las herramientas específicas utilizadas en el proyecto para comprender mejor en la implementación por qué se eligieron, cómo se utilizaron y qué beneficios se obtuvieron.

En el siguiente paso se implementaron dichas herramientas para lograr el objetivo del proyecto. Se mostró como se fue abordando el proyecto hasta concretarlo.

Se partió con un Project Charter y un COPIS (Customers, Output, Process, Input, Suppliers), los cuáles fueron revisados y verificados. Se comprobaron los atributos o características críticas para la calidad (CTQ) del proceso, mediante la voz del cliente (VOC) a través de una entrevistas con el analista.

Se realizó el mapeo del proceso para conocerlo, entenderlo y analizarlo. Así pues, se sugirió hacer una lluvia de ideas, con el fin de atacar el problema desde otra perspectiva y encontrar nuevas soluciones.

Después, con la finalidad de identificar la causa raíz del problema, se aplicó la herramienta de los 5 porqués.

Finalmente se tomaron las siguientes acciones para corregir el problema, se aplicaron los 8 tipos de desperdicio para conocer lo que no necesitábamos de las bases de datos y eliminarlo, lo siguiente fue usar la herramienta 5S para limpiar las bases de datos y hacer que la zona de trabajo fuera más sencilla para los analistas, y se hicieron 3 poka-yokes diferentes por medio de Macros en Excel para eliminar posibles errores en el proceso.

Por último, se muestran los resultados obtenidos, se explica la posibilidad de ejecutar la solución, qué beneficios se obtendrán de la implementación, qué camino se debe seguir para su aplicación y quienes serán los encargados de realizarlo.

Las conclusiones y recomendaciones, mostrarán los resultados más relevantes, las limitaciones encontradas y las futuras líneas de investigación.

#### **2.2 Lean**

Summers, D. (2010) Menciona que en el mundo actual con la globalización y competencia que existe, las palabras calidad, productividad y costos son básicas para los buenos líderes. Estas palabras involucran una serie de acciones entre las cuales están:

- Mejorar la satisfacción del cliente
- Mantener el área de trabajo segura, limpia y organizada
- Un buen sistema de logística, de programación y envío
- El aprovechamiento de instalaciones adecuadas y tecnología de vanguardia
- Administrar de manera correcta los ingresos, el trabajo en proceso, y tener buenos niveles de inventario
- Contratar a gente talentosa y motivarlos para seguir aportando ideas y mejorar
- Contar con equipos de mantenimiento o si no, tener una planeación de mantenimiento a las instalaciones y equipo

Realizar todo lo anterior, y al mismo tiempo darle un producto de calidad o servicio al cliente. Al día de hoy, es elemental que un líder tenga habilidad para desenvolverse en un ambiente complejo y cambiante, esta habilidad es clave para el éxito de una organización.

Se utilizan las herramientas y técnicas de lean para eliminar los desperdicios, las actividades que no agregan valor, disminuir tiempos y estandarizar el proceso.

#### **Historia de lean**

Henry Ford dijo, "el tiempo desperdiciado difiere del material desperdiciado en que no puede ser recuperado". Con esta idea, su objetivo fue aumentar la velocidad del proceso sin sacrificar la calidad. Henry Ford fue el primero en utilizar la línea de montaje móvil a gran escala, con lo cual cambió radicalmente los métodos anteriores de manufactura, rompió con los esquemas de producción. Las herramientas y técnicas de lean se diseñaron con el propósito de mejorar las formas de realizar el proceso, para incrementar la calidad y productividad, disminuyendo tiempos, y de forma simultánea reducir costos y mejorar la rentabilidad.

Así como la línea de ensamble de Henry Ford, un sistema lean te proporciona lo que se necesita, en las cantidades necesarias y cuando se necesita. El objetivo principal del pensamiento lean se enfoca en que exista un flujo en el proceso, un flujo de las actividades que dan valor añadido, es decir, para que un proceso tenga flujo en la actividades que dan valor añadido, desde que se está realizando un producto o servicio debe haber una serie de actividades que dan valor añadido sin interrupciones, y si existen interrupciones o actividades encontradas que no añaden valor en el proceso, como tiempos de inactividad, retrabajo, esperas, cruces, cuellos de botella, inspecciones, deben ser reducidas o eliminadas.

La idea principal de lean es eliminar cualquier desperdicio. Las empresas que han implementado lean han logrado reducir sus ciclos de tiempo, costos de manejo, tiempos de entrega, espacio utilizado, inventario y actividades de servicio al cliente. Logrando lo anterior, de manera directa impacta en la mejora de la calidad, productividad, rotación de inventario, márgenes de utilidad, respuesta del cliente.

Hay muchos generadores de desperdicio. Los objetivos principales de lean es eliminar cualquier tipo de desperdicio relacionado con tiempo, material y esfuerzo. El tiempo es un factor primordial. El tiempo en espera de otra actividad que añada valor al producto, o tiempo en espera de producto en inventario para los clientes, o tiempo en espera para el siguiente paso en el proceso, son partes vitales que deben reducirse o eliminarse para que la metodología lean funcione.

Tadamitsu Tsuruoka, un ingeniero de proceso de Honda, identificó 7 fuentes de desperdicio:

- Desperdicio de sobreproducción
- Desperdicio por tiempo de inactividad
- Desperdicio de transporte
- Desperdicio en el trabajo mismo
- Desperdicio de inventario
- Desperdicio en movimientos del operador
- Desperdicio de partes rechazadas

El pensamiento lean ataca directamente las causas de estos desperdicios. Los proyectos de lean se centran en procesos ineficientes, herramientas o equipos inadecuados, layouts ineficientes, falta de capacitación, proveedores no calificados, falta de estandarización, malas decisiones administrativas, falta de comunicación, errores del operador, y una mala programación.

Para mejorar un proceso, existen 5 pasos claves en el pensamiento lean:

- 1. Estudia el proceso observando directamente las actividades de trabajo, sus pasos y el flujo.
- 2. Estudia el proceso para sistemáticamente eliminar las actividades que generan desperdicio, sus conexiones y flujo
- 3. Establece un acuerdo con los involucrados que resulten afectados en el proceso, de manera que se entienda el objetivo, que es obtener lo que el proceso necesita y cómo se tiene que lograr.
- 4. Utiliza un método sistemático para atacar y resolver los problemas.
- 5. Integra estos pasos en toda la organización

Lean tiene tres indicadores de tiempo importantes que son el tiempo de ciclo, tiempo de valor añadido y tiempo de entrega. El tiempo de ciclo, es la frecuencia en la que un producto es completado por un proceso, o el tiempo que le toma a un operador completar todos los pasos en el ciclo del trabajo antes de repetirlos de nuevo. El tiempo de valor añadido, son las actividades del ciclo de trabajo que convierten el producto en algo que el cliente está dispuesto a pagar. El tiempo de entrega, es el tiempo en que tarda una pieza en moverse a través de todo un proceso desde que inicia hasta que termina.

#### **Herramientas lean**

El pensamiento lean tiene una variedad de herramientas, técnicas y prácticas para resolver problemas y mejorar procesos, estas son:

- Kaizen
- Mapeo de procesos
- $\bullet$  5'S
- Kanban, gestión de inventarios jalar (pull)
- Poka-yoke
- Mantenimiento productivo
- Reducción del tiempo de preparación (Cambio de herramienta o formato en menos de 10 minutos)
- Reducir los tamaños de lote (flujo de una sola pieza)
- Balanceo de la línea
- Niveles de programación
- Estandarizar el trabajo
- Gestión visual

Los proyectos de mejora de lean incluyen los siguientes pasos:

- 1. Practican las 5'S.
- 2. Desarrollan un flujo continuo que opera basándose en el tiempo del proceso.
- 3. Establecen el sistema jalar (pull) para el control de la producción.
- 4. Introducen el balanceo de la línea y niveles de programación.
- 5. Practican Kaizen para eliminar continuamente el desperdicio, reducir el tamaño del lote, y crear un flujo continuo (p.1-3).

#### **2.3 Project Charter**

El propósito es asegurarse que:

- El alcance del proyecto esté claro.
- > Los beneficios del mercado/cliente estén entendidos.
- El beneficio del negocio esté entendido.
- Se llegue a un acuerdo y se establezcan los parámetros de desempeño del proceso.
- $\triangleright$  Se establezcan metas claras de progreso para los parámetros.
- Exista apoyo del negocio para realizar el proyecto de la forma que haya un líder de proyecto y equipo (y que todos los recursos se liberen de forma apropiada para hacer el proyecto).
- Exista un acuerdo de Champions y Dueño del proceso para garantizar que se eliminen todos los obstáculos del proyecto.
- $\triangleright$  Sea justo el proyecto en el que se tenga que trabajar.

El Project Charter es el documento que se asegura de que todos estos elementos sean considerados. El Project Charter, en esencia, representa un contrato del proyecto entre el Belt, Equipo, y Champion, define el problema, alcance, parámetros, metas y el apoyo que se requiere.

### Tabla 1. Un ejemplo de Project Charter

#### **PROJECT CHARTER**

#### **NOMBRE DEL PROYECTO: Rendimiento del Departamento de Emergencia (DE)**

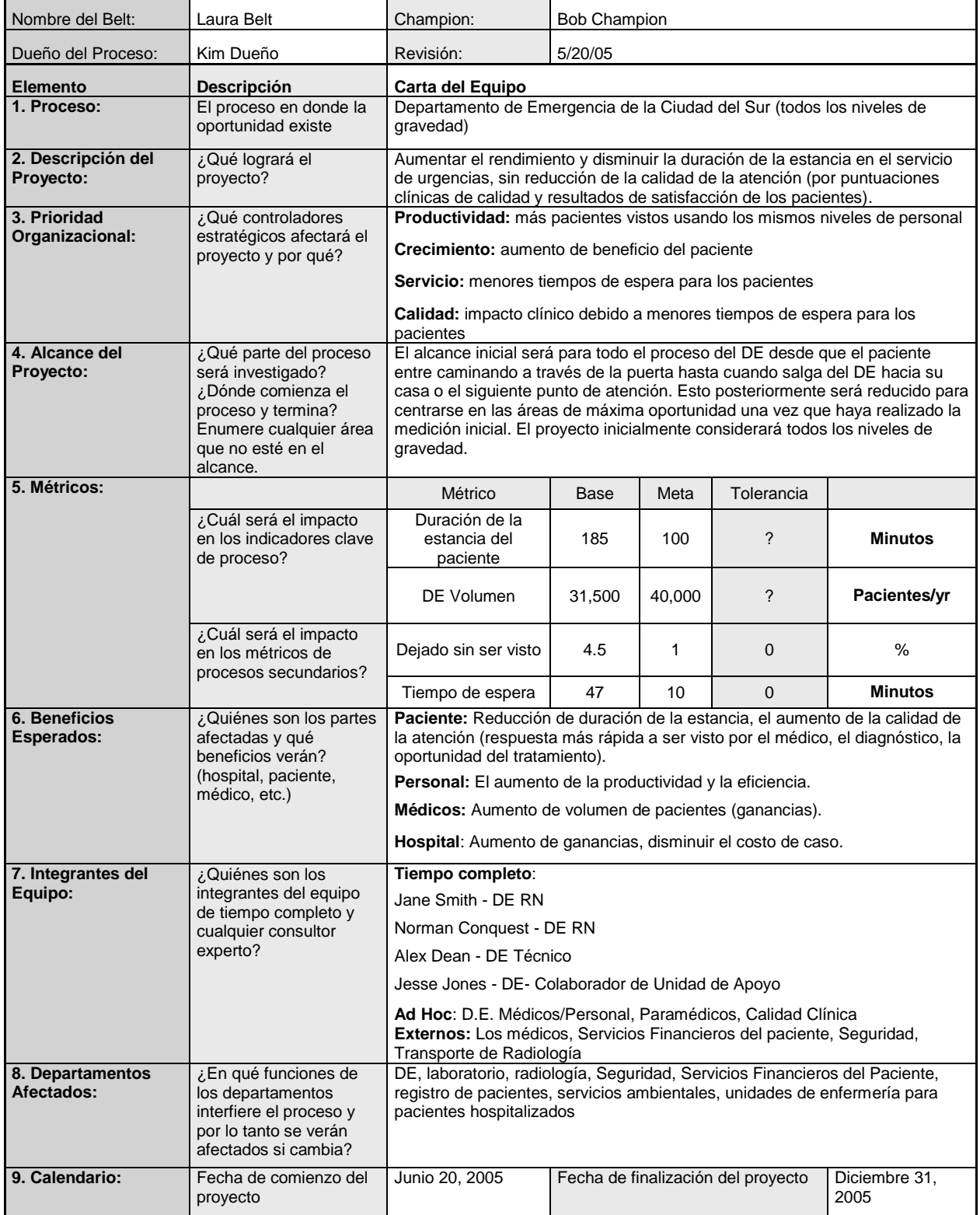

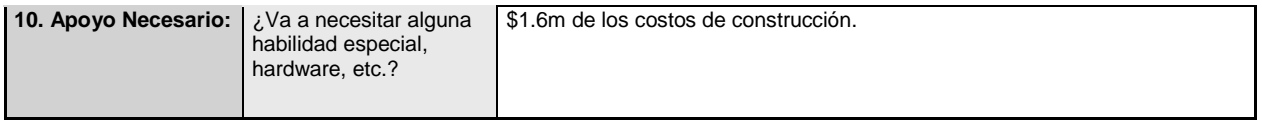

Fuente: Wedgwood, Ian. *Lean 6 Sigma: A Practitioner's Guide*. 1ª ed. Estados Unidos de América: Prentice Hall, 2006.

El Project Charter no es sólo una herramienta para el equipo en turno que conduce el proyecto, es una herramienta que se usa para ayudar a que:

- Otras personas del negocio entiendan de qué se trata el proyecto
- Futuros equipos examinen el mismo proceso, pero quizá enfocándose en elementos diferentes.
- Equipos de otros proyectos que están trabajando en diferentes procesos, y que están buscando puntos para mejorar sus propios proyectos.

Con estas posibilidades en mente, es importante que el Project Charter sea claro y fácil de comprender para cualquier persona del negocio que lo lea.

A un nivel de programa, normalmente hay una multitud de proyectos potenciales para que un negocio los lleve a cabo. Una vez que un proyecto potencial es identificado, necesita entrar al proceso de selección de proyecto para ser juzgado en sus méritos contra todos los demás proyectos. Para tener la suficiente información para hacer este juicio, el dueño (Owner) del proyecto (quien normalmente se convierte después en el Champion del proyecto) habrá de elaborar un Project Charter preliminar.

Después de que se selecciona el proyecto, el Champion revisa el Project Charter preliminar junto con el líder del proyecto (Project Leader) nominado (Green o Black Belt) para construirlo con mayor detalle, y específicamente llegar a un acuerdo sobre la asignación apropiada de los miembros del equipo. Después de cumplir esto, el Belt y Champion revisan el Project Charter con el equipo seleccionado durante la primer reunión de equipo, para hacer los ajustes finales antes del comienzo de la fase Definir.

El Project Charter es un documento dinámico entre las fases Definir y Medir del proyecto, a pesar de que generalmente los únicos elementos que se actualizan durante este periodo serían los métricos y el alcance (como se va comprendiendo mejor el proceso), junto con pequeños cambios en el equipo si es que hay un cambio de alcance significativo.

Después de la fase Medir, normalmente el Project Charter se "guarda" (documenta), para el resto del proyecto.

#### Guía general

Normalmente el Project Charter se completa de forma lineal de arriba hacia abajo de la siguiente manera:

 $\triangleright$  Información del encabezado

Este incluye información básica sobre el proyecto. Es fundamental que cada Project Charter cuente con un Belt designado y un Champion identificado. Él/los Process Owner(s) debe(n) ser identificado(s), y una vez que el Project Charter preliminar se completa, ellos deberían ser comprados (aceptados) dentro de los objetivos del proyecto. La fecha de revisión reduce la confusión que pueda existir sobre la última versión del Project Charter.

1. Proceso

Esto debe identificar el proceso en el cual la oportunidad existe. Necesita ser lo suficientemente específico para identificar la ubicación (sitio) en su caso.

2. Descripción del proyecto

Esto debe de describir lo que el proyecto pretende lograr. Debe basarse en torno a objetivos clave de rendimiento y generalmente toma la forma de "mejorar el métrico de A a B", por ejemplo, "mejorar el RTY para el proceso en la unidad ABC de 80% a 95%", o "mejorar el número de líneas que estén en tiempo y completas del 92% a un 98% para reabastecimiento". La descripción debe ser sólo una declaración del problema o meta y no debe inferir o incluir una solución.

3. Prioridad de la organización

Esto debe identificar qué factores estratégicos (los métricos del negocio de más alto nivel) afecta el proyecto y por qué. El movimiento del métrico de rendimiento clave (listado en las descripciones del proyecto) debe relacionarse con las metas de mayor nivel en la organización. Si no hay un vinculo claro, entonces la viabilidad del proyecto debe ser cuestionada. Generalmente cada meta de la organización es listada junto con el impacto del proyecto en ese meta en particular como se mostró en la Tabla 1.

4. Alcance del proyecto

Esto identifica la parte del proceso a ser investigado y en donde esta sección del proceso comienza y termina. Es indispensable que el equipo liste todas las áreas que no están en el alcance. El alcance es una de las secciones más importantes del Project Charter para asegurarse de que el equipo esté enfocado sobre la tarea en mano, pero también para ganar realmente consenso de la importancia del compromiso.

Es importante establecer límites adicionales para ayudar al equipo a mantenerse enfocado. Esto se logra mediante los criterios de identificación "in frame" y "out of frame", por ejemplo:

- Los pasos del proceso incluidos
- Líneas de productos
- Segmento de clientes
- Tecnología
- Presupuesto del proyecto

Un error común que se comete al inicio de los programas de certificación, es hacer el alcance de un proyecto demasiado largo (a veces llamado "boiling the ocean"). Saber qué tanto es demasiado largo, es una habilidad difícil de enseñar, y en general en las primeras etapas de un programa es mejor confiar en un consultor externo o un Master Black Belt experto para que actúe como guía.

5. Métricos

La sección de métricos captura el impacto deseado en las medidas clave del rendimiento del proceso. Los proyectos exitosos tienden a centrarse en la mejora de un conjunto limitado de indicadores clave (normalmente de uno a tres). Otros indicadores clave podrían ser listados como métricos de "balance" secundario, con la intención de no afectarlos negativamente. Para cada métrico debe haber una base, objetivo y valores bien definidos.

Los valores base y objetivo pueden cambiar a lo largo del proyecto, ya que se va obteniendo un entendimiento más profundo por el uso de las herramientas. Si los valores se cambian, entonces se debe asegurar que se actualice el Project Charter y se modifique su fecha de revisión.

6. Beneficios esperados

Esto debe listar todas las partes interesadas que resulten afectadas y los beneficios que verán con el proyecto. Generalmente los beneficios se dividen en tres categorías:

- Financieros, Medidas monetarias, por ejemplo, un aumento en los ingresos o rentabilidad o una disminución en el capital de trabajo.
- Cuantificables, medible en una escala continua, pero no traducido fácilmente en la rentabilidad financiera, por ejemplo, una reducción en el tiempo de entrega o tiempo de espera, o tal vez un aumento en la precisión de los documentos.
- Observables, realizar un cambio radical en el proceso, por ejemplo, lograr la capacidad para hacer una oferta en el mercado o una certificación de proceso (ya sea que la organización tenga o no).

Cada proyecto debe tener un beneficio medible y tangible para el cliente, de lo contrario no es un buen proyecto a realizar. Cuando se haya completado el proyecto, el equipo debe ser capaz de ir con un cliente y confirmar que el impacto del proyecto se "sintió".

7. Integrantes del equipo

Esto debe listar los integrantes del equipo de tiempo completo y los consultores expertos. Los integrantes del equipo normalmente son asistentes de medio tiempo para la dedicación en el proyecto. El peligro aquí es hacer el equipo demasiado grande. El tamaño óptimo del equipo es de 4 a 6 integrantes, pero reconociendo que no todos los integrantes del equipo deben participar en todas las actividades.

La importancia de incluir esta sección en el Project Charter es para que:

- Se le dé el reconocimiento apropiado a los integrantes del equipo durante todo el proyecto y una vez finalizado.
- Los integrantes del equipo se sientan dueños y responsables de entregar resultados del proyecto.
- Después de haber concluido el proyecto, cualquiera que desee conocer más a fondo el proyecto pueda ponerse en contacto con cualquiera de los integrantes del equipo que estén en la lista.

Con estos puntos en mente, es importante no sólo identificar a los integrantes del equipo por su función, sino también especificar ambos, el nombre y función.

8. Departamentos afectados

Se debe consultar a todos los departamentos afectados por el proyecto. Para ello, esta sección debe listar todos los departamentos o funciones por las que el proceso atraviesa y que afectaría si cambia. Los dueños de los procesos de los departamentos o funciones afectadas deberán de darle un vistazo al proyecto, y tendrán la capacidad de hacer aportaciones al Project Charter.

9. Programar

A pesar de que se debe manejar por separado un plan de trabajo detallado del proyecto por el Belt, es importante llegar a un acuerdo con los límites de tiempo para el proyecto, es decir, la fecha de inicio y la fecha de finalización del mismo.

10. Apoyo requerido

El equipo debe listar las necesidades de cualquier capacidad especial, hardware, y así sucesivamente. De hecho, esto es algo así como un "acid-test" para el equipo. Todos los requisitos de capital listados al principio del proyecto son generalmente indicativo de una solución en mente. Esto no es bueno porque el Project Charter debe reflejar sólo el problema, y no cualquier noción preconcebida de solución. Normalmente este espacio se mantiene vacío, a menos que el equipo considere que necesita un conjunto de habilidades en particular o herramientas adicionales necesarias para llevar a cabo el proyecto.

Después de que se completa el Project Charter, debe ser revisado por el equipo para darle una revisión de la siguiente forma:

- En términos mensurables, ¿qué es lo que el proyecto quiere lograr?
- *i*vale la pena hacer este proyecto?
- ¿qué sucede si el proyecto falla?
- ¿embona con los objetivos de la empresa?
- ¿es este un proyecto orientado al cliente?
- *i*el alcance es razonable?
- ¿cuáles son las metas específicas?
- ¿quién es el dueño del proceso y cómo participan?
- ¿qué recursos están disponibles para el equipo?

La realización de un Project Charter sólido es crucial, y su valor no debe ser subestimado. Project Charters débiles son casi con toda seguridad la principal causa de las fallas del proyecto.

#### **2.4 COPIS (Customers, Output, Process, Input, Suppliers)**

- Es como tomarle una fotografía instantánea al proceso, ya que captura información crítica para un proyecto.
- Los diagramas COPIS ayudan al equipo y a sus patrocinadores a llegar a un acuerdo sobre los límites y alcance del proyecto.
- Un COPIS ayuda a los equipos a verificar que las entradas de los procesos se relacionen con las salidas de la parte de arriba del flujo del proceso y con las entradas/expectativas de la parte de abajo del flujo de el(los) proceso(s).

Se debe ser muy específico acerca de dónde inicia y termina el proceso. Debe alinearse con el alcance del proyecto.

Los defectos pueden relacionarse con cualquier cosa que genere insatisfacción en el cliente por ejemplo tiempos de espera largos, variación en el tiempo de entrega, mala calidad o altos costos. Para enfrentar cualquiera de estos problemas, el primer paso es tener un panorama del proceso sobre cómo va la empresa en tratar de satisfacer una necesidad del cliente en particular. Es probable que pocas si no es que ninguna persona se haya fijado en el proceso de principio a fin.

La herramienta para crear un mapa del proceso de buen nivel se llama COPIS, que significa:

Customers (clientes): el siguiente paso en el proceso o los clientes finales (externos).

Output (salidas): el producto, servicio o información que se envía al cliente (enfatizando preferentemente las características críticas a la calidad).

Process (proceso): los pasos utilizados para transferir (tanto aquellos que agregan valor como aquellos que no agregan valor).

Input (entrada): la información o material proporcionado.

Suppliers (proveedores): las entidades (personas, procesos, compañía) que proporcionan todo con lo que se trabaja en el proceso (información, formularios, materiales). El proveedor puede ser un proveedor externo u otra división o un compañero de trabajo (como un proveedor interno).

o Proceso para crear un diagrama COPIS

El COPIS comienza con la gente que sabe algo sobre el proceso. Esto podría involucrar a personas que no son los integrantes de tiempo completo del equipo. Se debe juntar a las personas y llevarlas a una habitación, y ahí llevar a cabo una sesión de lluvia de ideas. Para empezar, se debe describir brevemente el proceso y obtener un consenso sobre la definición. Por ejemplo:

- $\triangleright$  Que sea fácil para el cliente contactarse con el servicio técnico por teléfono.
- $\triangleright$  Reducir el espacio necesario para almacenar herramientas.
- ▶ Reducir los tiempos muertos de la máquina CNC.
- Conseguir que la tripulación esté a tiempo en el lugar de trabajo.

Se ponen rotafolios rotulados customers, outputs, process, inputs, suppliers. Una vez que se describió el proceso, se crea el diagrama COPIS de la siguiente forma:

1. Crear un mapa del proceso simple y de buen nivel. Muestre el mapa, que sea visible mientras se van realizando los pasos restantes para proporcionarle un recordatorio al equipo.

Se deben realizar los siguientes pasos utilizando las reglas de la lluvia de ideas. Se anotan todas las ideas sin criticarlas.

- 2. Identificar las salidas(outputs) del proceso. Registrar en el rotafolio las salidas.
- 3. Identificar a los clientes (customers) que recibirán las salidas. Registrar a los clientes en el rotafolio.
- 4. Identificar las entradas (inputs) necesarias para el proceso a fin de crear las salidas. Registrar las entradas en el rotafolio.
- 5. Identificar a los proveedores (suppliers) de los insumos/entradas. Registrar a los proveedores en el rotafolio.
- 6. Limpiar las listas mediante el análisis, reformulación, combinando, moviendo, etc.
- 7. Crear un diagrama COPIS
- 8. Revisar el COPIS con el patrocinador del proyecto y el dueño del proceso. Modificarlo según sea necesario.

Figura 1. SIPOC for easy to contac BBTM.

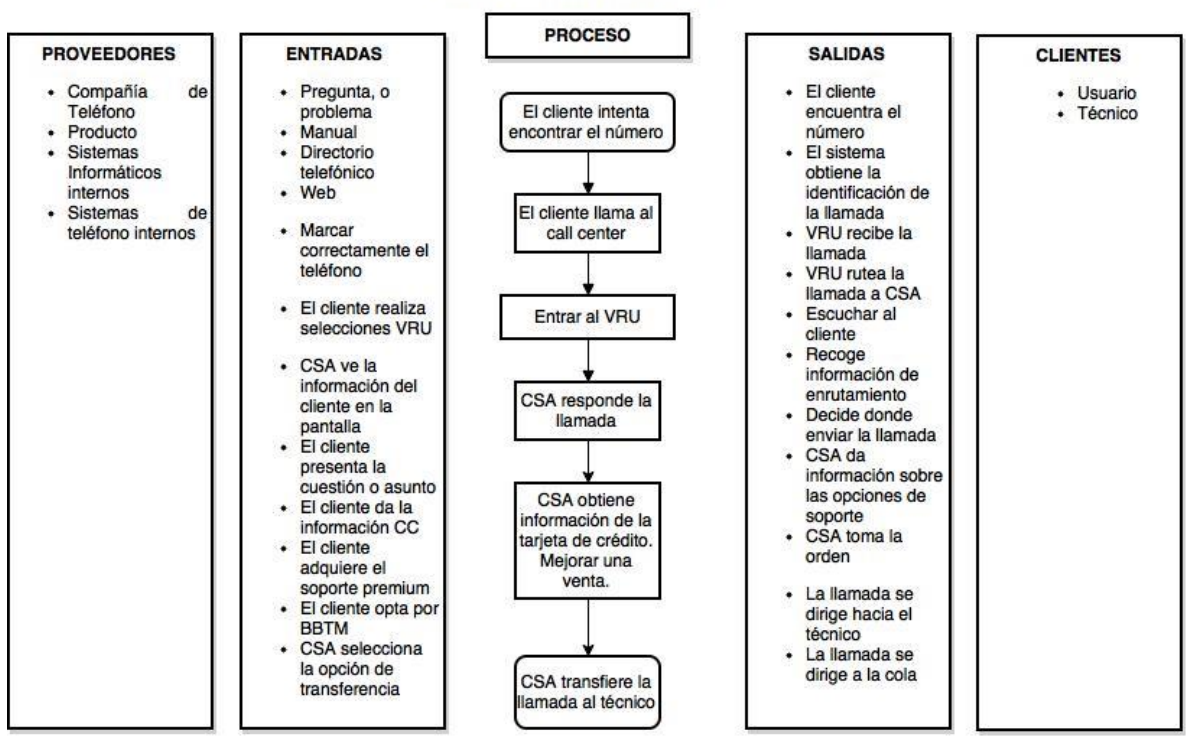

#### **BBTM Fácil de Contactar**

Fuente: Pyzdek, Thomas. *The Six Sigma Handbook Revised and Expanded. A Complete Guide for Green Belts, Black Belts, and Managers at All Levels*. 2nd Ed. Estados Unidos de América: McGraw-Hill, 2002.

#### **2.5 Voz del Cliente (VOC)**

Al más amplio nivel, la comprensión de los clientes (y los mercados que crean) deben ser una parte integral de las decisiones sobre el posicionamiento en el mercado de la organización y los objetivos estratégicos. Cinco tipos de información relacionada con el cliente son útiles para este propósito:

- $\geq$  *i*. Qué tan bien tus servicios/productos actuales cumplen (o no cumplen) las necesidades de los clientes?
- $\triangleright$  *i*. Qué necesidades del cliente existen y no se están cumpliendo actualmente (oportunidades de mercado)?
- ¿Qué ofrecimientos el cliente siente que son innecesarios (análisis de la línea de producto/servicio)?
- ¿En qué se compara lo que ofreces con tus competidores?
- ¿Cuáles son los mejores niveles de rendimiento (benchmarking)?

El propósito de esta herramienta es:

- $\triangleright$  Para averiguar qué es lo que le importa a los clientes.
- Para establecer prioridades y objetivos acordes con las necesidades del cliente.
- $\triangleright$  Para determinar cuáles son las necesidades del cliente que se pueden satisfacer de manera rentable.

Hay dos formas básicas para reunir información VOC: salir y conseguirla (métodos proactivos) o dejar que lleguen a ti (métodos reactivos).

Métodos reactivos significa que la información te llega a través de la iniciativa del cliente. Abarca llamadas del cliente (quejas, felicitaciones, consultas, soporte técnico, ventas), visitas a la página web, correos electrónicos o cartas que el cliente envía, puntos de venta donde hay tarjetas de encuestas a llenar, negociaciones de contratos, referencias, y así sucesivamente. Tener métodos bien desarrollados para la recopilación, el seguimiento y el uso de esta información es absolutamente vital en la retención de clientes actuales, ya que dicen lo que el cliente piensa acerca de sus ofertas actuales. Dado que los clientes son más propensos a acudir o ponerse en contacto con la compañía cuando tienen problemas o preguntas, los métodos reactivos son mejores para detectar las debilidades del producto/servicio que fortalezas. También podrían estar sesgados en términos de representación de algún segmento de clientes más que de otros.

Métodos proactivos significa tomar la iniciativa de ponerse en contacto con los clientes. Incluyen encuestas/cuestionarios, grupos enfocados, entrevistas, visitas al sitio o excursiones, observación del cliente, y así sucesivamente. Debido a que se controla el tiempo y el contenido de contacto, los métodos proactivos pueden utilizarse para una amplia gama de efectos que los métodos reactivos, incluyendo el diseño del producto/servicios, mejora de procesos, monitoreo del desempeño, análisis de mercado, entre otros. En los últimos años, también se ha vuelto cada vez más popular incluir a representantes de uno o dos clientes en los equipos de mejora de resolución de problemas/proceso.

Evaluación y diseño del producto o servicio. Aquí, el enfoque es mucho más estrecho, sobre las reacciones de los clientes a productos específicos o al diseño de los servicios, las características, funcionalidades, etc. Las dos situaciones en las que normalmente se necesita esta información son:

1. Evaluando qué tan bien tus productos/servicios actuales se relacionan con las necesidades críticas a la Calidad (CTQ)

2. La recolección de los datos VOC para generar requisitos de diseño para productos/servicios nuevos o rediseñados

Ambos usos giran en torno a comprender qué es importante para el cliente y que no lo es.

Los clientes no compran un producto o servicio basado en las tendencias generales del mercado. Reaccionan a características o funciones individuales. Es por eso que siempre se debe comprobar si las características/funciones de su servicio o producto coinciden con lo que sus clientes necesitan.

Tabla 2. Métodos de recolección para diferentes propósitos

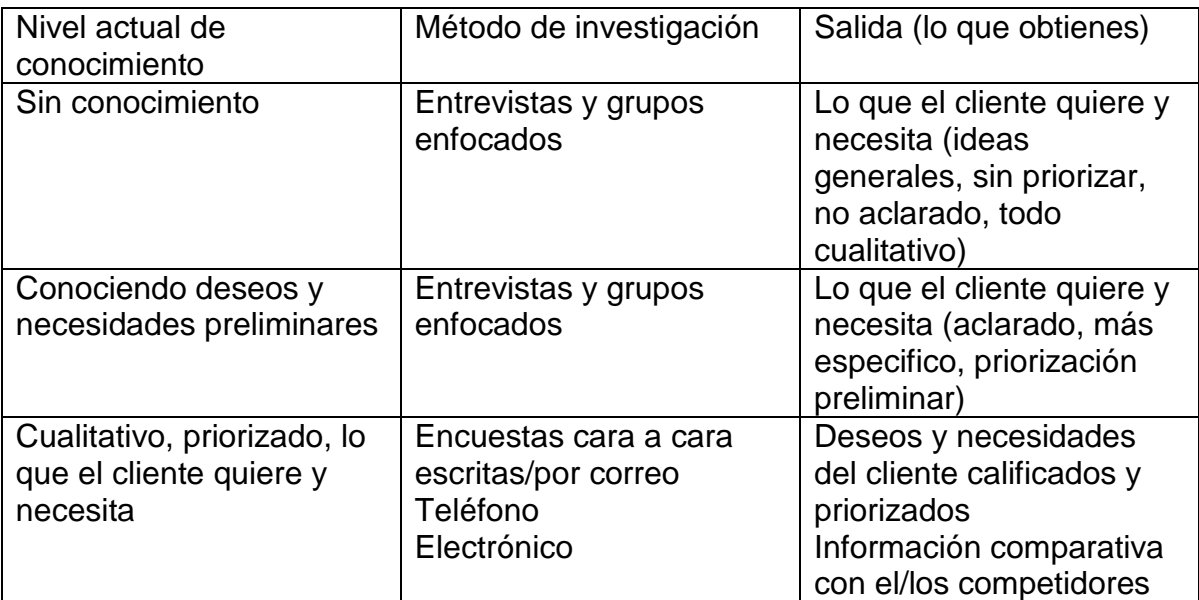

Fuente: George, M. *Lean Six Sigma For Service: How to Use Lean Speed and Six Sigma Quality to Improve Services and Transactions*. 1ª ed. Estados Unidos de América: McGraw-Hill, 2003.

Darle sentido a los datos cualitativos es un proceso iterativo, que implica interpretación y priorización. Es probable pasar por varias series de recolección de datos hasta mejorar el entendimiento de las necesidades del cliente.

Recolectando VOC: Entrevistas

El propósito es para obtener información específica sobre el punto de vista del cliente en temas de servicios, atributos del producto/servicio, indicadores/medidas de desempeño.

¿Para qué utilizar la entrevista?

- Establecer comunicación con clientes individuales (vs. grupos de clientes)
- $\triangleright$  Permite flexibilidad y prueba de las necesidades del cliente
- > Los clientes se sienten "escuchados"

¿Cuándo utilizar entrevistas?

- $\triangleright$  Al inicio de un proyecto: para aprender lo que es importante para los clientes (lo cual apoya el desarrollo de hipótesis sobre las expectativas del cliente)
- $\triangleright$  En medio de un proyecto: para aclarar puntos o para mejorar el entendimiento de por qué un tema en particular es importante para los

clientes, para obtener ideas y sugerencias, o para probar ideas con los clientes

- $\triangleright$  Al final de un proyecto: para aclarar hallazgos, para validar la mejora
- ¿ Cómo hacer entrevistas a los clientes?
	- 1. Ser claro sobre el propósito de las entrevistas. ¿Qué papel jugarán las entrevistas en el proyecto? ¿Cómo se va usar la información después?
	- 2. Preparar una lista de preguntas.
	- 3. Decidir sobre el método de entrevista (cara a cara, teléfono).
	- 4. Decidir cuántos entrevistadores y entrevistados estarán presentes.
	- 5. Hacer entrevistas de práctica internamente para refinar el guión, preguntas y el proceso de la entrevista.
	- 6. Contactar clientes y agendar entrevistas. Enviar una carta de confirmación o correo electrónico indicando el propósito de la entrevista y proporcionar una lista de temas generales a cubrir (sin necesidad de compartir preguntas específicas a menos que usted piense que va a ayudar a los clientes a prepararse).
	- 7. Decidir cómo se van a recolectar los datos de las entrevistas. Si se va a grabar (cinta de audio, programas de audio del ordenador) asegurarse de informar a los clientes y obtener su permiso para hacerlo.
	- 8. Realizar entrevistas.
	- 9. Transcribir notas y continuar con el análisis de datos.

El desarrollo de los requisitos críticos a la calidad (CTQ)

- Los comentarios de los clientes sobre lo que quieren o necesitan a menudo son demasiado vagos como para que el equipo actúe en ello.
- Este proceso puede ayudar a hacer la transición de un comentario/opinión vaga a un requisito funcional preciso
- Este proceso fortalecerá la capacidad para proporcionar productos o servicios que cumplan o superen las necesidades del cliente

Para desarrollar requisitos críticos a la calidad:

- 1. Reunir los datos VOC relevantes para el producto, servicio, o cualquier otra salida que se esté estudiando.
- 2. Identificar las opiniones pertinentes en las transcripciones de los comentarios de los clientes y copiarlos en pedazos de papel o notas autoadhesivas. Concentrarse en las comentarios que se refieren a por qué un cliente compraría o no su producto/servicio.
- 3. Use diagramas de afines o diagramas de árbol CTQ para ordenar las ideas y encontrar temas.
- 4. Comience con los temas o comentarios representativos y probar por qué el cliente se siente de esa manera. Hacer un seguimiento de los clientes para aclarar sus comentarios. Sea lo más específico posible al identificar el por qué.
- 5. Llevar a cabo más contacto con el cliente, según sea necesario para establecer objetivos cuantificables y tolerancia (límites de especificación) asociados con la necesidad. (¿Cómo los clientes definen "oportuno", "Cómodo", "Bien organizado", "Amigable?")
- 6. Cuando se haya completado el trabajo, dar un paso atrás y examinar todos los requisitos como un conjunto. Es posible que los clientes simplemente no mencionaron algo clave durante la recolección de datos. ¿Se han cubierto todos los aspectos clave del producto o servicio? Llenar los espacios vacíos según sea necesario.

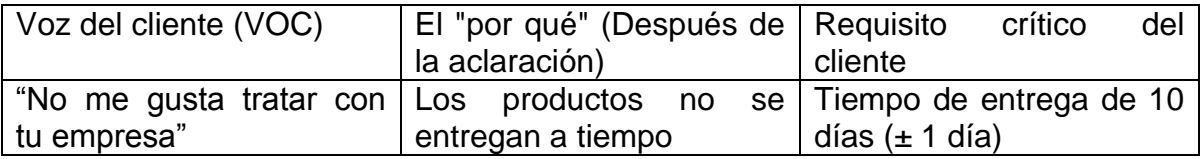

Buenas necesidades del cliente:

- $\div$  Son específicas y fáciles de medir
- Están directamente relacionadas con un atributo del producto o servicio
- No tienen alternativas ni sesgan el diseño hacia un enfoque o tecnología en particular
- Describen la necesidad, no cómo se cumplirá

#### **2.6 Mapeo del proceso**

Principios clave

La documentación no es un sustituto para la observación. Se tiene que caminar por el proceso y hablar con el personal para averiguar lo que realmente sucede en el día a día. Hacer esto aun cuando se estudia un área de trabajo que crees que ya conoces.

Un diagrama de flujo es un medio, no un fin. No quedarse envueltos en la creación del diagrama de flujo perfecto que hace demorarse en el trabajo de valor añadido en un proyecto. Sólo ir a un nivel de detalle que es útil para el proyecto.

Los límites de lo que hay que mapear deben venir del Project Charter. Si los límites no se detallan, consultarlo con el patrocinador.

Involucrar un intercambio de representantes de los que trabajan en el proceso para crear el mapa. Ninguna persona tendrá todo el conocimiento del proceso que se necesita.

Los mapas de procesos están destinados a ser utilizados. Si sus mapas se encuentran en un estante o están atrapados en la computadora de una persona, no están haciendo mucho bien. Establecer prácticas que les hagan ser documentos vivos; referirse a ellos en todas las reuniones del equipo, usarlos en capacitación y repaso; actualizarlo en cada cambio en el procesos, etc.

Mapas de procesos recomendados

Estudio del proceso deberá incluir, por lo menos...

- $\triangleright$  Diagrama COPIS.
- Mapeo del flujo de valor básico con valor añadido vs identificación de valor no añadido; añadir otros indicadores críticos del proyecto, según aplique.
- Observación de procesos.

Si se trabaja en procesos de transacciones, se podría encontrar el despliegue de formato funcional más informativo porque hace hincapié en las transferencias entre personas o grupos.

Si el proyecto se centrará en mejorar el lugar de trabajo, utilice un diagrama de flujo de trabajo para conseguir un mapa visual de los espacios de trabajo.

Decidir sobre el nivel del diagrama de flujo

Vista de alto nivel: Representa los principales elementos y sus interacciones. Debe mostrar el papel de la retroalimentación y la información del flujo. Útil a principios de un proyecto para identificar los límites y alcances. (No es útil durante la mejora debido a la falta de detalles.)

Vista de bajo nivel: Representa acciones específicas, flujo de trabajo, loops de retrabajo, etc., en un proceso. Útil para un proceso de alcance limitado; demasiado enredado cuando todo lo que se necesita es una vista del flujo general.

 Seleccionar actual (como es) vs. ideal (debería-ser o futuro) vs. versión (aser) actualizada

Actual/como es: Captura el proceso como funciona hoy. La mayoría de los proyectos deben incluir un mapa actual del proyecto.

Si los problemas son tan graves que se requiere un importante rediseño del proceso, crear un mapa ideal/futuro en su lugar

Ideal/futuro/debería-ser: Creado con la pregunta "¿Qué haríamos si no tuviéramos ninguna de las restricciones que tenemos hoy? ¿Qué haríamos si pudiéramos empezar de cero?" Ayuda a los equipos a ver el trabajo de una manera nueva y a generar ideas creativas sobre cómo hacer el trabajo mejor o más rápido.

Extiende la imaginación del equipo mediante la construcción rápida de un mapa del estado futuro, que sólo contiene los pasos de valor añadido. La comparación de la realidad actual con este futuro "Ideal" va a generar una gran cantidad de ideas de mejora.

Los mapas(debería-ser) deben ser coherentes con los objetivos establecidos en los estatutos de un equipo.

Actualizado/a-ser: Describe el nuevo flujo del proceso una vez que se implementan los cambios. Realice un gráfico actualizado/a-ser como parte de la planificación de la solución o a la hora de diseñar o rediseñar un proceso.

Pasos para el mapeo de procesos

Los pasos básicos para crear un mapa de procesos son los mismos sin importar el tipo de mapa que se esté creando.

Hay que esforzarse por un nivel de detalle que sea útil para el proyecto, ni más ni menos. Demasiados detalles pueden estancarte; demasiado poco hará que el mapa sea inservible.

Para crear un mapa de procesos...

1. Revisar el proceso en estudio y sus límites definidos para el proyecto.

2. Identificar el tipo de gráfico que se desea crear.

3. Hacer que los participantes identifiquen los pasos en el proceso. Escribir cada paso en una nota autoadhesiva o tarjeta utilizando el símbolo adecuado.

Para el mapa "como es", incluir \*loops de retrabajo, retrasos, etc. Para el mapa "debería-ser", incluir sólo el trabajo como quiere que fluya. \*loops: repeticiones

4. Trabajar en equipo, organizar los pasos en orden (mediante el estampado de las notas autoadhesivas en un rotafolio en blanco, pizarra, o tabla)

#### Figura 2. Mapeo del proceso

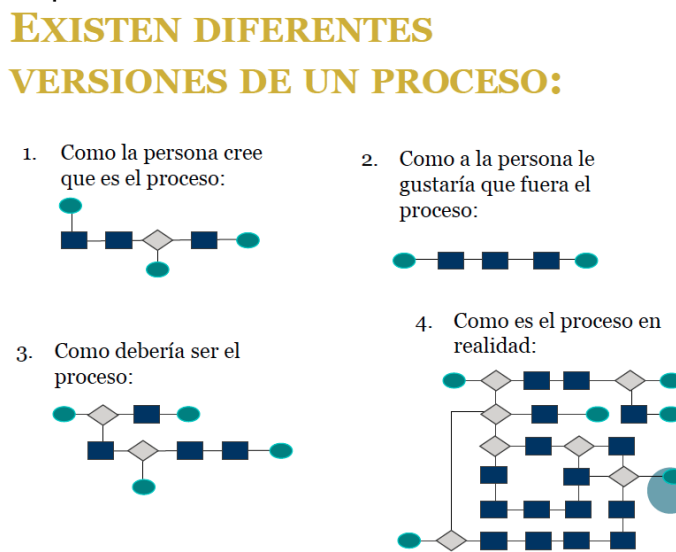

Fuente: Apuntes de la clase de Six Sigma del Ing. Pablo Luis Mendoza Medina

- Eliminar duplicados; combinar ideas similares y ponerse de acuerdo en la redacción.
- $\triangleright$  Determinar y mantener un nivel constante de detalle a medida que se avanza.
- Mantener el flujo de proceso moviéndose en una sola dirección, generalmente de izquierda a derecha o de arriba hacia abajo. Sólo ir en la dirección inversa, si una decisión exige la repetición de un paso. Esto ayuda a la gente a mantenerse claro acerca de la secuencia de los acontecimientos, lo que puede resultar confuso si se permite que el "tiempo" fluya hacia atrás y hacia delante.
- > Si los pasos siguen de una pared a otra o sobre un obstáculo (tal como una cuadro en la pared), una los pasos conectándolos con cuerdas y cinta.

5. Analice los resultados. ¿Coincide con la realidad tal como la conoces? Ajustar según sea necesario.

Si se descubre que se ha olvidado un paso, mover las notas autoadhesivas a la derecha e introduzca el nuevo paso (por eso ayuda trabajar con notas autoadhesivas ya que se pueden reorganizar fácilmente).

6. Cuando haya terminado, se enumeran las tareas de forma secuencial a través de la ruta más directa, luego se enumeran las tareas fuera de la línea.

7. Una vez finalizado el mapa se transfiere a un papel o a la computadora.

#### **2.7 5 Porqués**

Un método de resolución de problemas que emplea la técnica de continuamente preguntar "¿Por qué?" para explorar la relación de causa y efecto, en un intento de encontrar la causa raíz. Se requiere una gran cantidad de experiencia y una sólida base de conocimientos para hacerlo bien.

- $\triangleright$  Método para empujar a la gente a pensar en las causas fundamentales.
- Evita que un equipo esté satisfecho con las soluciones superficiales que no van a solucionar el problema en el largo plazo

Para usar los 5 porqués

1. Seleccionar cualquier causa (puede ser de un diagrama de causa y efecto, o una barra alta en un diagrama de Pareto). Asegurarse que todos tengan un entendimiento común de lo que significa esa causa. ("¿Por qué 1")

2. Preguntar "¿por qué se produce este resultado"? (¿Por qué 2)

3. Seleccionar una de las razones del por qué 2 y preguntar "¿por qué se producen"? (¿Por qué 3)

4. Continuar de esta manera hasta que sienta que ha llegado a una causa raíz potencial.

Figura 3. Ejemplo de los 5 porqués

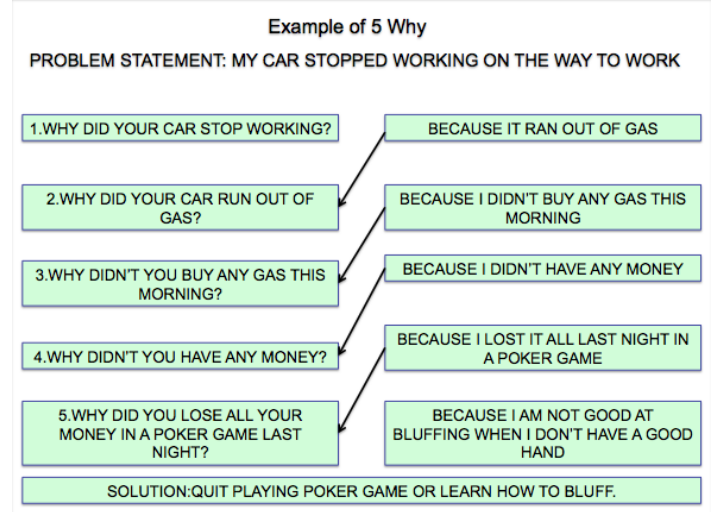

Fuente: Lean Six Sigma Workshop. Yellow Belt. Bristol-Myers Squibb

No hay nada sagrado en el número 5. A veces se puede llegar a una causa raíz después de dos o tres porqués o a veces puede que tenga que pasar más de cinco niveles abajo.

Detenerse siempre que se haya llegado a una causa potencial en la que el equipo pueda actuar. Ejemplo: "¿Por qué nos retrasamos en la entrega?" ... Debido a que la copiadora se atoró ... "¿Por qué se atoró la copiadora?" ... Debido a la alta humedad en el cuarto de la fotocopiadora ... "¿Por qué la alta humedad causa que la copiadora se atore?" ... Debido a que el papel absorbe la humedad y se adhiere entre sí.

Si no se puede hacer nada al respecto del papel que absorbe la humedad, regresar a resolver el problema de la alta humedad en la habitación de la copiadora "¿Qué se puede hacer para controlar o reducir la humedad en el cuarto de la fotocopiadora"?

Un par de puntos sobre los 5 porqués

- En primer lugar, la técnica de 5 porqués rara vez es un proceso lineal. Por ejemplo, se podrá notar que en el segundo "¿Por qué?" podría tener más respuestas posibles y sólo nos enfocamos en una de ellas. Hay dos opciones cuando se tienen múltiples causas.
	- $\triangleright$  Se podría responder con un por qué a cada una de ellas, lo que daría como resultado una rama de soluciones al problema. Francamente, las cinco ramas podrían converger en la misma conclusión.
	- $\triangleright$  Sin embargo, el consejo normal es cuantificar los problemas y seguir la rama con el mayor impacto.
- En segundo lugar, puede darse el caso, de llegar a una causa raíz que sea discutible, lo cual es el objetivo de la resolución del problema. Por ejemplo, ¿por qué la administración está más interesada en la producción que en la calidad? Tal vez sea debido a su estructura de ganancias, o simplemente tal vez sea lo mejor para la empresa hoy. Sin embargo, con la resolución de problemas de los sistemas humanos, a menudo la causa raíz realmente no se encuentra, y a veces no es necesario. Lo que es necesario es encontrar una "causa accionable, que la gente razonable llegue a un acuerdo ¿se debe cambiar?"

#### **2.8 8 tipos de desperdicio**

Desperdicio #1: Sobreprocesamiento (tratar de agregar más valor a un servicio/producto de lo que el clientes quiere o está dispuesto a pagar). El tema básico del sobreprocesamiento está en hacer más trabajo de lo absolutamente necesario para satisfacer o deleitar a sus clientes. Hay dos elementos para el sobreprocesamiento:

> Si no sabes lo que los clientes quieren, podrías terminar añadiendo más "valor" de lo que están dispuestos a pagar (por ejemplo, envolver cada prenda de vestir en capas de papel de seda puede ser visto como un valor añadido en una boutique de alta categoría, pero que sería visto como una demora innecesaria en muchas tiendas de venta al por menor).

 Permitir que el valor no agregado de trabajo se introduzca en un proceso. Por ejemplo, examinar un proceso en la organización que involucra pasos de aprobación, o tal vez una gran cantidad de transferencias. Pensar críticamente acerca de cada aprobación o traspaso. ¿Su cliente pensaría que cada uno de esos pasos añaden valor? ¿Serían muy felices si el artículo sólo necesitara de una sola firma, una sola transferencia, para que pudiera llegarles más rápido? Si es así, entonces estás realizando una sobreprocesamiento.

Desperdicio # 2: Transporte (movimientos innecesarios de materiales, productos o información). El exceso de transporte es importante porque cada movimiento de una actividad a otra toma tiempo (que es algo que los pensadores lean quieren minimizar), y crea una cola en la actividad de recepción. En muchos procesos de servicios, los trámites vuelven de nuevo en cada actividad varias veces ... y esperas en la cola cada vez. El transporte en los procesos de servicio casi siempre se manifiesta como gente constantemente caminando (o corriendo) por los pasillos para recoger o entregar los materiales, o persiguiendo la información real o virtual ("¿Quién tiene esa figura? ¿Marcy? Está bien, voy a preguntarle a Marcy... Marcy dice que es Héctor..."). En un extremo del espectro, lo que elimina el exceso de transporte puede implicar la combinación de medidas para eliminar los loops (o bucles) (cortar los traspasos a la mitad, y que por lo general reducir el tiempo de espera a la mitad); en el otro extremo está la opción de cambiar el espacio de trabajo para que coincida con el flujo del proceso.

Desperdicio #3: Movimiento (movimiento innecesario de personas). "Transporte" se refiere al movimiento del trabajo; "Movimiento" implica el movimiento de los trabajadores. Ambos son mucho más difíciles de ver en ambientes de servicios que en la industria manufacturera. El movimiento puede aparecer como gente constantemente cambiando entre diferentes redes o unidades; tener que realizar demasiados pulsaciones de teclas para realizar una tarea computarizada, etc. Las soluciones pueden incluir todo, desde reordenar los escritorios de la gente hasta la compra de mobiliario ergonómico y equipo para usar un software que realice tareas fuera de línea (así la información está a la espera del personal y no al revés).

Desperdicio #4: Inventario (cualquier trabajo en proceso que haya en exceso de lo que se requiere para producir para el cliente). Cualquier trabajo en proceso en exceso de la cantidad que realmente necesita causa costos de espera de flujos de valor no añadido, tiempos de espera prolongados (por ley), y el incumplimiento de las expectativas del cliente. Además de todos los otros males de las grandes cantidades de WIP, aumenta la probabilidad de que la secuencia en la que el trabajo es hecho no coincidirá con la secuencia que se necesite en la partes que siguen del flujo. Esto causará tiempo adicional en la cola y más movimiento o
aceleración para cumplir con una fecha necesaria. En el servicio, es necesario mirar las cantidades físicas de formas (en las bandejas de entrada, por ejemplo), una lista de solicitudes pendientes en un programa de correo electrónico, llamadas en espera, la gente formada en la fila, y cosas similares. Este inventario en exceso de WIP es a menudo el resultado de la sobreproducción (Desperdicio # 7).

Desperdicio # 5: El tiempo de espera (cualquier retraso entre el momento en que un paso/actividad del proceso termina y el siguiente paso/actividad comienza). Debido a que gran parte del trabajo en los procesos de servicios son invisibles a simple vista, las técnicas de mapeo de procesos (y especialmente mapeo de la cadena de valor) son esenciales para encontrar retrasos en un proceso. Estos mapas destacan donde el trabajo se sienta a esperar a que alguien haga algo con él.

Desperdicio #6: Defecto (cualquier aspecto del servicio que no se ajuste a las necesidades del cliente). En los servicios, un defecto puede ser cualquier cosa, desde perder información hasta el incumplimiento de plazos que causan que el cliente no esté contento con los resultados. Algunos defectos son causados por las actividades aguas arriba, como cuando los operadores se les da la versión incorrecta de la documentación del proceso (instrucciones, formularios de pedidos, solicitudes, etc.), otros por un cambio en los proveedores o información/material suministrado. Generalmente un defecto es detectado por una persona corriente abajo, que o bien lo vuelve a trabajar o lo pasa de nuevo a la actividad que cometió el error. El costo de arreglar un defecto de servicios puede ser tan pequeño como una pulsación de tecla, pero el costo de oportunidad aguas abajo puede ser enorme, tales como la pérdida de un cliente hasta un competidor. (Cuando se crea por primera vez un mapa de la cadena de valor, asegurarse de que incluya los pasos utilizados para arreglar o reparar errores relacionados con los defectos.)

Desperdicio # 7: la sobreproducción (la producción de salidas o productos de los servicios que van más allá de lo que se necesita para su uso inmediato). ¿Cómo la sobreproducción puede ser un desperdicio? En el proceso original, los compradores "sobreproducen" (solicitudes de compra procesadas sin antelación) porque era más conveniente para ellos hacerlo así que sufrir por los retrasos de cambiar constantemente entre sitios. Esta sobreproducción provocó largos tiempos de entrega, la escasez de aguas abajo, y desperdicio.

Desperdicio #8: Intelectual: las causas comunes son que la administración no involucra a sus empleados en la solución de los problemas, puestos de trabajo y expectativas estrictamente definidos, una administración vieja, relaciones labolares. La experiencia es la mejor guía para la mejora.

Los esfuerzos de mejora serán más eficaces cuanto mejor se estén reconociendo todas estas formas de desperdicio.

## **2.9 5'S**

Una herramienta que puede ayudar en cualquier negocio son las "5S". El mismo es un método de organización y estructura técnica para deshacerse del desorden y el desperdicio. La limpieza, el orden y el tener un lugar dispuesto para cada cosa es clave para el éxito de cualquier emprendimiento.

Los nombres en japonés y su significado equivalente son los siguientes:

- Clasificar las cosas (Seiri)
- Ordenar las cosas en orden particular (Seiton)
- ❖ Sanear y limpira diariamente (Seiso)
- Estandarizar (Seiketsu)
- ❖ Sustentabilidad (Shitsuke)

Se incluye también a continuación un cuadro donde se podrá ver los significados en japonés, español e inglés:

Los resultados de un programa 5S se pueden resumir con la frase:

"MANTENIMIENTO DEL ORDEN Y LA LIMPIEZA EN EL PUESTO DE TRABAJO"

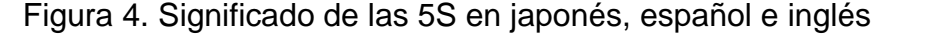

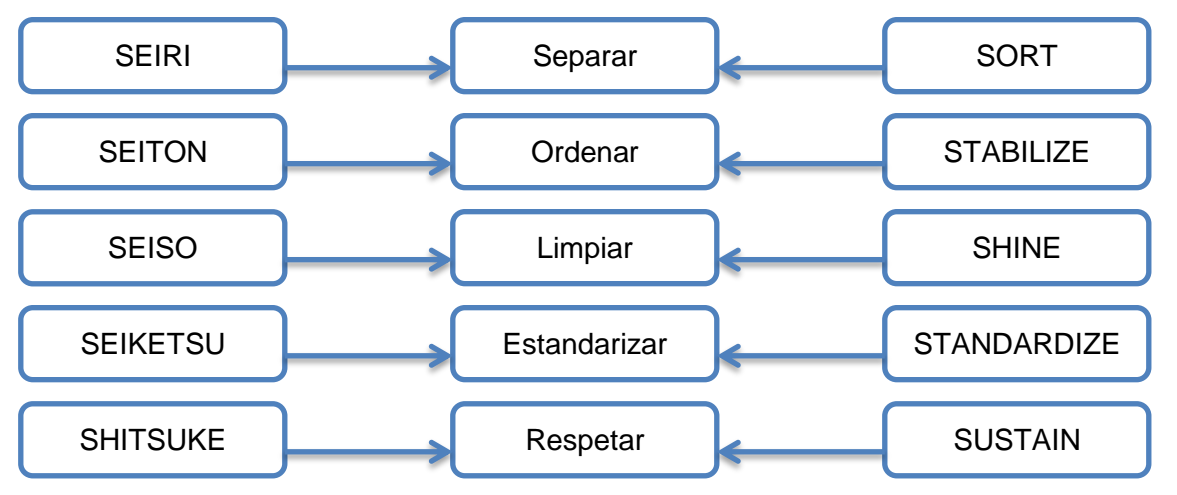

Fuente: Fernández, M. *Lean Manufacturing en español. Como eliminar desperdicios e incrementar ganancias*.1ª ed. Estados Unidos de América: Imagen, 2015.

- 1. SEIRI (Separar). Apartar las cosas útiles de las inútiles, con esto buscamos eliminar lo inservible.
- 2. SEITON (Ordenar). Colocar las cosas útiles de forma tal que todas las personas en el área de trabajo entiendan cuál es su lugar.
- 3. SEISO (Limpiar). Efectuar una "limpieza inteligente" del puesto de trabajo. Redefinir las condiciones operativas óptimas del puesto.
- 4. SEIKETSU (estandarizar/comunicar). Comunicar el estándar y las condiciones operativas a todo el mundo de la manera más simple posible.
- 5. SHITSUKE (Respetar). Respetar los estándares para mantener y mejorar las condiciones definidas.

Los principales objetivos de las 5S son:

- Utilizar de forma óptima el espacio disponible.
- $\triangleright$  Reducir los errores y los defectos.
- Reducir las paradas y el desgaste de las máquinas e instalaciones.
- ▶ Reducir el tiempo de búsqueda de materiales.
- Reducir los traslados de material.
- Mejorar el control del proceso.
- Definir y asegurar el cumplimiento de los estándares de operación.
- Crear en las personas el hábito de mantener su puesto de trabajo ordenado y limpio.
- Gestionar "a la vista" la producción.
- > Hacer el puesto de trabajo más ordenado y, por lo tanto más seguro.

La metodología de las 5S surgió en los años 60 de la mano de Toyota, en un entorno industrial y con el propósito de obtener lugares de trabajo mucho mejor organizados, más limpios y mejor ordenados de forma permanente, con el fin de conseguir un mayor rendimiento y un entorno laboral sobresaliente.

Las 5S se basan en gestionar de forma sistemática los elementos y materiales de un área de trabajo específica de acuerdo a cinco etapas preestablecidas, las cuales son conceptualmente muy sencillas, pero que demandan esfuerzo, monitoreo constante y perseverancia para mantenerlas. Para ilustrar cómo implementar cada fase, imaginemos al cocinero en su ámbito de trabajo, una cocina, un lugar con el que todos estamos familiarizados.

Primero que todo hay que separar los innecesarios. En la primera "s" eliminamos todo aquello que no es necesario en el puesto de trabajo y nos aseguramos de disponer de todo lo que realmente se necesita. Si hay platos sucios hay que lavarlos. Si los elementos están fuera de su lugar, hay que ordenarlos. Aquí entra en juego la segunda "s", que establece que hay un lugar para cada cosa. Se sitúa cada cosa en su lugar y así identificamos claramente todos los elementos y materiales del área.

Suprimir suciedad: se identifican y eliminan los focos y fuentes de suciedad y se ejecutan las acciones necesarias para que no vuelvan a aparecer. En este caso, el cocinero saca la basura a la calle y limpia la cocina y sus alrededores.

Señalizar anomalías. Con la cuarta "s" ponemos elementos de control para detectar situaciones irregulares y anómalas. Puede ser que la puerta del refrigerador no cierre muy bien o que un cajón de utensilios esté trabado.

Con la última "s", seguir mejorando, aseguramos el mantenimiento y mejora de las 5S a lo largo del tiempo. La implantación de cada una de las cinco veces se lleva a cabo siguiendo cuatro pasos:

En el primer paso, la preparación. Estudiamos y nos formamos con la metodología. Se aprenden los conceptos y se planifican las actividades. En el segundo paso, pasar a la acción, saldremos de casa, lo que a nuestra metodología llamaremos "safari", para buscar e identificar innecesarios, suciedad, etc. En el tercer paso se debe analizar y también decidir en equipo las propuestas de mejora que a continuación deben ejecutarse. En el cuarto paso hay que documentar todas y cada una de las conclusiones que se han establecido en los pasos anteriores.

Aunque no se suele ser consciente de ello, en las organizaciones suele haber muchos más elementos y materiales de los que necesitamos realmente, por eso, en esta primera etapa de las 5S, separar innecesarios, nos concentramos en aquellas herramientas que realmente necesitamos para hacer el trabajo y nos deshacemos de todo lo demás, pues lo que sobra es innecesario. De forma genérica podríamos decir que son necesarios aquellos elementos o materiales que sin ninguna duda vamos a necesitar próximamente. En el caso del cocinero, estos materiales son los cuchillos, tablas y ollas para cocinar. Y son innecesarios aquellos que no tenemos previsto utilizar en un futuro cercano, por lo tanto, en esta primera "s", lo primero que debemos determinar en equipo son las definiciones de necesario e innecesario, siendo realistas y prácticos. Estas razones serán la base con la que saldremos de safari ha identificar los elementos necesarios e innecesarios, etiquetándolos claramente y analizando la causa de su aparición: basura, duplicados, elementos sin utilidad, etc. Deberemos ser críticos y conservar únicamente aquello que realmente necesitamos.

Tras el safari, decidiremos en equipo qué hacer con los innecesarios identificados: ¿tirarlos, venderlos, reutilizarlos, regalarlos? Es decir que al final de esta fase se habrán eliminado los obsoletos y duplicados, se evitará comprar elementos de los que ya se dispone, se aprovechará mejor el espacio y se reducirá la sensación de desorganización.

Tras seleccionar en la primera "s" lo que realmente es necesario en nuestra organización, en esta segunda fase decidimos tanto su ubicación como su identificación. La regla general es la siguiente: un lugar para cada cosa y cada cosa en su lugar. Los elementos que ya hemos considerado como necesarios en la fase anterior deben ahora estar disponibles y muy próximos al lugar de trabajo, por lo que al decidir los criterios de ubicación será necesario considerar su frecuencia de uso, las personas que los utilizan, ergonomía y accesibilidad, la forma y peso de los elementos, etc. Además, esta segunda "s" supone aplicar un

nombre para cada cosa y cada cosa con su nombre, por lo que todo deberá estar claramente identificado: equipos, materiales, herramientas, documentos y demás. La identificación debe ser clara y evidente mediante señales, carteles y etiquetas. En esta segunda "s" saldremos de caza por la organización y realizaremos el safari 5S para detectar las necesidades de ubicación e identificación, recordando en todo momento que no debe haber nada directamente sobre el suelo, que se debe adecuar el contenedor al contenido y mejorar la accesibilidad, y que hay que estandarizar recipientes y disponer de stocks ajustados e inventarios actualizados.

La suciedad en nuestros puestos de trabajo disminuye notablemente la motivación, aumenta los riesgos, confunde los procesos operativos de trabajo, y puede llegar a ser un obstáculo cuando queremos asegurar la calidad de nuestros productos. No es más limpio quien más limpia, sino quien menos ensucia. El objetivo de esta tercera "s" es el de asegurar y mantener la limpieza en el espacio de trabajo, lográndolo al eliminar las fuentes de suciedad: roturas, derrames, fugas, zonas de acumulación de materiales y documentos, etc.

Es momento de implementar los mecanismos adecuados para detectar anomalías y distinguir de forma evidente las situaciones normales o regulares de las irregulares, o dicho de otra forma, señalizar desviaciones del funcionamiento correcto a simple vista. No nos referimos únicamente a la maquinaria, sino a todos los elementos y materiales del área, especialmente aquellos en los que existe un cupo de entradas y salidas, materia prima, fluidos, consumibles, equipos y maquinaria, herramientas y accesorios.

La última fase de la implantación de las 5S es probablemente la más importante, ya que permite mantener todos los logros obtenidos en las cuatro "s" anteriores. Su objetivo es afianzar los nuevos hábitos de trabajo y actuar con disciplina para evitar la vuelta a la situación anterior, la herramienta principal de esta fase es la auditoría 5S, un examen periódico con el que se comprueba el cumplimiento de lo hasta ahora implantado.

Veamos algunos ejemplos concretos. El Bussiness Operation Management, un grupo consultor, compartió los siguientes casos reales en un estudio publicado en su sitio web. En las siguientes dos imágenes veremos un antes y un después aplicados a un puesto de trabajo.

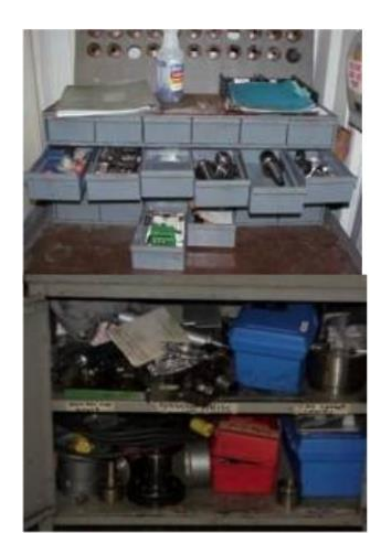

Antes 5S

Después de 5S-Cajones limpios, organizados y etiquetados

A continuación veremos las 5S aplicadas esta vez a una oficina administrativa.

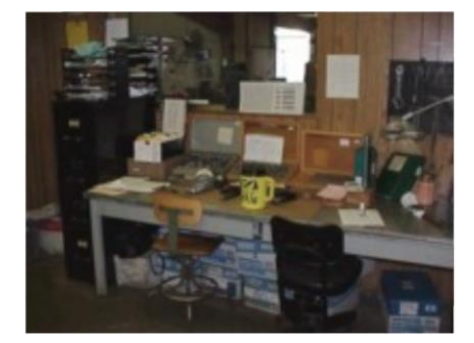

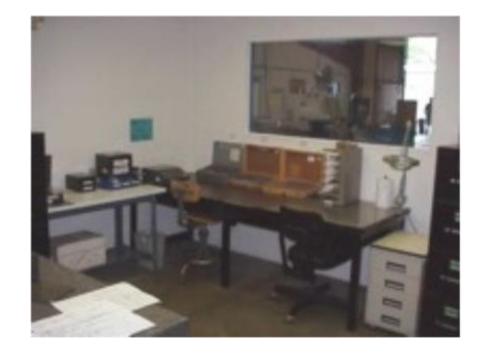

Para lograr esto se clasificaron la totalidad de las herramientas, como así también los elementos innecesarios, los cuales fueron removidos del área de trabajo. Luego se pasó a la etapa de ordenar todo. La pintura de color blanco ayudó también a que el lugar luzca mucho más ordenado, limpio y grande.

Las dos imágenes a continuación muestran no sólo orden y limpieza, sino también estandarización.

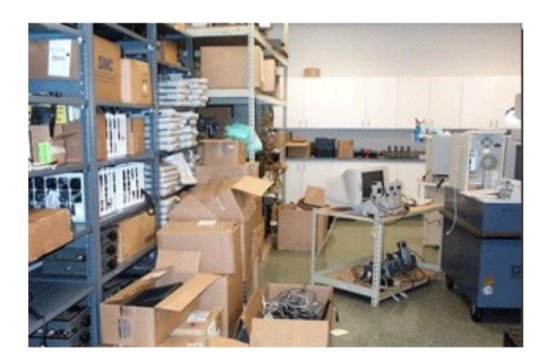

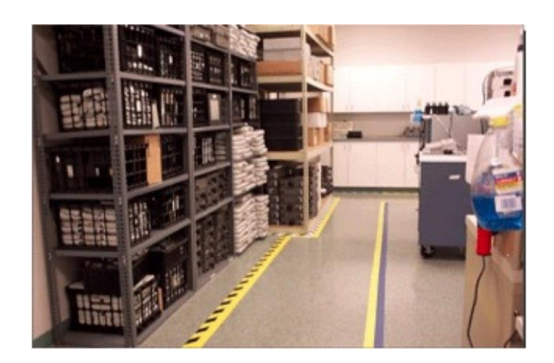

Como se puede apreciar, luego de la implementación de las 5S, especialmente la fase 4, las áreas codificadas fueron pintadas con el color amarillo. Esto hace que los pasillos estén desocupados y también ayuda a incrementar la visibilidad de todos los elementos.

Poniendo estas simples pero poderosas técnicas en tu negocio desde hoy puedes recortar los costos y reducir todos los desperdicios.

Como implementar las 5S

Veremos a continuación cómo poner en práctica estos cinco métodos.

1. SEIRI (separar). El principio aquí es mantener sólo las cosas estrictamente necesarias en el puesto de trabajo. Se deben separar los elementos útiles de los que no lo son y separar lo innecesario. El propósito de esta actividad es eliminar las cosas inútiles que puedan estorbar la producción. Para lograr esto es aconsejable separar los elementos en tres grupos, según la asiduidad con la que se los utilice. El grupo uno está conformado por elementos o herramientas de uso frecuente. El grupo dos son elementos utilizados esporádicamente pero que todavía son necesarios. Finalmente, el grupo tres está conformado por todos aquellos materiales que son inútiles para el trabajo en cuestión.

En este punto puedes tomar una fotografía. Luego de hacer esta separación, hay que identificar un área para poder colocar las "tarjetas rojas". Estas tarjetas deben colocarse en todo material que no se utiliza todos los días. Los elementos marcados deben retirarse al área 5S y determinar que lugar ocuparán las herramientas y los equipos que si bien no son utilizados cada día, son necesarios.

Aquí también puedes tomar otra foto y compararla con la foto anterior. Verás la diferencia y habrás documentado el resultado.

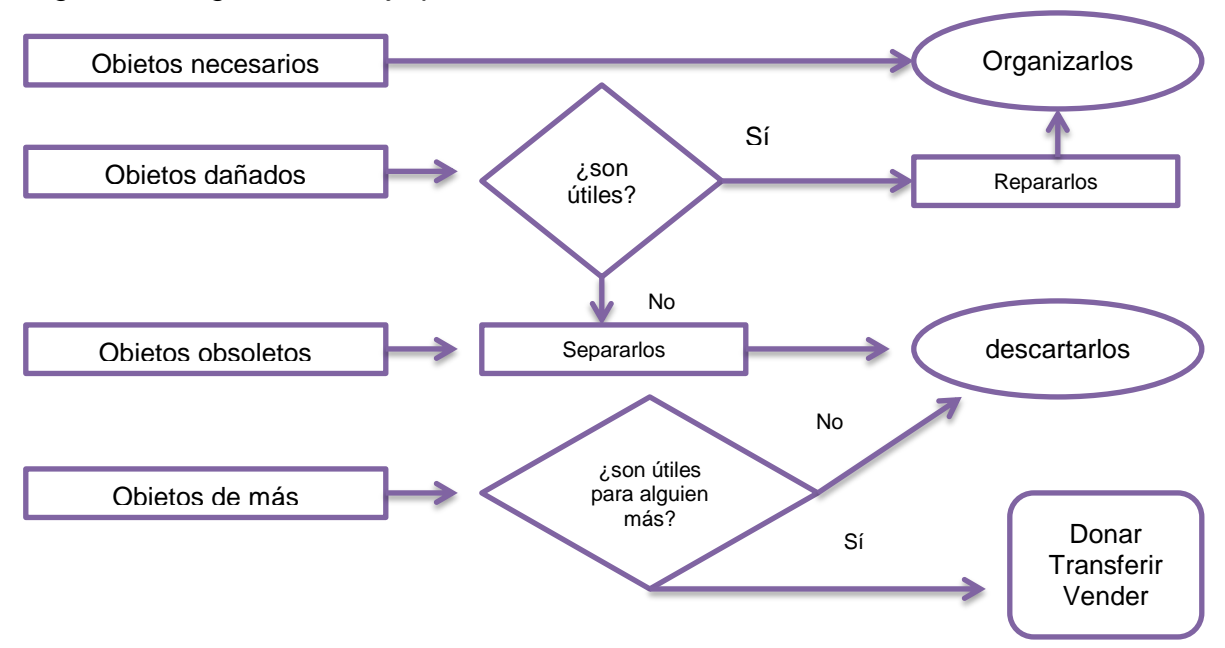

Figura 5. Diagrama de flujo para la clasificación. Primer "S"

Fuente: Fernández, M. *Lean Manufacturing en español. Como eliminar desperdicios e incrementar ganancias*.1ª ed. Estados Unidos de América: Imagen, 2015.

2. SEITON (ordenar). En esta etapa del proyecto nos ocuparemos de colocar las cosas útiles de forma tal que todas las personas en el área de trabajo entiendan cuál es su lugar. El orden determinado por esta fase facilita la búsqueda y la utilización de los elementos de trabajo. Es importante que al finalizar el trabajo, el usuario vuelva a colocar las herramientas en el lugar original.

Una manera fácil y rápida de poner esta técnica en práctica es con el siguiente cuadro. Como se mencionó anteriormente, uno de los criterios más prácticos es por la frecuencia de uso:

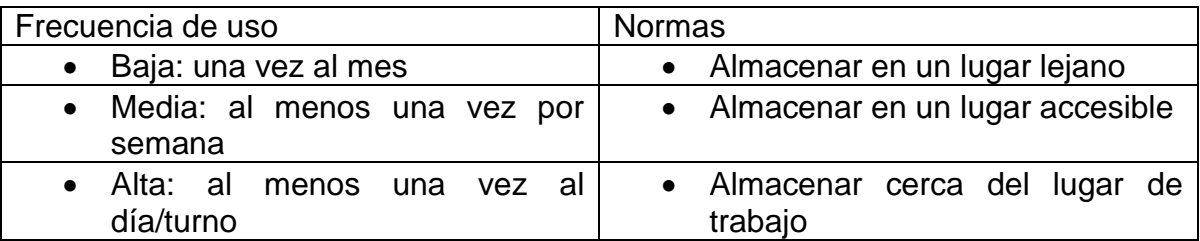

Tabla 2. Criterio de frecuencia de uso

Fuente: Fernández, M. *Lean Manufacturing en español. Como eliminar desperdicios e incrementar ganancias*.1ª ed. Estados Unidos de América: Imagen, 2015.

Es muy útil hacerse las siguientes preguntas para cada herramienta de trabajo:

- ¿Se puede eliminar o reducir el número?
- ¿Está en la posición más cómoda para su uso?
- ¿Está conservada óptimamente?
- $\triangleright$  *i*. Se coloca en su sitio cada vez que se utiliza?

Es importante recordar que cada uno de los materiales debe guardarse en la cantidad apropiada. Con respecto a esto, pueden ayudar las siguientes preguntas:

- ¿Está estandarizada la cantidad de materiales?
- ¿Están estandarizados el aprovisionamiento, la recogida y el desplazamiento de los materiales?
- ¿Los contenedores, el almacenamiento y el desplazamiento de los materiales están hechos en modo de preservar la calidad?
- ¿Los materiales defectuosos están ubicados en áreas adecuadas indicadas debidamente?
- 3. SEISO (limpiar). En esta fase nos comprometemos a realizar una "limpieza inteligente" del puesto de trabajo, como así también de la maquinaria e instalaciones que lo comprenden. Esto ayuda a redefinir las condiciones operativas óptimas del puesto. Como también se mencionó anteriormente, no se trata sólo de higienizar nada más, sino de realizar esta actividad con un enfoque claramente preventivo, es decir, evitar que vuelva a ensuciarse.

Para poner en práctica esta técnica, debemos definir primero cómo queremos trabajar. Las condiciones óptimas de funcionamiento deben ser establecidas antes de comenzar. Luego se lleva a cabo una limpieza a fondo de toda el área, prestando atención a posibles focos de suciedad (pérdidas de agua, polvo, etc.) y buscar la solución. Luego de la limpieza se pueden puntualizar los estándares operativos y de mantenimiento. Aquí entra en juego un programa de limpieza diario, el cual puede incluir un cuadro de actividades de limpieza.

4. SEIKETSU (Estandarizar/comunicar). Comunicar el estándar y las condiciones operativas a todo el mundo de la manera más simple posible. Los empleados deben saber cuáles son las normas de trabajo comunes para poder diferenciar anomalías cuando estas aparezcan. El objetivo de esta fase es asegurarse de que todo lo incorporado anteriormente en las tres "s" esté funcionando correctamente. El método debe ser consistente.

En este punto se puede elegir a un responsable de área para que supervise el estado de las otras "s" y su desarrollo. Para esto ayuda tener un cuadro con ciclos de trabajo en los cuales uno pueda ver quién, dónde, cuándo y cómo se están ejecutando las actividades.

Aquí es donde se implementan señales visuales, mapas de flujo, gráficos de procesos, etc.

- 5. SHITSUKE (Respetar). El principio de esta fase consiste en mantener activo los estándares definidos de las fases anteriores. También se evalúan los resultados con el fin de mejorar constantemente. Para esto es necesario una lista de verificación que sirva de guía. ¿cómo ponerla en práctica? Como primera medida hay que definir qué parámetros se usarán para evaluar, y luego se necesitan hacer visibles todos los resultados obtenidos. A continuación se enumeran algunas buenas ideas para la implementación del Shitsuke.
	- Eslóganes y pósteres 5S. Muy útiles para comunicar los temas a tratar en el inicio de una campaña de 5S en la organización.
	- Paneles de historia y muestras de fotografías 5S, donde se muestren el antes y el después de la implantación de las actividades y los beneficios logrados.
	- Boletines 5S, acompañados de información relevante sobre el estado de avance de los proyectos de mejora relacionados con la implantación de una política 5S.
	- Mapas 5S, donde se puedan situar tarjetas de sugerencias adheridas para que los empleados puedan sugerir mejoras.
	- Manuales 5S (recomendable de bolsillo), con definiciones y descripciones de las actividades implicadas en cada una de las fases de la implantación de las 5S.

El lean manufacturing, o también llamada fabricación esbelta, se refiere a organizar, no solamente el lugar de trabajo sino el trabajo mismo. Se trata de optimizar las células de trabajo, las áreas designadas de trabajo y también los espacios para ciertas actividades. Te ayuda a minimizar el movimiento de las personas y las cosas, y por ello cuesta menos. En un sentido operacional esto significa que ya no hay agrupaciones, esperas, retrasos, ni tampoco filas que demoren los procesos, sino que existe solo una operación fácil y fluida.<sup>1</sup>

# **2.10 Pokayoke**

Un sistema poka-yoke se refiere al diseño de dispositivos a prueba de errores y olvidos. La inspección o detección de los defectos por sí sola no mejora el desempeño de un proceso. La inspección y el monitoreo de procesos debe enfocarse a detectar la regularidad estadística de las fallas, para identificar dónde, cuándo y cómo están ocurriendo las fallas, a fin de enfocar mejor las acciones correctivas. El reto no sólo es detectar los defectos antes que lleguen al cliente, sino eliminarlos. Con frecuencia, lo anterior se olvida y la inspección se utiliza para detectar efectos y a partir de eso generar acciones reactivas que sólo atienden el efecto y no la causa. La situación empeora cuando las causas están relacionadas con errores humanos, ya que las personas tienen olvidos y la rutina de trabajo las puede llevar a descuidos. En este contexto, el propósito fundamental de un

 $\overline{\phantom{a}}$ <sup>1</sup> Fernández, M. *Lean Manufacturing en español. Como eliminar desperdicios e incrementar* 

sistema poka-yoke es diseñar sistemas y métodos de trabajo y procesos a prueba de errores. El término proviene del japonés: poka(error inadvertido), yoke (prevenir).

El enfoque poka-yoke propone atacar los problemas desde su causa y actuar antes de que ocurra el defecto entendiendo su mecánica. Asimismo, reconoce que el ser humano comete errores, que olvida, y que olvida que olvida. Por ello, en algunas situaciones no es suficiente la capacitación ni la experiencia. De esta forma, para aquellos errores más críticos que están influidos por el cansancio de las personas, por estados de ánimo, por la urgencia de la producción o por la presión, es necesario diseñar sistemas a pruebas de errores (dispositivo pokayoke) que permitan eliminar la posibilidad de falla, que el sistema advierta y prevenga lo más posible antes de que el error tenga consecuencias. En otras palabras, un sistema poka-yoke hace la inspección en la fuente o causa del error, determinando si existen las condiciones para producir con calidad. En caso de que estas condiciones no existan, el sistema impide que el proceso continúe o por lo menos manda una señal de alerta. Un dispositivo poka-yoke también permite a las personas revisar su propio trabajo. Existen dos tipos: los dispositivos preventivos poka-yoke que nunca permiten el error (el microondas no funciona si la puerta está abierta) y el dispositivo detector , el cual manda una señal cuando hay posibilidad de error (cuando se abre la puerta del carro y la llave de encendido aún está puesta, el sistema manda una señal-pitidos para que el conductor no olvide la llave dentro del carro).

Al japonés Shigeo Shingo (1909-1990) se le reconoce como el impulsor principal de la idea de los dispositivos poka-yoke. En realidad la idea no es nueva, inició en el decenio de 1960-1969 pero en los últimos años se le ha dado un impulso significativo y, en las plantas, cada vez hay más personas hablando de diseñar dispositivos poka-yoke para prevenir la ocurrencia de defectos.

Un ejemplo. Daños a la cubierta. En el montaje de cubiertas de plástico, en ocasiones se causaba daño a las cubiertas cuando el desarmador se deslizaba fuera de las ranuras de un tornillo. La solución fue cambiar la forma del tornillo para evitar deslizamientos, como se observa en la siguiente figura.

## Figura 6. Ejemplo de solución poka-yoke

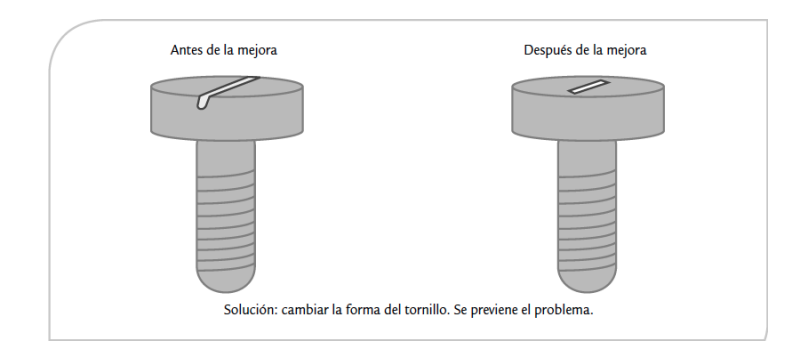

Fuente: Gutiérrez H. y de la Vara R. *Control Estadístico de Calidad y Seis Sigma*. 2ª Ed. México: McGraw-Hill, 2009.

Como se ve en el ejemplo, la idea principal del diseño de un sistema poka-yoke es detectar errores antes que se conviertan en defectos. No sólo se trata de crear dispositivos que autoverifiquen al 100% la calidad, es preciso atender la causa del error, de forma que se evite el error o por lo menos su impacto. Cada día hay más dispositivos de esta naturaleza, incluso en aspectos ligados al uso de los productos. Por ejemplo, el que la llave de encendido de un automóvil no se pueda extraer si la palanca de velocidades no está en la posición de estacionamiento (Park) es muestra de un sistema poka-yoke que evita accidentes.

De manera adicional, se debe buscar que los sistemas poka-yoke tengan las siguientes características:

• Simples y baratos. Si son muy complicados y costosos, su uso difícilmente será efectivo tanto para resolver el problema como desde el punto de vista del costo.

• Deben ser parte del proceso cuando son enfocados a la inspección al 100% en la fuente del error.

• Están cerca de donde el error ocurre, también proporcionan una retroalimentación prácticamente inmediata a los operarios de forma que los errores puedan ser evitados o por lo menos corregidos.<sup>2</sup>

 $\overline{\phantom{a}}$ 

<sup>2</sup> Gutiérrez H. y de la Vara R. *Control Estadístico de Calidad y Seis Sigma*. 2ª Ed. México: McGraw-Hill, 2009.

### **Capítulo 3 Implementación del proyecto**

Nombre del proyecto: Collections-Estados de cuenta

El área, la cual llamaremos equipo, de Collections se encarga de revisar un portafolio con alrededor de 300 clientes en un estatus de moroso. Este estatus es una situación que tienen los clientes deudores con la empresa por diferentes casos, ya sea por el financiamiento de equipos y maquinaria, arrendamientos, tecnología, aeronaves, entre otros.

Una de las actividades diarias del equipo es generar manualmente los estados de cuenta, con los montos totales de deuda para cada cliente. Esta actividad consume una cantidad importante de tiempo, porque un solo cliente podría llegar a tener incluso hasta 90 cuentas, y el equipo de Collections cuenta con 4 personas encargadas de realizar los estados de cuenta.

Si no se comienza este proyecto, en un futuro se tendrá que dedicar aún más tiempo para realizar los estados de cuenta. Se deberán emplear más recursos para tener los estados en tiempo y forma. Con esta información la eficiencia tendrá que mejorarse.

A fin de que se reduzcan los tiempos de esta actividad y se mejore la eficiencia, se necesita una herramienta que genere automáticamente los estados de cuenta.

Al estar automatizado el proceso, se espera que con esta herramienta se reduzcan los tiempos en un 90% y se eliminen posibles errores humanos. Los beneficiados serán tanto los clientes como los analistas del área.

Con la implementación de esta herramienta se eliminarán actividades y se mejorará el proceso.

# **3.1 Project Charter**

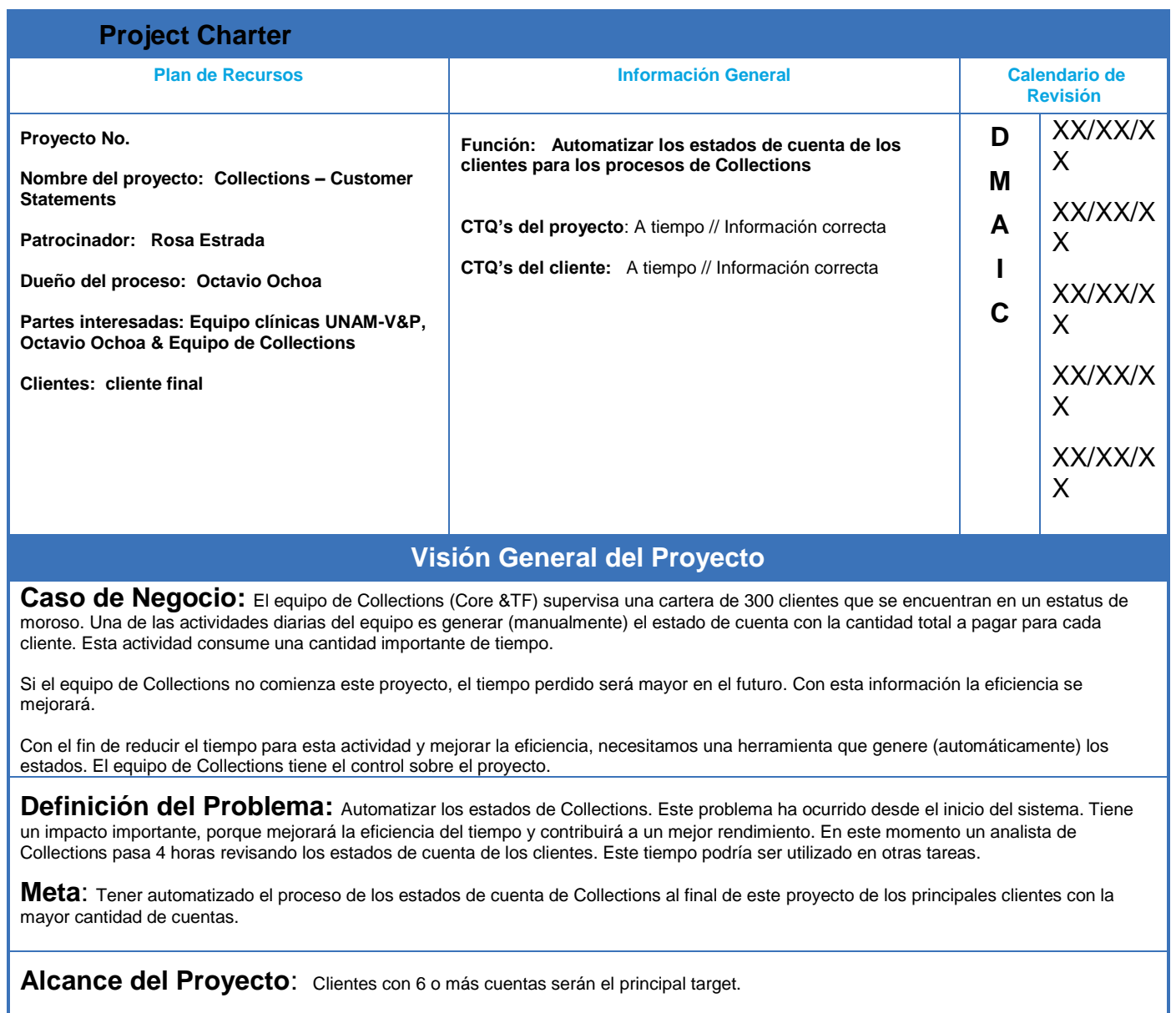

**Fuera de los límites**: Clientes con menos de <sup>6</sup> cuentas.

**Recursos Básicos/ Integrantes del Equipo:**  Aprobadores: Octavio Ochoa / Marlene Garayzar Recursos: Equipo clínicas UNAM-V&P / Equipo Collections / Equipo de Calidad Miembros: Equipo clínicas UNAM-V&P Partes Interesadas: Cliente final

### **Plan de Comunicación:**

Audiencia: Equipo clínicas UNAM-V&P Frecuencia: reuniones 1 vez por semana Responsabilidad: plan de acción Mecanismo de Entrega: en las reuniones

## **Evaluación de Riesgos (¿Qué puede salir mal con este proyecto?) y cómo habría de mitigarse el riesgo?**

Se trata de un proyecto nuevo con ningún avance en el tema.

### *¿Cuáles son las limitaciones y cómo se les va mitigar?*

Nuevos límites que se necesitan localizar y mitigar, con el fin de mejorar la eficiencia del proyecto.

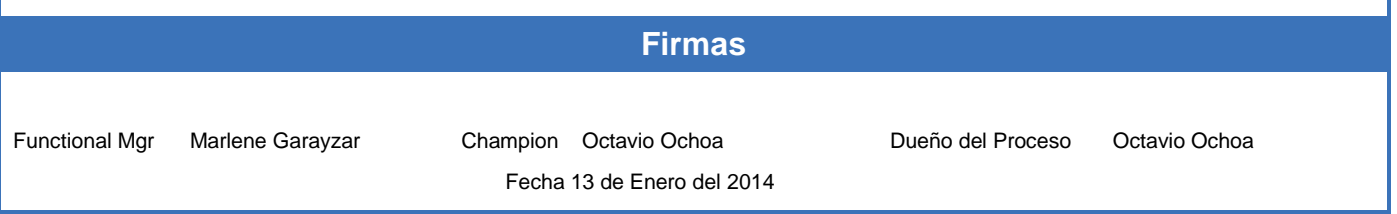

El proyecto partió con un Project Charter y un COPIS ya hechos. Mi compañero de equipo y yo, nos encargamos de revisarlos y validarlos. Y el resultado fue el Project Charter que se mostró anteriormente. Se revisó punto por punto con el Champion del equipo, desde las partes involucradas en el proyecto, los recursos otorgados hasta el alcance del proyecto y posibles riesgos.

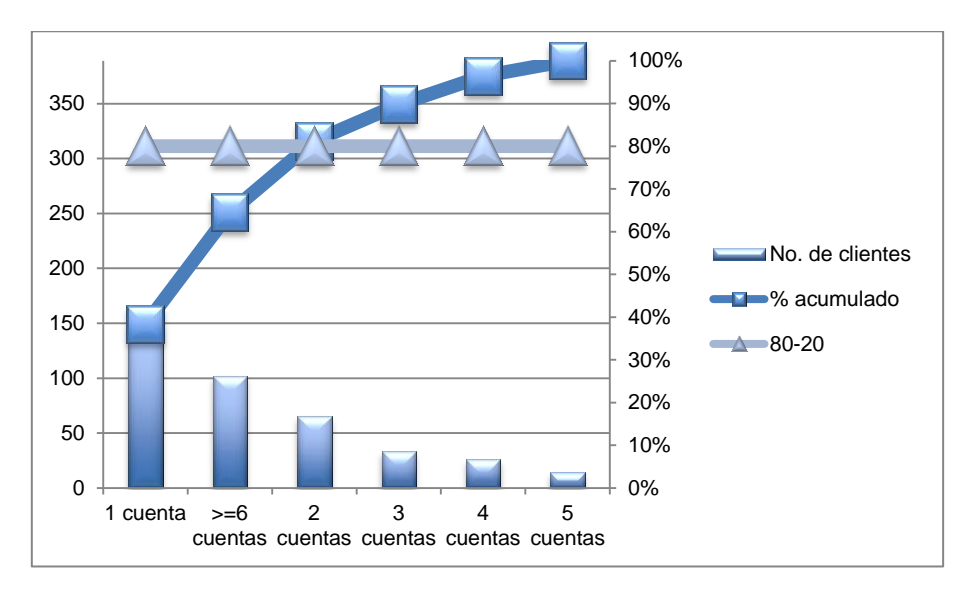

Con este Pareto se confirmó el dato sobre el alcance que nos proporcionaron en la empresa. El cual fue de clientes con 6 o más cuentas, y que está dentro del rango de datos que representa el 80%.

Se había realizado un Project Charter preliminar que entró a un proceso de selección en la empresa, como parte de un programa para mejorar el desempeño de la compañía. Al no tener ninguna información del proyecto más que en una breve junta, fue de mucha ayuda que la misma empresa trabajara con una metodología de mejora, así ahorramos tiempo y nos ayudó a entender mejor el problema y lo que se necesitaban mediante el Project Charter.

### **Sumario**

El Project Charter nos ayudó a entender la problemática, que síntomas se presentaban, el alcance del proyecto y las dificultades que podrían presentarse, todo esto de forma precisa. También fue como realizar un acuerdo entre las partes involucradas, además de conocer quiénes eran. Se estableció desde el inicio un plan para mantenerlos informados sobre el proyecto.

# **3.2 COPIS**

#### **COPIS** ¿cuál es el proceso que se está tratando de abordar con este proyecto?

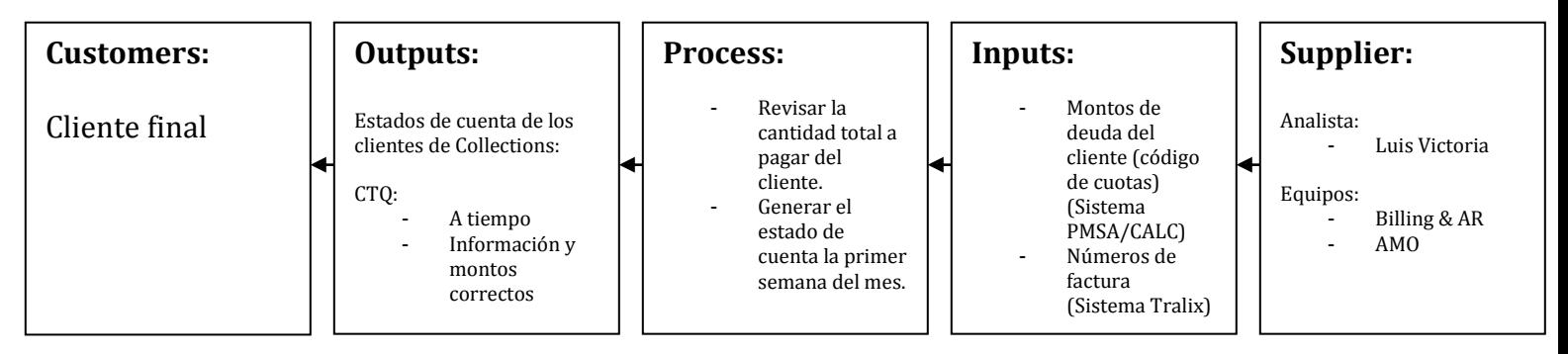

\*PMSA/CALC: Sistema de donde se obtiene la base de datos CALC.

\*Tralix: Nombre de la base de datos que contiene el número de factura.

\*AMO: Organización de Gestión de Activos. Emiten facturas en sistema.

El COPIS se hizo antes como parte de la metodología de trabajo de la empresa. Se revisó y se aprobó después en equipo. Con el fin de no hacer un retrabajo, se verificó que los pasos utilizados para hacerlo fueran los adecuados. Mientras se revisó únicamente se agregó información al Supplier y las características críticas a la calidad (CTQ) potenciales.

# **Sumario**

El COPIS es de gran utilidad para entender el proceso a un nivel general o más amplio, y sobre todo para identificar los límites y alcance del proceso. Además nos ayudó a ver qué entradas/inputs son fundamentales para elaborar los estados, y que están directamente relacionadas con una de las variables críticas, que es tener los estados de cuenta con los montos e información correcta para el cliente.

En este punto se decidió comprobar las características Critica a la Calidad (CTQ) y realizar un mapeo del proceso.

# **3.3 Voice of the Customer (VOC)**

En esta parte del proyecto se utilizó un método proactivo a través de una entrevista al inicio del proyecto, con un analista involucrado directamente en el proceso. Desde esta perspectiva el analista es un cliente interno para el equipo, ya que el trabajo que hacen ellos está directamente relacionado con la mejora que hay que realizar. También está el cliente externo quienes son los que reciben el servicio que realiza el área de Collections. Se decidió entrevistar al cliente interno por los siguientes motivos:

- La herramienta o posible solución de mejora se implementará con base en sus necesidades.
- Ellos tienen contacto directo con el cliente externo, una de sus actividades es llamarles para ver la razón del atraso en su pago.
- Conocen a los clientes, si hay quejas de los estados de cuenta, ellos son las personas que reciben estas llamadas y escuchan los motivos o sugerencias de los clientes.
- $\triangleright$  Aportan ideas para priorizar los requisitos que hay que cubrir

Las principales aportaciones que se obtuvieron de la entrevista, acerca de las necesidades potenciales o actuales fueron estas:

- **► Que los montos estén correctos**
- $\triangleright$  Que los estados de cuenta les llegué a tiempo a los clientes
- Que el número de factura esté correcto

Después de conocer sus necesidades, se validaron los requerimientos con los clientes internos. Lo siguiente fue revisar el árbol CTQ's con el Champion, quien también forma parte de los analistas del área implicada.

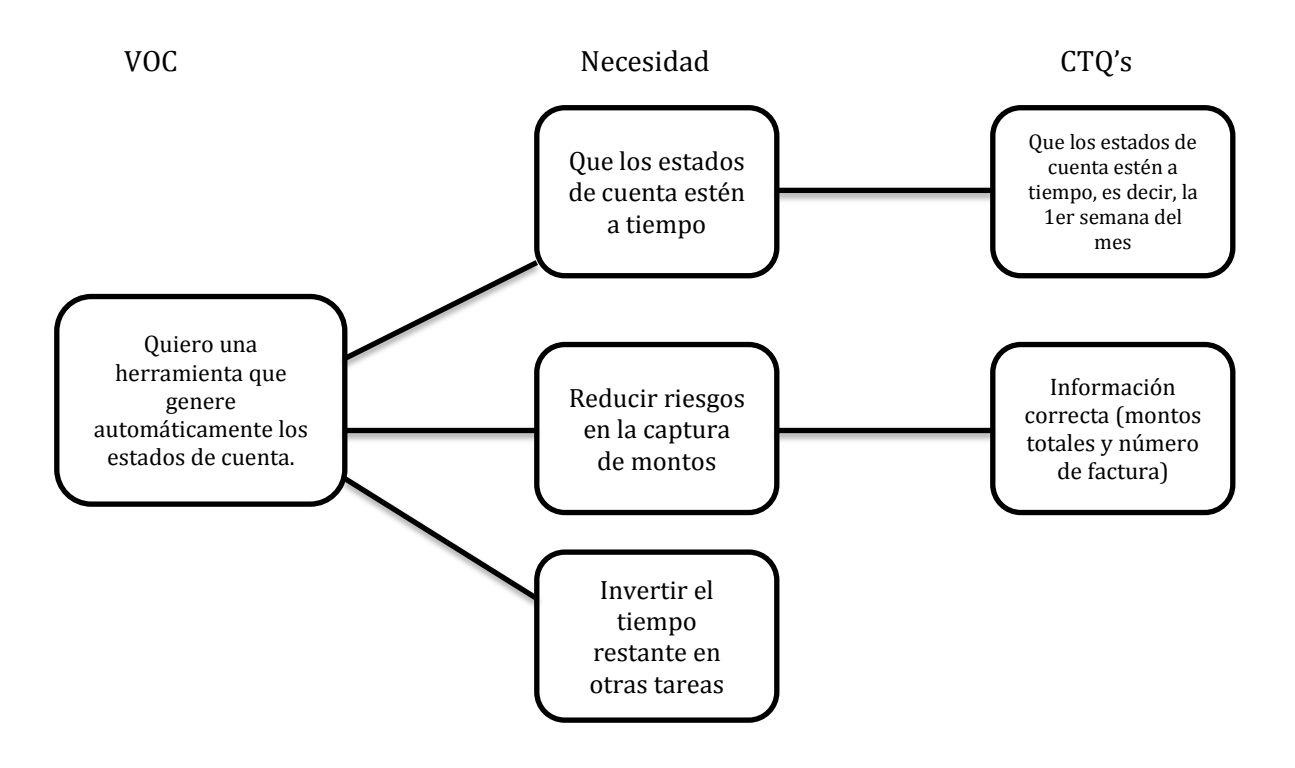

#### **Sumario**

La Voz del Cliente es clave para conocer si tu producto está satisfaciendo las necesidades del cliente, escuchar al cliente es básico para una empresa, de ahí que se puedan hacer mejoras significativas en cualquier producto o innovar. Identificar las características críticas a la calidad fue esencial para concentrar nuestra atención en los factores que indicarán si hay una mejora, y que serán de impacto para el cliente.

# **3. 4 Mapeo del proceso**

Proceso actual

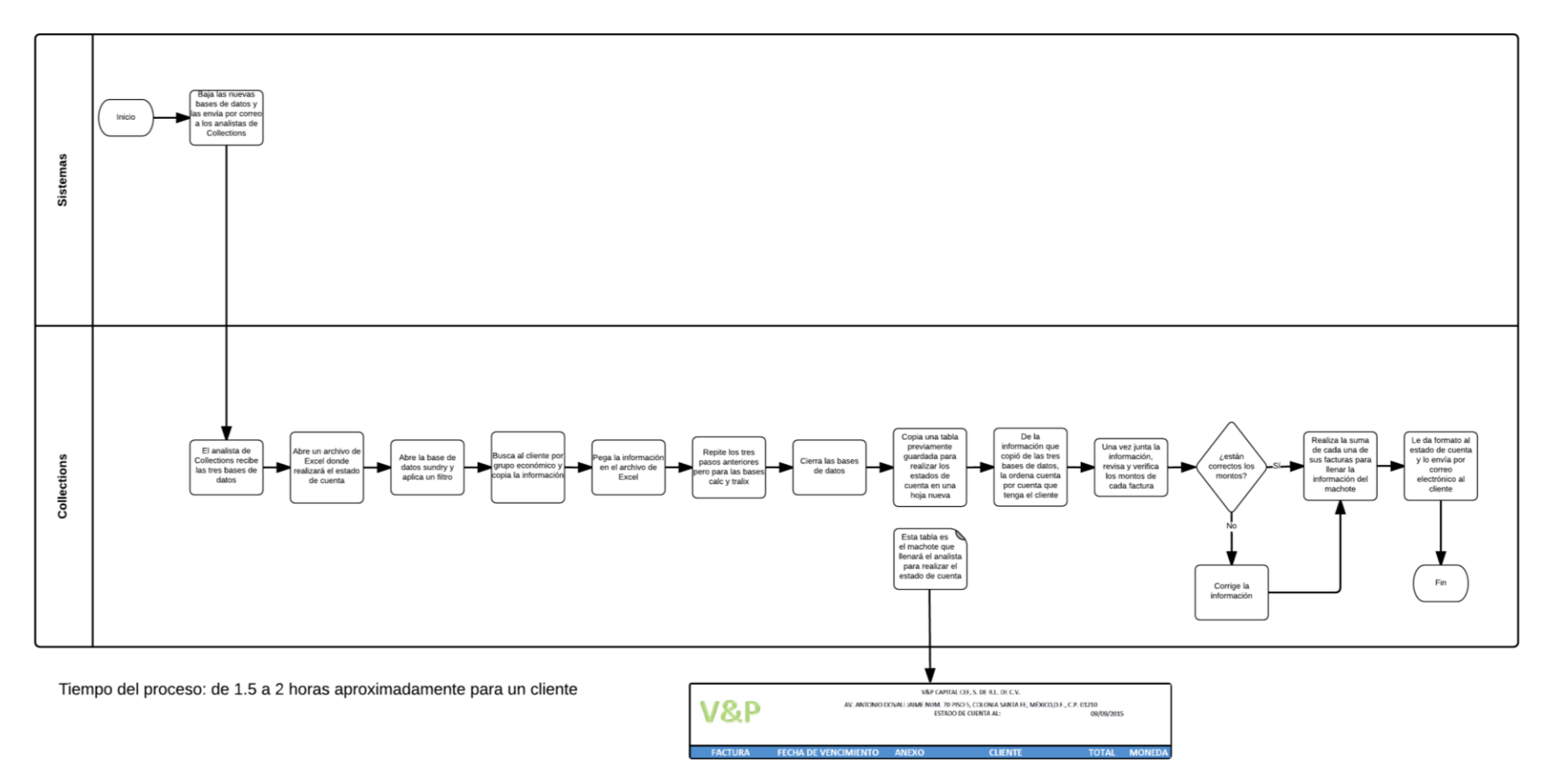

El mapeo del proceso se llevo a cabo con uno de los cuatro analistas del área de Collections, yendo a su lugar de trabajo para observar y confirmar los pasos que realizaba para elaborar los estados de cuenta.

### **Sumario**

Esto sirvió para conocer el proceso más a detalle, la forma en que se trabaja en el área, las actividades que emplean demasiado tiempo en el proceso, como por ejemplo, en la suma de los montos, este paso es clave para hacer una mejora, debido a que se tiene un alto riesgo de error ya sea en montos o en el número de la factura lo cual es fundamental para el cliente, y además es un proceso que es demasiado lento al hacer todo manualmente. Aquí se comprueba lo que en el Project Charter se menciona, que pueden emplearse hasta cuatro horas e incluso más, revisando el estado de cuenta de un solo cliente.

# **3.5 5 Porqués**

Planteamiento de problema: generar (manualmente) el estado de cuenta para cada cliente y emplear 4 horas en hacerlo.

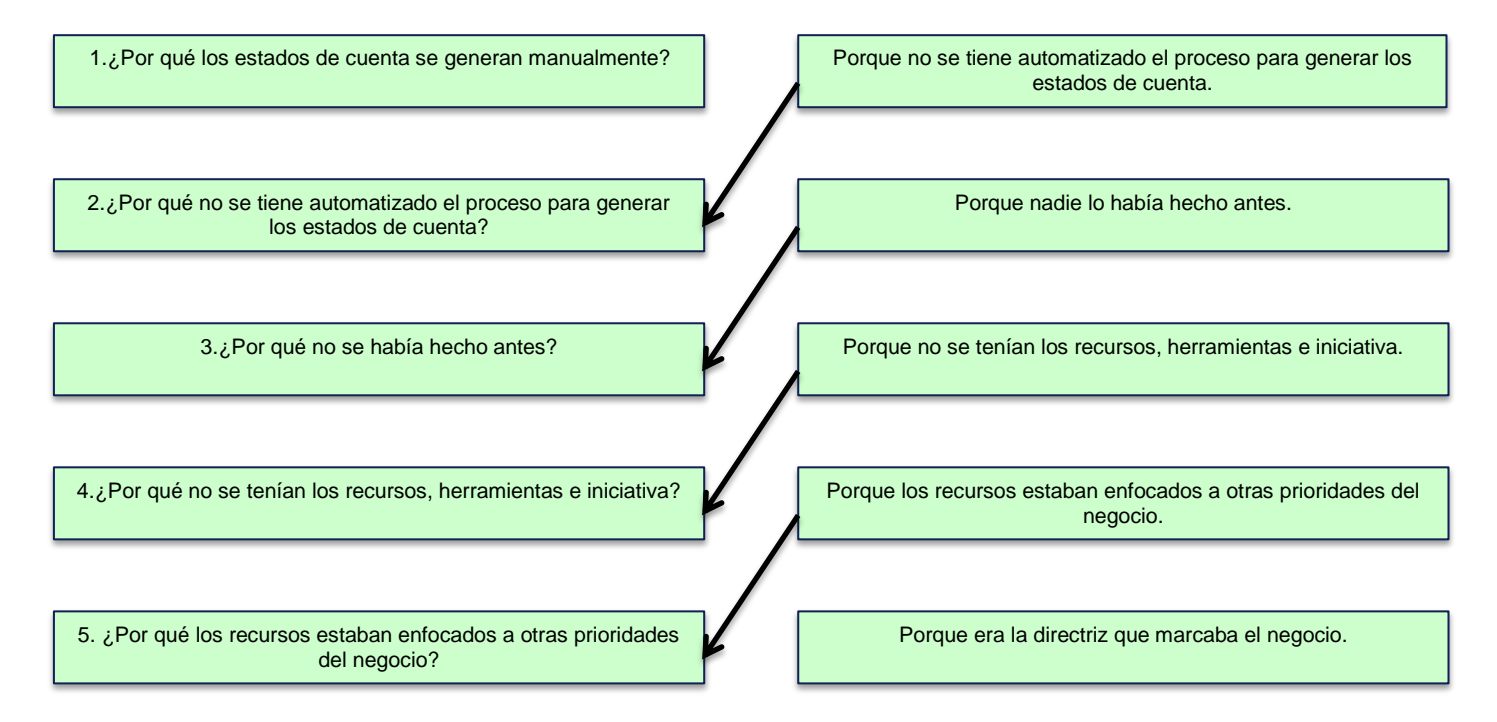

# **Sumario**

Se utilizó la herramienta de los 5 porqués para conocer la causa raíz del problema. Notamos que se dejó crecer el problema, desde el inicio del sistema lo ideal hubiera sido tener una sola base de datos que tuviera la información requerida para elaborar los estados de cuenta, o emplear recursos para trabajar en ello, sin embargo no fue así. Lo importante es que se decidió tomar acciones inmediatas desde la dirección para solucionar el problema, antes de que éste se vuelva mayor, se aprobaron los recursos necesarios para abordar el proyecto y se nos dio la posibilidad de no tener limitaciones a la hora de pensar en una solución.

## **3.6 8 tipos de desperdicio**

Una vez entendido el proceso y el problema, para comenzar a tomar acciones correctivas en el proyecto, se decidió realizar una sesión de lluvia de ideas, con el fin de generar ideas para reducir tiempos, mejorar y automatizar el proceso. Como parte de una de las acciones propuestas, se eligió ocupar la herramienta de los 8 tipos de desperdicio para reconocer lo que no se necesitaba en el proceso. Entonces el primer paso, sería identificar los desperdicios para después eliminarlo o corregirlo, y de esta formar reducir tiempos y mejorar el rendimiento.

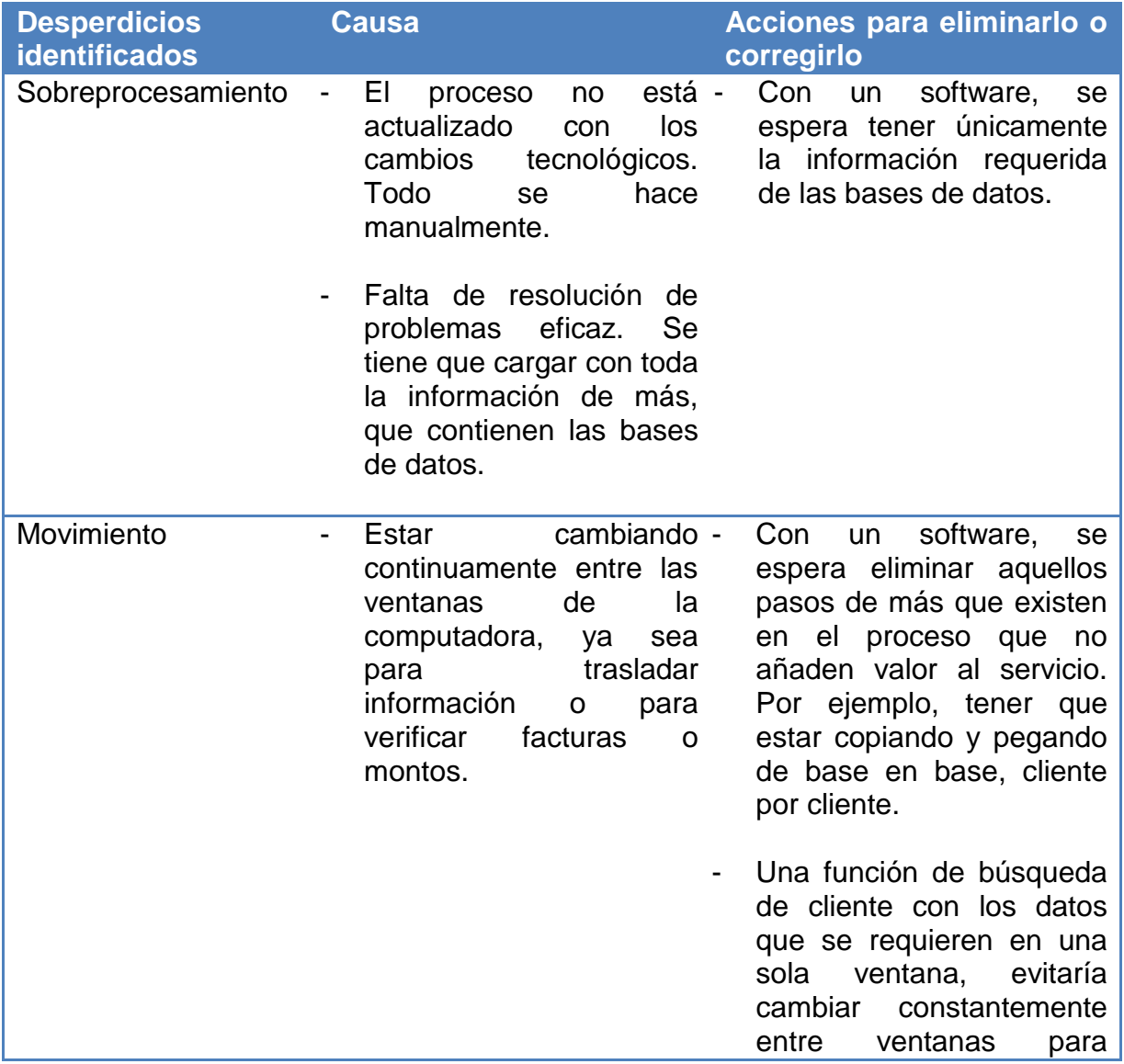

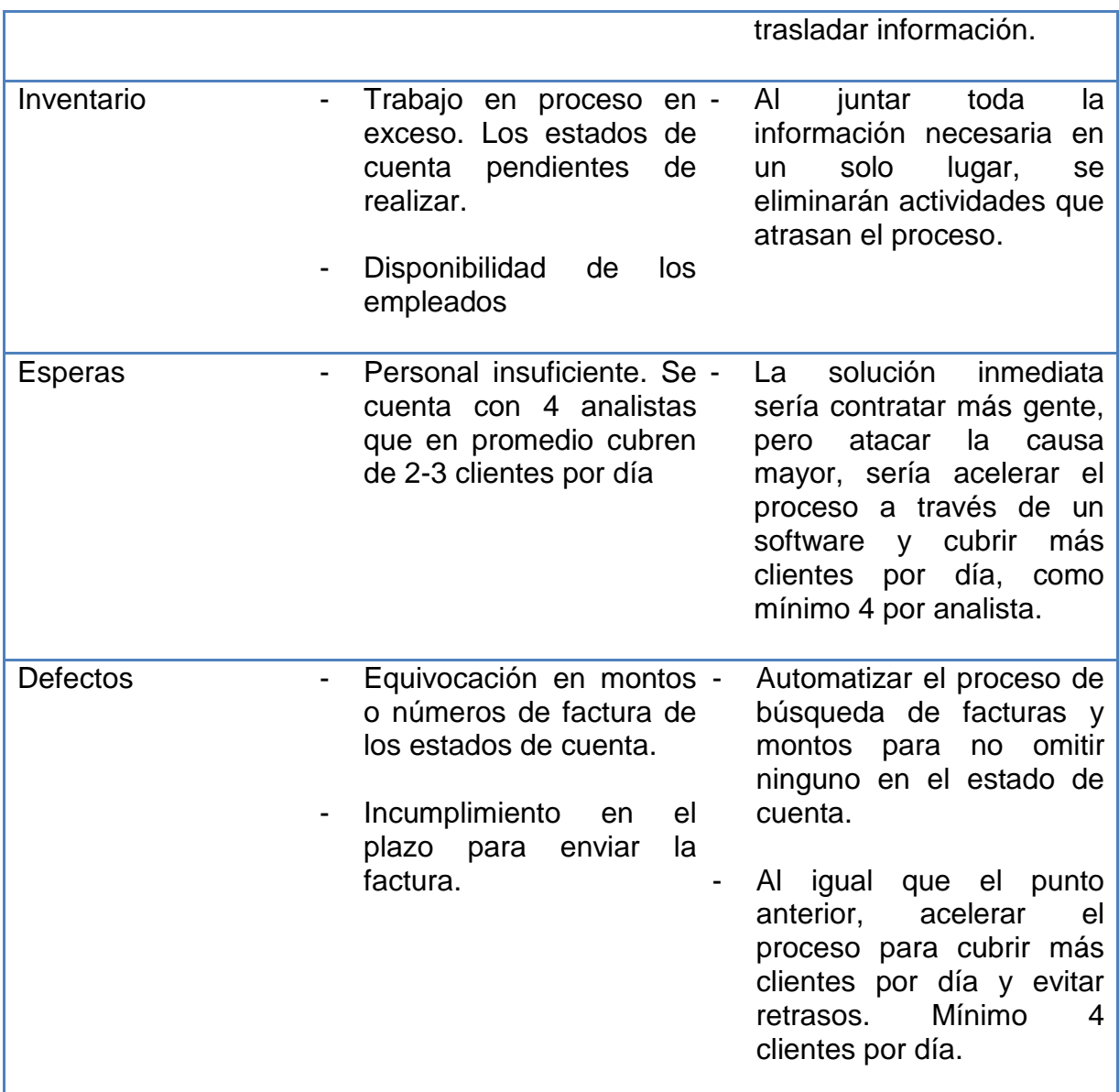

### **Sumario**

La herramienta nos ayudó a identificar las formas de desperdicio que presentaba el proceso. Se empleo también para tener una idea de las acciones que deben realizarse para eliminar los desperdicios. Nos ayudó a analizar más a fondo el proceso, a observar y cuestionar si ciertos pasos eran los adecuados, y al mismo tiempo a generar ideas de solución o mejora. A esta altura confirmábamos que una tecnología de la información, en concreto un software, resultaría la mejor forma de acortar los tiempos del proceso. Esto por las funciones que en específico deseábamos que una herramienta nos permitiera hacer.

### **3.7 5S**

Como se mencionó anteriormente, en la sesión de lluvia de ideas el propósito fundamental era generar ideas de solución. De entrada, se había propuesto utilizar alguna tecnología de la información como una solución potencial. Esto aún sin conocer el problema a detalle, pero sugerido debido a que uno de los problemas fundamentales consistía en que la información requerida para elaborar los estados de cuenta proviene de tres bases de datos diferentes. De inicio necesitábamos primero identificar los desperdicios, y fue lo hecho en el punto anterior. Se sabía que un software nos ayudaría pero no de manera puntual. Y gracias a las herramientas anteriores, sobre todo la última junto con el mapeo del proceso, surgieron las ideas o funciones que queríamos hacer con un software.

En el Project Charter nos dieron el total apoyo, no existía ninguna restricción de recursos. Entonces se propuso manejar un software especializado en bases de datos y estos fueron Oracle, Microsoft SQL Software y Microsoft Office Access. Un analista del área de Collections encargado de manejar las bases de datos, nos propuso manejar Microsoft Office Access, él conocía un poco el software, y dado que era un programa que teníamos a la mano en nuestras computadoras, y que podía adecuarse a lo que queríamos corregir y mejorar en el proceso, lo elegimos.

Siguiendo con las herramientas que se aplicaron, para estructurar la mejora propuesta se utilizaron las 5S.

#### Separar

En esta etapa, se distinguieron lo elementos necesarios e innecesarios. Para ello, se consultó con los analistas, lo que era indispensable de las bases de datos.

Para elaborar los estados de cuenta se necesita información de tres bases de datos distintas.

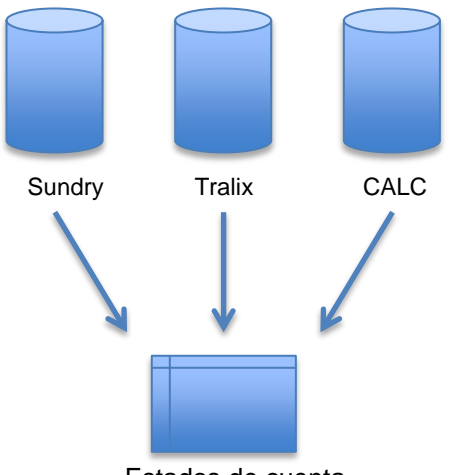

Estados de cuenta

No toda la información que contienen las bases se necesita, es por ello que por medio de Microsoft Office Access se hizo una relación a través de un término llamado llave.

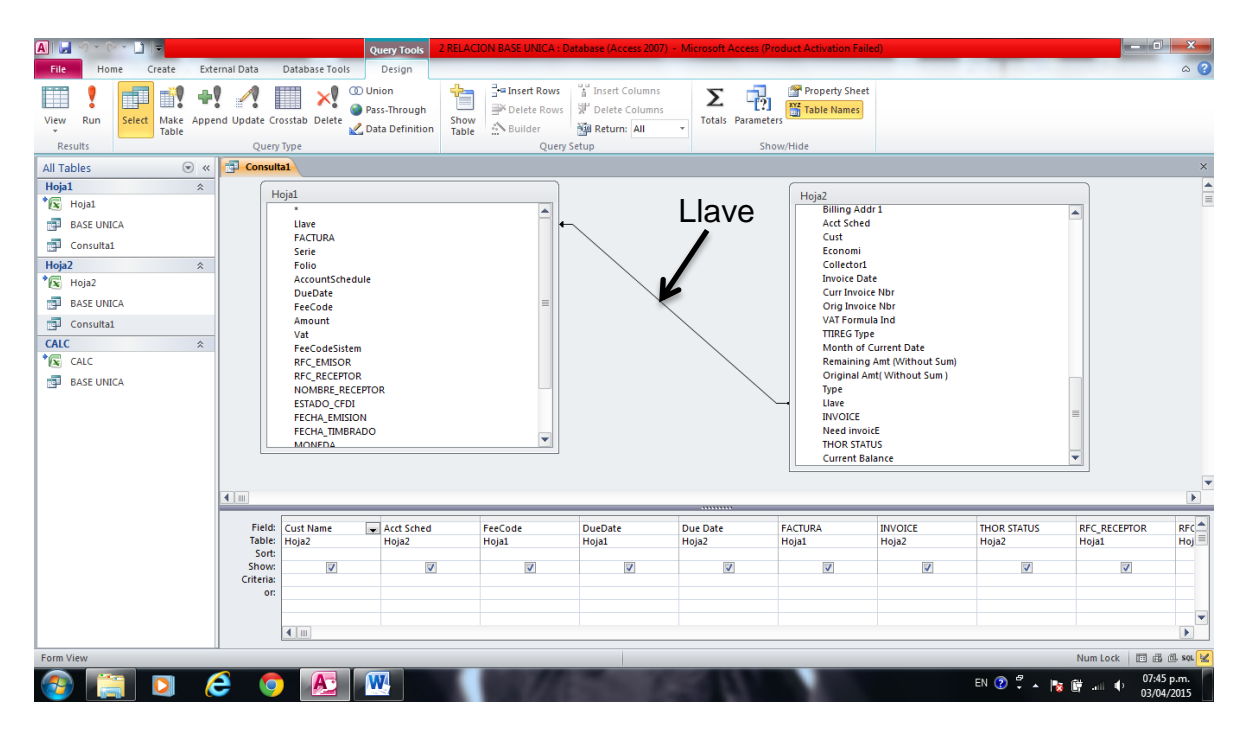

Lo que hace esta llave es relacionar la información que necesito de una base de datos con la otra, por ejemplo, el cliente "X" con número de cuenta 10182426, se encuentra en las dos bases, sólo que en una tiene el número de factura, y en la otra los montos que debe. Lo que realiza Access, es mostrarme en una sola base la información del cliente "X" que yo necesito de las dos bases.

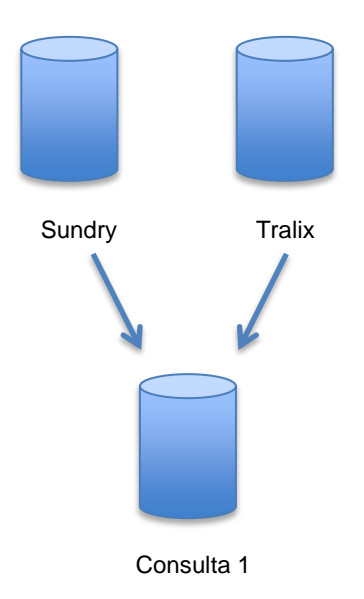

Consulta 1 es el resultado de juntar únicamente la información que necesito de dos bases. Una vez realizado este paso, se repitió lo mismo pero ahora con la base resultante ( consulta 1) y la tercera base.

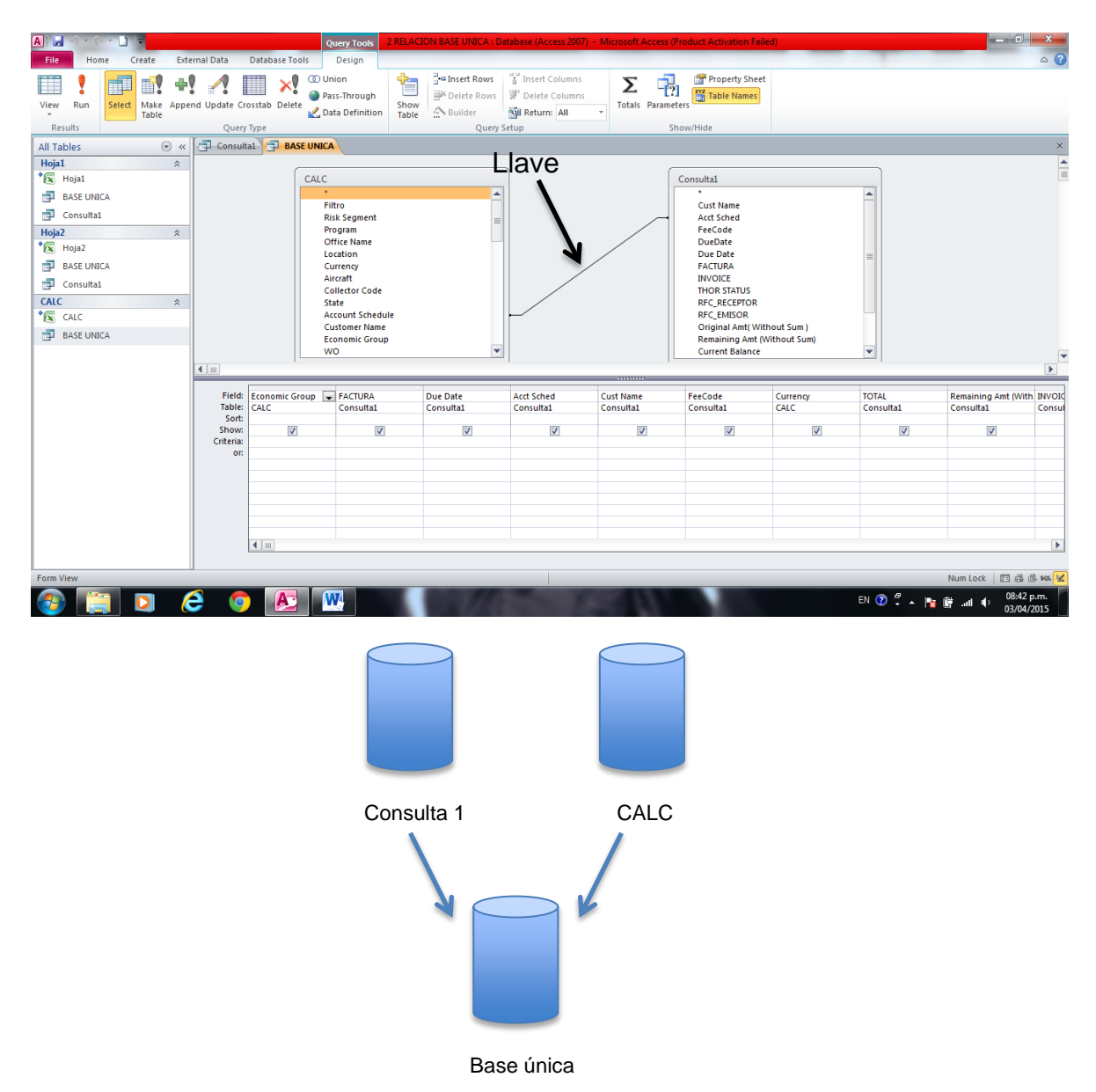

Finalmente quedó una sola base de datos con la información que necesitan los analista de Collections para elaborar los estados de cuenta.

La primer S nos ayudó a separar la información necesaria de las tres bases de datos y prescindir de aquella que no es útil para realizar los estados de cuenta.

### Ordenar

El siguiente paso fue crear una hoja de trabajo en Excel para realizar los estados de cuenta. Se exportó la Base única a una hoja de Excel. Se crearon tres pestañas en la hoja de trabajo, para tener un orden con la información que se trabaja.

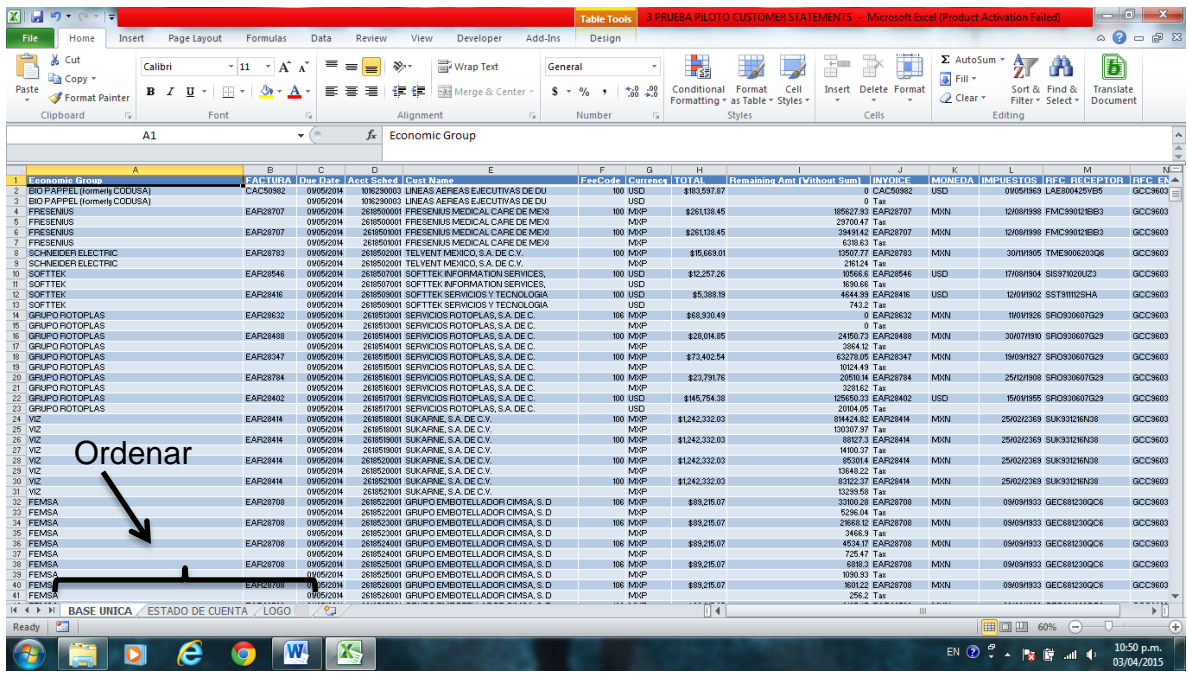

Una pestaña contiene la base única con la información requerida para hacer los estados de cuenta, otra pestaña para realizar los estados de cuenta, y una más que contiene el logo de la empresa V&P que se utilizará después. Se guardó el documento como PRUEBA PILOTO CUSTOMER STATEMENTS.

### Limpiar

El documento que se creó es la nueva zona de trabajo para elaborar los estados de cuenta. Se estableció con los analistas que en dicho documento sólo habría la información que contiene las pestañas. En esta tercer S, cabe aclarar el tipo de limpieza que se manejó, no fue algo en forma física sino más bien la zona de trabajo donde se hacen los estados de cuenta quedó simplificada, anteriormente la información se tenía en desorden, lo cual causaba confusión y podría causar un riesgo de equivocación.

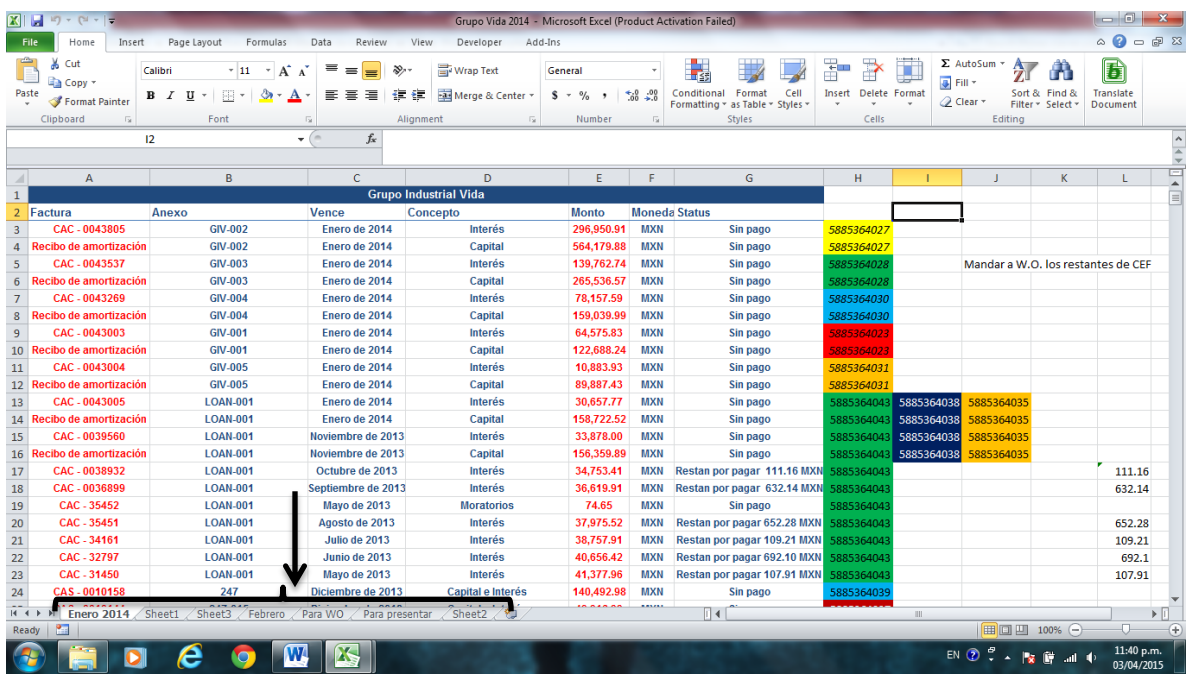

Como se ve, se tenían incluso hasta 7 pestañas diferentes en el área de trabajo para hacer los estados de cuenta. Con esta tercer S, se tiene una limpieza visual al contener sólo lo requerido.

### Estandarizar/comunicar

El siguiente paso fue comunicarle al analista y dueño del proceso cómo se mantendría lo hasta ahora implementado. Se crearon tres documentos con el objetivo de tener siempre un área de trabajo ordenada, organizada y limpia. Estos documentos son:

- 1. BASES DE DATOS COLLECTIONS
- 2. RELACION BASE UNICA
- 3. PRUEBA PILOTO CUSTOMER STATEMENTS

Se propusieron los siguientes lineamientos a seguir cada que se tienen bases de datos nuevas. Las bases de datos se actualizan de la siguiente forma: **\***

- $\triangleright$  La base de datos Sundry cada semana
- $\triangleright$  La base de datos Tralix cada dos o tres semanas
- La base de datos CALC cada dos o tres semanas

Para eliminar o separar la información innecesaria de las bases, el documento llamado BASES DE DATOS COLLECTIONS tienen tres pestañas CALC, Hoja 1 y Hoja 2.

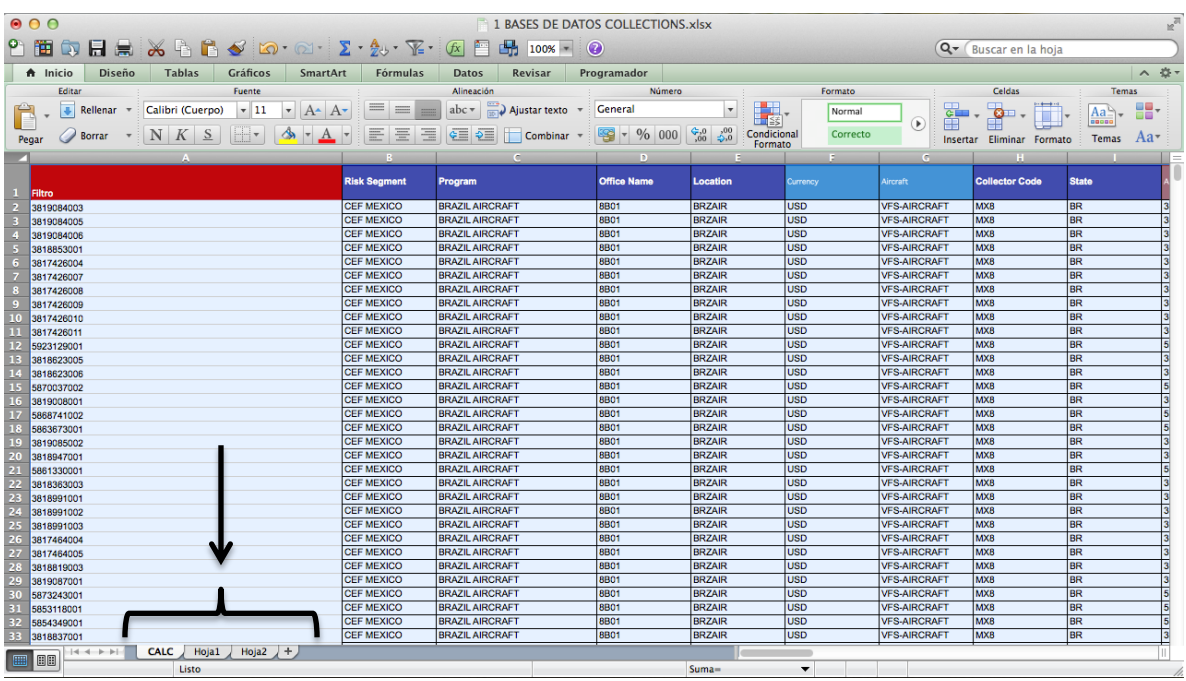

Este documento se utilizará para actualizar las bases de datos de la siguiente forma:

- En la pestaña CALC, se pegará toda la hoja de cálculo de la pestaña "Report1" de la base de datos de CALC.
- En la pestaña Hoja1, se pegará toda la hoja de cálculo de la pestaña "Resumen vs Conceptos" de la base de datos Tralix
- En la pestaña Hoja 2, se pegará toda la hoja de cálculo de la pestaña "All invoice" de la base de datos Sundry

Una vez que se realizó la actualización de las bases, se guarda el documento y se cierra.

Nota importante: no debe añadirse ninguna pestaña extra a este documento, ni se le deben cambiar los nombres.

El documento 2 llamado RELACION BASE UNICA, servirá para hacer la relación de las bases de datos explicado en la primer S. No hay necesidad de abrir este documento ya que se actualiza automáticamente cada que se modifica y se guarda el documento BASES DE DATOS COLLECTIONS.

Por último el documento 3 llamado PRUEBA PILOTO CUSTUMER STATEMENTS es la nueva zona de trabajo donde se elaborarán los estados de cuenta. Este documento sólo contiene la información necesaria para elaborar los estados de cuenta en tres pestañas:

- una donde se encuentra la base de datos única
- $\triangleright$  otra pestaña para realizar los estados de cuenta

> una más donde está el logo de la empresa, y que puede utilizarse para poner notas

De este modo quedarán establecidas las mejoras logradas, cada que les lleguen bases de datos nuevas.

**\***Más adelante se añadirá un instructivo detallado para utilizar los tres archivos en un equipo nuevo.

### Respetar

Para este último paso, se decidió que se realizará una auditoria 5S después del primer mes que se haya instalado en los equipos los tres archivos, y después cada dos meses. Como primer paso una vez finalizado el proyecto, el dueño del proceso será el encargado de instalar los tres archivos en los equipos de los tres analistas restantes, y será él mismo quien hará la auditoría 5S para verificar que se esté aplicando bien la propuesta de mejora. Los parámetros a evaluar serán:

- > Que los tres archivos se encuentren en una misma carpeta, ubicada en donde se guardaron los archivos desde el inicio.
- Que los archivos tengan el mismo nombre con el que se instalaron.
- Que las pestañas de los archivos en Excel tengan el mismo nombre con el que se instalaron.
- Que no se tengan pestañas adicionales en los documentos de Excel.
- Que el documento RELACION BASE UNICA no se haya modificado en absoluto (nombres, ubicaciones, relaciones, etc.).
- Verificar que los pasos que realizan para actualizar las bases sean correctos.

### **Sumario**

Se aplicaron las 5S porque es una herramienta que ayuda a reducir los movimientos innecesarios, reduce errores y defectos, mejora la eficiencia y reduce los costos de operación. Ayudó a eliminar los desperdicios identificados y hacer más eficiente el proceso.

# **3.8 Pokayoke**

Hasta aquí aún faltaba algo para realizar los estados de cuenta más rápido. Se había logrado un objetivo fundamental que era tener la información necesaria en un solo lugar. Se podía retomar el paso que hacían antes los analistas, que sería el de copiar y pegar la información del cliente en la hoja de cálculo destinada para elaborar los estados de cuenta, sin embargo había una forma más sencilla. A través de una macro (conjunto de instrucciones programadas en Excel para automatizar una secuencia de acciones, con el objetivo de eliminar tareas repetitivas o realizar cálculos complejos en un corto espacio de tiempo) se podía

crear una función de búsqueda, ésta aplicaría unos filtros para arrojar la información del cliente y después trasladarla a la hoja de cálculo estado de cuenta. De esta forma se automatiza el proceso de búsqueda del cliente. Esta macro funciona como un pokayoke, ya que elimina el riesgo de no copiar toda la información del cliente.

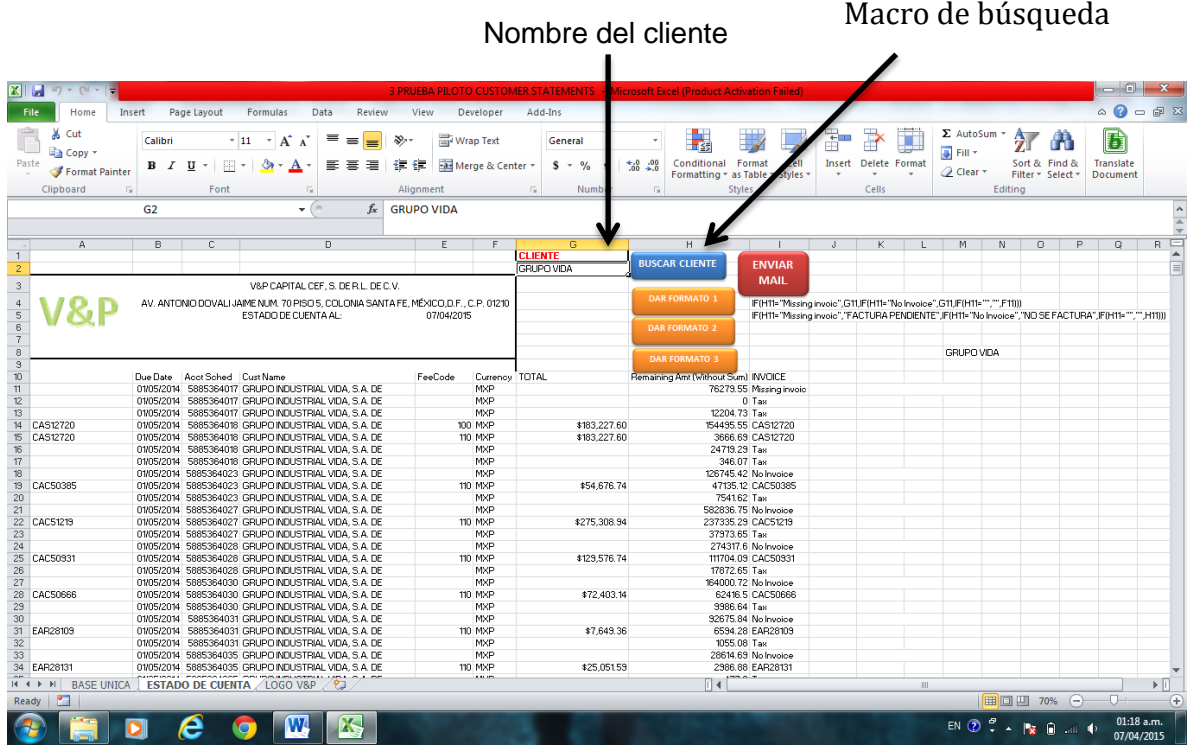

El siguiente paso para el analista si lo desea, es comparar los montos con los números de factura correspondientes. Este paso, es para verificar que el monto total de una factura de una base de datos, coincida con los montos desglosados de la misma factura en otra base de datos. Estas serían la columna G y H, que son el TOTAL, y Remaining Amt (Without sum). Si las bases de datos están actualizadas con la misma fecha siempre van a coincidir. Es por eso, que este paso se puede omitir.

Después se creó una macro llamada DAR FORMATO para que se genere en automático el estado de cuenta, crea el formato sólo con la información que se tiene que enviar al cliente.

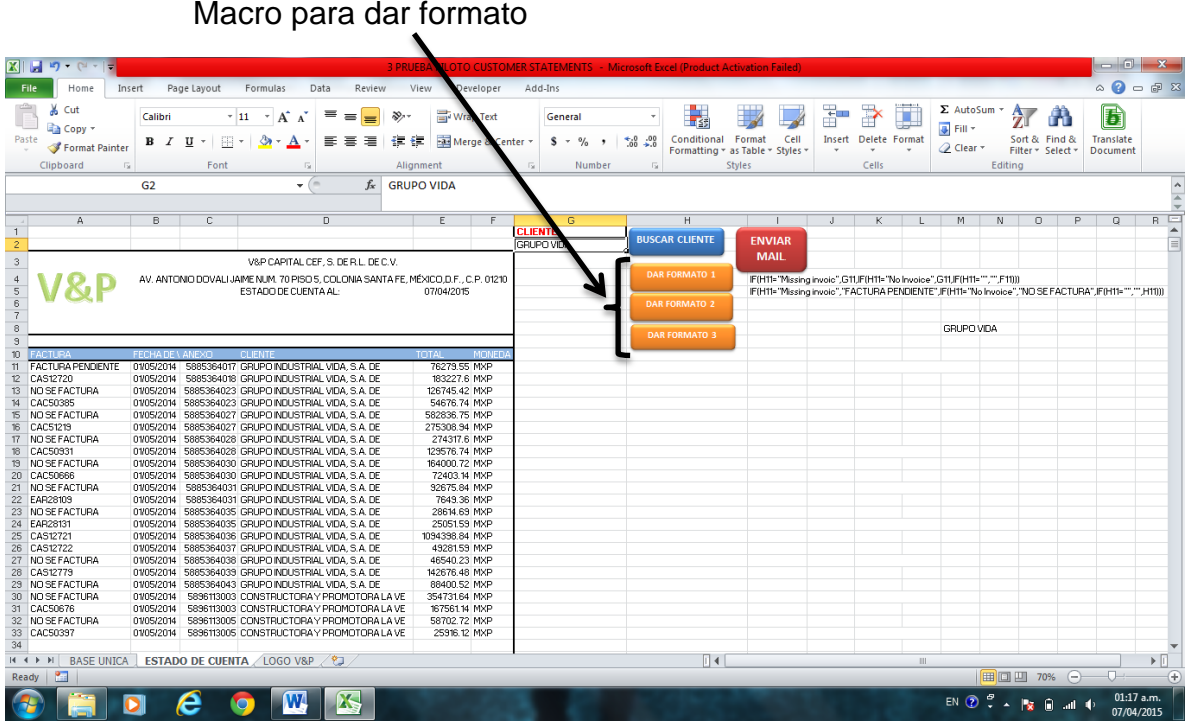

Se tienen tres formatos diferentes que realizan la misma función excepto que dependiendo el formato que se elija cambia la razón social de esta forma:

- $\checkmark$  DAR FORMATO 1: V&P CAPITAL CEF, S. DE R.L. DE C.V.
- DAR FORMATO 2: V&P FINANCIAL MÉXICO, S.A. DE C.V. SOFOM ENR
- DAR FORMATO 3: V&P CF MÉXICO S.A. DE C.V.

El próximo paso es hacer la suma total de los montos de las facturas. Y el último es enviar la factura al cliente, para el cual también se creo la última macro que funciona como poka-yoke, ya que convierte la factura en PDF y abre el correo electrónico de Microsoft Office Outlook del analista para que sólo escriba el correo del cliente y la envíe.

# Factura en PDF

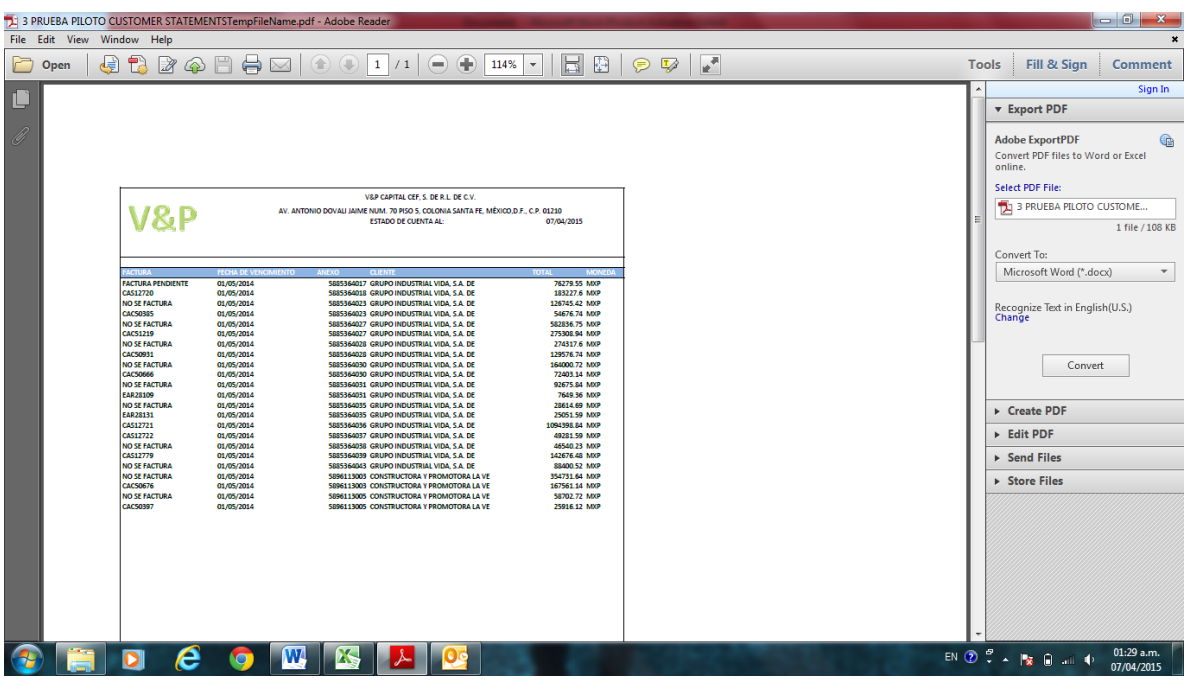

# Correo electrónico

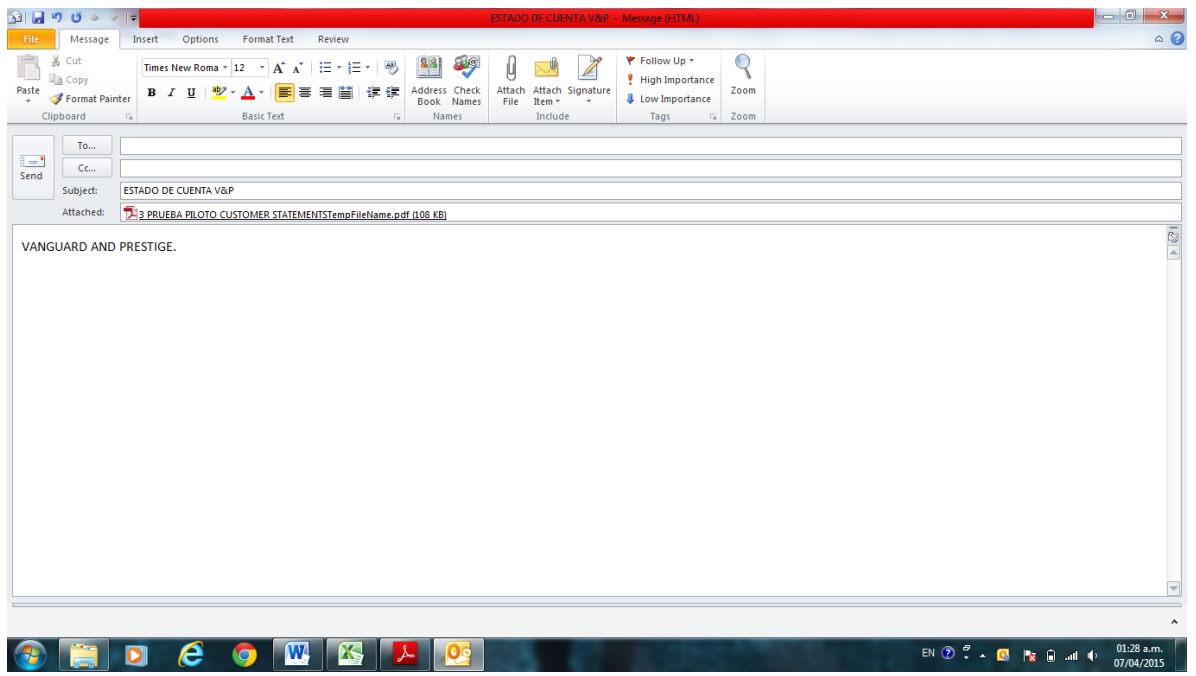

### **Sumario**

Se utilizó el poka-yoke para prevenir la posibilidad de que ocurran ciertos errores. Se aplicó por medio de las macros, por ejemplo a la hora de buscar, copiar y pegar toda la información de un cliente en el estado de cuenta, la macro de búsqueda realiza esta tarea y previene algún posible error por distracción de no copiar toda la información requerida. La siguiente macro de dar formato, ayuda a automatizar el proceso de elaboración del estado de cuenta, y previene también que se olvide escribir alguna factura o monto. Por último, la macro de correo convierte el estado de cuenta en PDF para que no se preste a un mal uso, y también abre en automático el correo electrónico adjuntando el archivo para prevenir nuevamente algún olvido de envío.

Utilizar esta herramienta nos benefició también para disminuir tiempos y movimientos, para no realizar todo el proceso de forma manual, y al mismo tiempo prevenir y sobre todo eliminar errores.

# **3.9 Proceso propuesto**

El proceso propuesto con la mejora implementada quedaría mapeado de la siguiente forma:

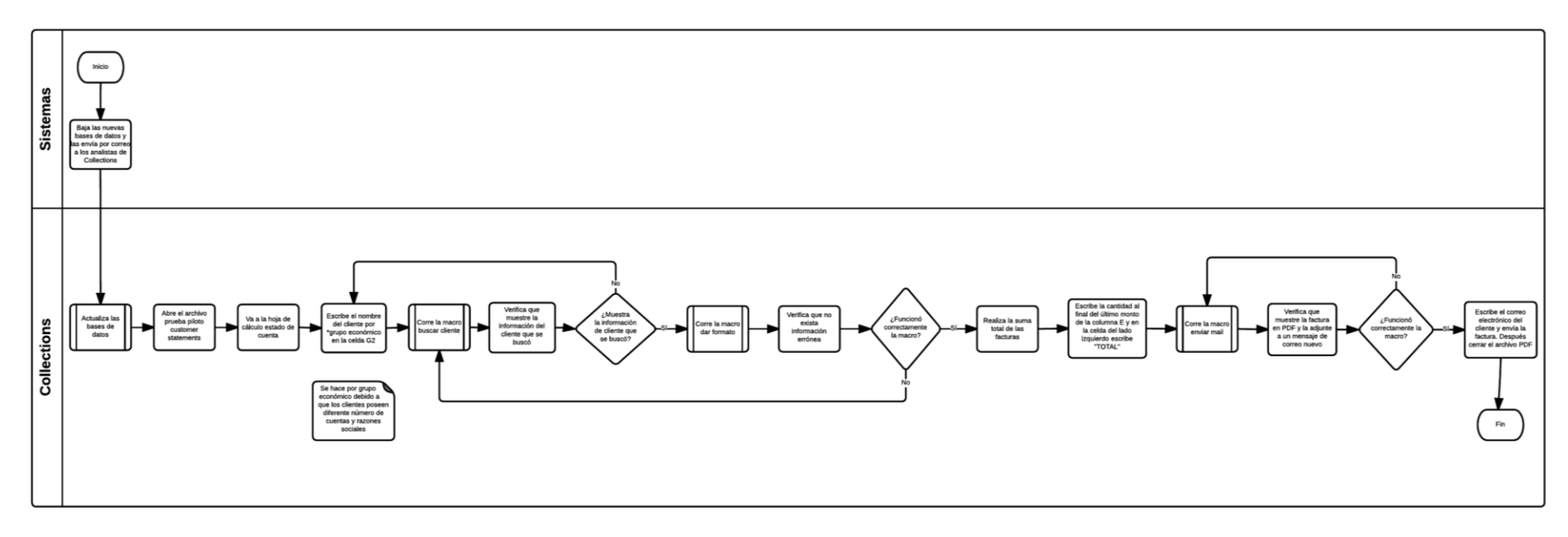

Tiempo del proceso: 1 hora para 4 clientes aproximadamente

A simple vista se ven más pasos que el proceso anterior, sin embargo se tiene un mayor nivel de detalle para su mejor comprensión.

Proceso de actualización de las bases de datos

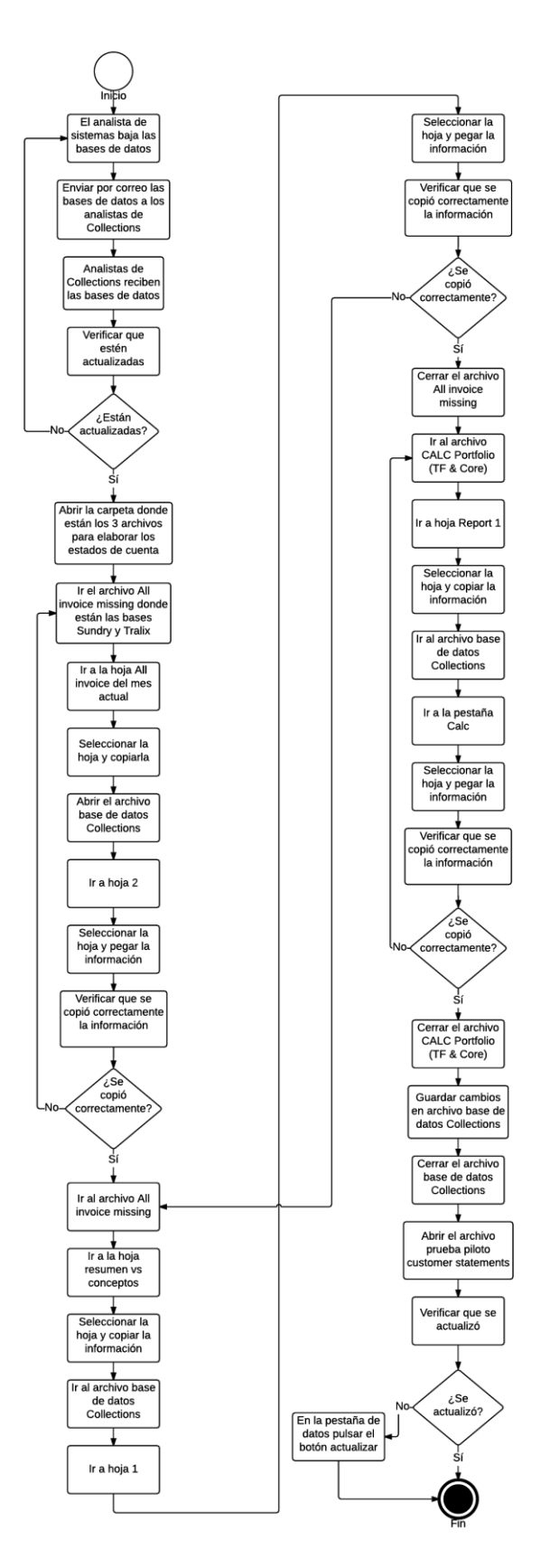

Proceso de la macro buscar cliente

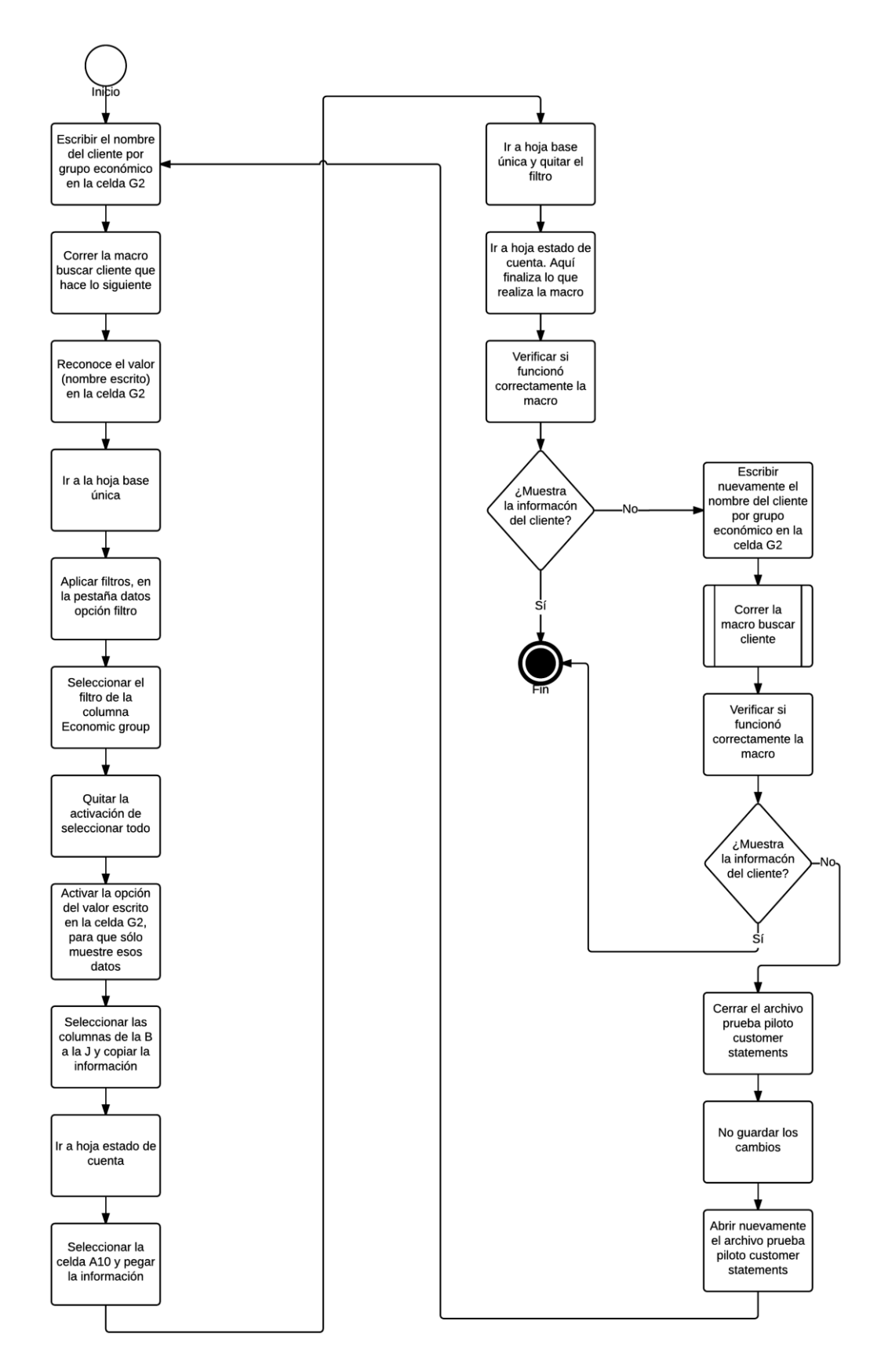
Proceso de la macro dar formato

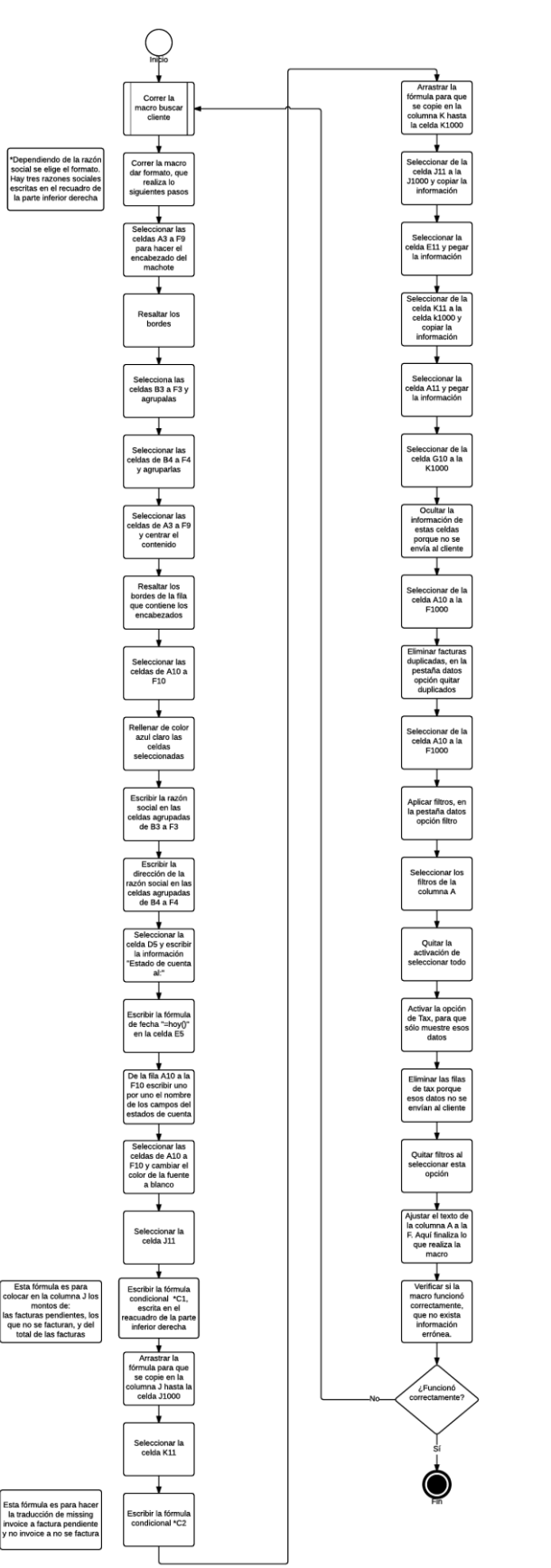

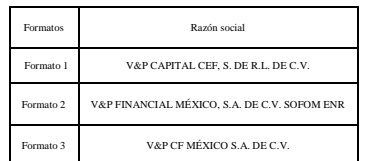

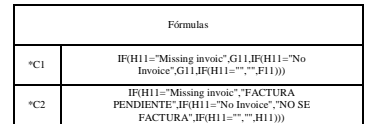

#### Proceso de la macro enviar mail

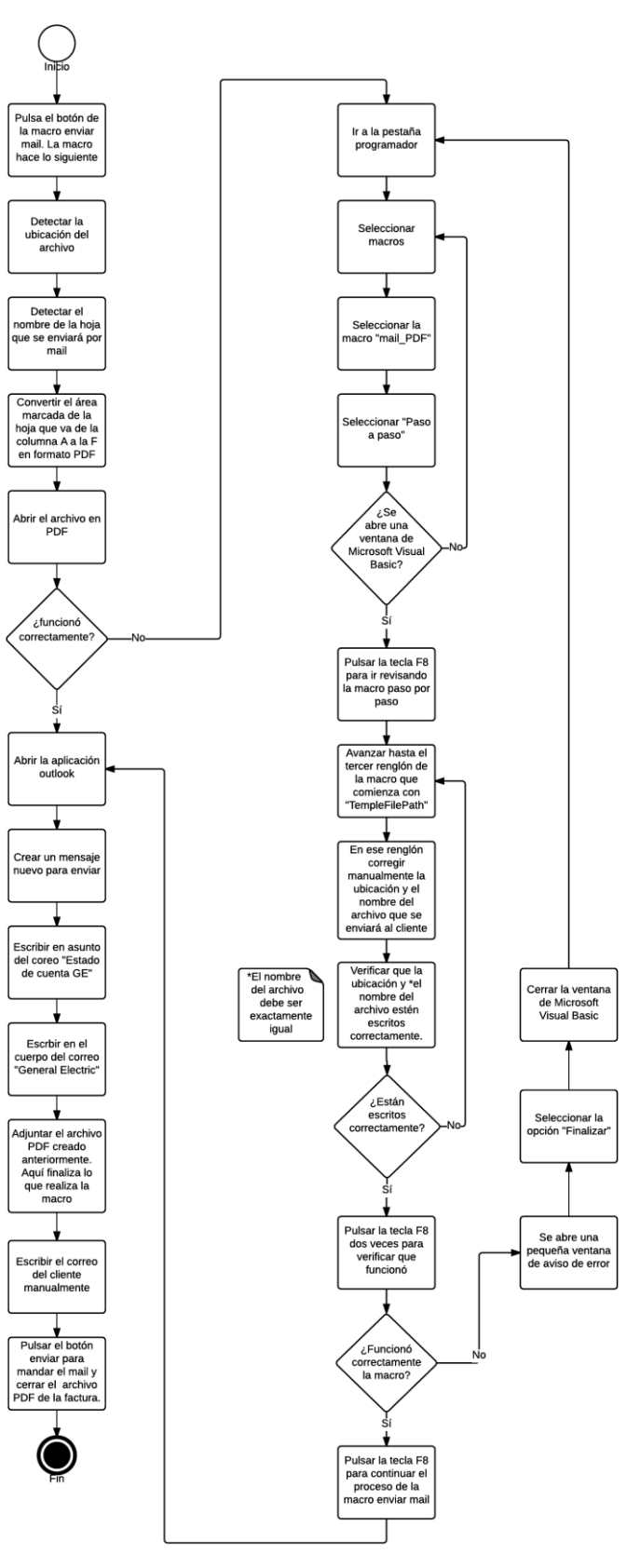

### **3.10 Resultados**

Objetivo: generar los estados de cuenta la primer semana del mes, es decir que por analista se debe tener el estado de cuenta de 75 clientes.

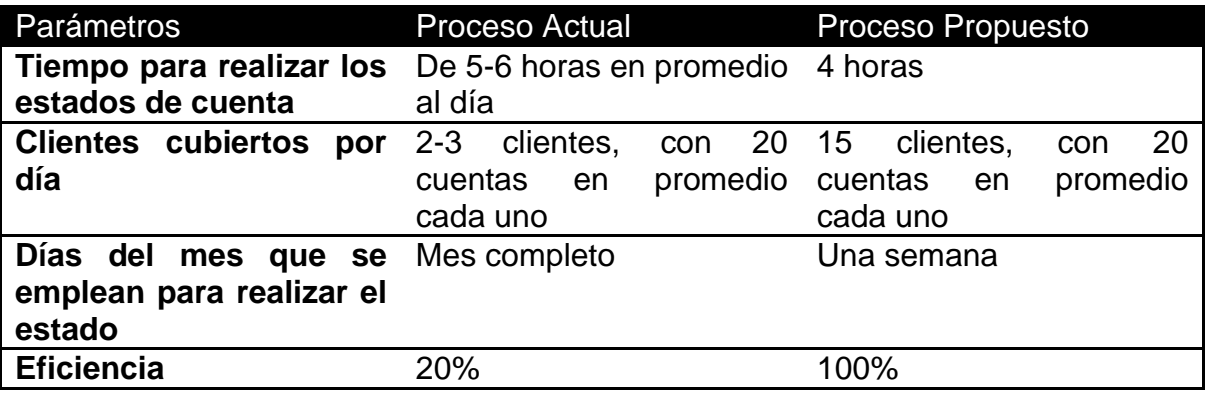

Los datos que se muestran en el proceso de mejora se obtuvieron con 5 clientes piloto que se establecieron desde un inicio. Al utilizar la herramienta se obtuvieron los mismos datos en menor tiempo.

Actualmente se ocupan de 5 a 6 horas en realizar los estados de cuenta de 3 clientes por día, con 20 cuentas en promedio cada uno. Con esta propuesta, se realizan los estados de cuenta de 4 clientes con 20 cuentas en promedio en 1 hora como máximo.

Esto quiere decir, que antes en 2 horas se tenía apenas el estado de cuenta de un solo cliente. Ahora en 2 horas se podrían tener hasta 8 clientes de 20 cuentas aproximadamente.

Con 1 hora que se le dedique al día durante un mes a realizar los estados de cuenta, se cumplirán los objetivos de tenerlos a tiempo, o se podrían generar la primer semana del mes, dedicándole 4 horas al día. De esta forma se podría utilizar el tiempo restante para realizar otras tareas.

Si se realizaran los estados de cuenta como se hace actualmente, el nuevo proceso reduce el tiempo 4 horas y media. Si se realizaran en una semana, que sería en este caso la primera semana del mes, el tiempo del proceso se reduce 1 hora y media, sin embargo se tendrían las tres semanas restantes del mes para otras tareas.

La herramienta se probó y funcionó correctamente, sólo se hicieron pequeñas correcciones de las observaciones de los analistas y la jefa del área, de tal forma que ya se puede implementar.

Con esto se cumple el objetivo de automatizar el proceso de los estados de cuenta y se mejora la eficiencia 80%.

### **Conclusiones y recomendaciones**

La presente tesina tuvo como objetivo automatizar el proceso de elaboración de los estados de cuenta del área de Collections. Para lograrlo, se siguieron una serie de pasos conforme avanzaba el proyecto con base en las necesidades que se presentaron. Desde un inicio, se planteó como una posible solución utilizar una tecnología de la información, sin embargo se debía estructurar mejor la manera de abordar el proyecto. Fue de gran ayuda y buen comienzo partir con un Project Charter y un COPIS, que el champion nos proporcionó. El resultado de esto fue llegar a un acuerdo con todas la partes involucradas y entender de forma precisa las necesidades y la problemática. Gracias a los conocimientos adquiridos durante la carrera se tuvo la ventaja de poder elegir las herramientas que según nuestro criterio de equipo funcionaría mejor con el proyecto en particular. Una vez que se comprendió y analizó el proceso, se tuvo una sesión de lluvia de ideas fructífera donde se propuso la manera específica de mejorar el proceso. Los 8 desperdicios mostraron puntualmente aquello que hacía al proceso más lento e ineficiente, reconocer los desperdicios primero para después encontrar la manera más sencilla de eliminarlos. Fue entonces que las 5S resultaron no ser sólo una forma de eliminar los desperdicios sino también con la cuarta y quinta S, asegurarse de que las mejoras quedaran implementadas siempre. Aún quedaba hacer una mejora al proceso para poder llegar a donde se quería, y gracias al pokayoke se pudieron automatizar pasos fundamentales que ayudaron a evitar posibles errores humanos y también a reducir tiempos.

Dado el tiempo que se tenía para hacer el proyecto, se había acordado durante el mismo hacer pruebas con clientes piloto y establecer un template base para hacer los estados de cuenta una vez finalizado el semestre.

Se hicieron pruebas y se logró cumplir el objetivo con 5 clientes piloto que se tenían previstos. También se realizaron las correcciones pertinentes de los estados de cuenta de las primeras pruebas para poder dejar un template base. Como de antemano se sabía lo del tiempo del proyecto, se hizo un instructivo, que viene en anexos, para instalar la herramienta en las computadoras de los demás analistas, el encargado de hacerlo será el Champion, a quien se le mostró paso a paso como realizarlo.

En los resultados mostrados anteriormente se logró mejorar la eficiencia en un 80%. Se disminuyó el tiempo empleado por cliente, anteriormente se empleaban de 5 a 6 horas en realizar los estados de cuenta de 3 clientes por día, con 20 cuentas en promedio cada uno, ahora se realizan los estados de cuenta de 4 clientes con 20 cuentas en promedio en 1 hora como máximo. Con esto se podría cumplir la necesidad de generar los estados de cuenta la primer semana del mes. Con respecto a la otra necesidad, se utilizó el pokayoke para eliminar la posibilidad de cometer errores al 100%, y además ayudó a automatizar pasos del proceso.

En la bibliografía notamos que muchos autores manejan las herramientas aplicadas a la manufactura, y son pocos los que se enfocan en servicios, fue un grato aprendizaje saber que también se pueden utilizar sin problemas en las empresas de servicio, muestra de ello es este proyecto y que además se pueden obtener resultados de forma rápida.

Como dijo Warren Buffett "el mejor tipo de inversión a realizar, es uno en el que resulta un enorme retorno de un muy pequeño incremento del capital invertido". Me parece que lo que está haciendo V&P en sus clínicas con la Facultad de ingeniería trae beneficios a ambas partes, ambos ganan. Fue una buena experiencia haber estado en las clínicas, tanto en lo académico como en lo personal. Conocer una de las áreas de una empresa mundial, aplicar mis conocimientos a un problema real y darme la oportunidad de seguir aprendiendo, son oportunidades de crecimiento que ofrece la Facultad a todos los estudiantes de la DIMEI. Ojalá siempre existan este tipo de convenios y fuesen obligatorios para enriquecer más nuestra formación.

### **Recomendaciones**

Como se estableció en la 5S el dueño del proceso será el responsable de instalar y verificar que se esté aplicando bien la herramienta de mejora.

En la quinta "S" Respetar/Mantener, vienen una serie de lineamientos a evaluar por parte del dueño del proceso para asegurar el uso correcto de la herramienta y que se esté manteniendo la mejora.

Por cuestiones de tiempo en el proyecto la propuesta de mejora se aplicó a 5 clientes piloto, sin embargo lo ideal hubiera sido aplicarla a una muestra de 194 clientes, obtenida con la fórmula  $n = \frac{N}{\sqrt{N}}$  $(N-1)\frac{e^2}{r^2}$  $\frac{e}{z_{\alpha/2}^2}$  + .

El desarrollo y la mejora no debe de terminar nunca, se puede retomar el proyecto manejando otro tipo de solución, es decir, aplicando un software distinto al que se usó, desarrollar y aplicar un proceso diferente, utilizar una metodología específica, otras posibilidades que se enfoquen en una nueva forma de hacer los estados de cuenta.

### **Anexos**

### **Instructivo para actualizar las bases de datos**

Para generar los estados de cuenta de los clientes, se tienen 3 archivos los cuales son:

- 1. BASES DE DATOS COLLECTIONS
- 2. RELACION BASE UNICA
- 3. PRUEBA PILOTO CUSTOMER STATEMENTS

### Actualización de las bases de datos:

Pasos:

1. Abrir el archivo "All invoice missing"

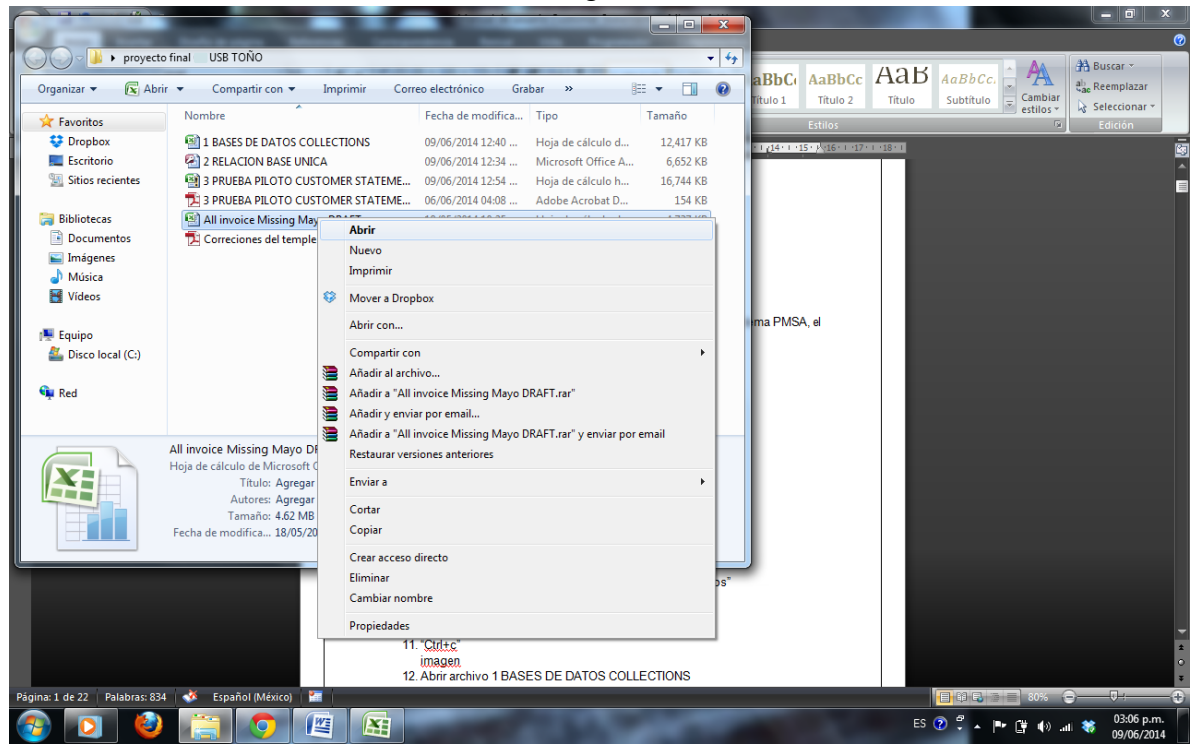

Nota: Pedirle a la persona encargada de bajar la información del sistema PMSA, el archivo anterior.

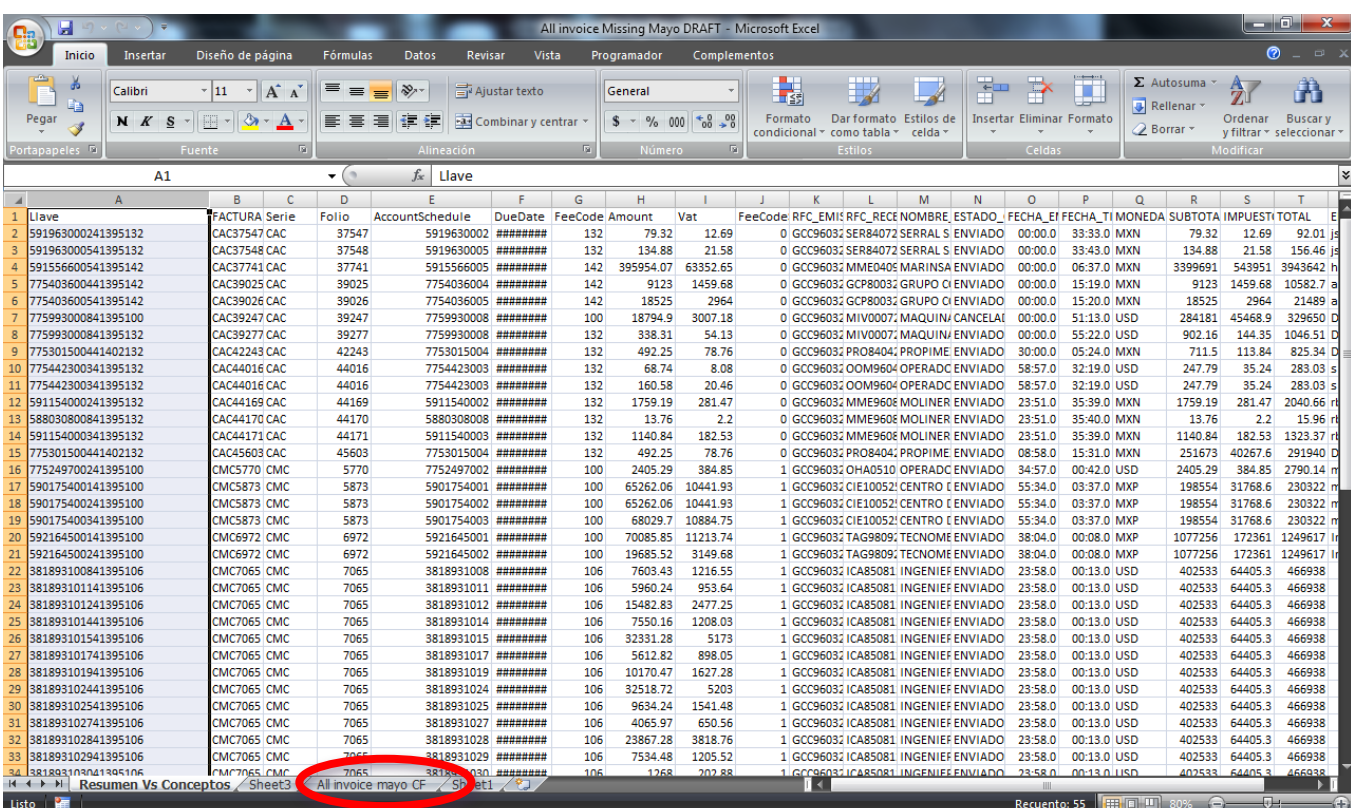

2. Abrir pestaña "All invoice" del mes que se realicen los estados de cuenta

## 3. Seleccionar hoja

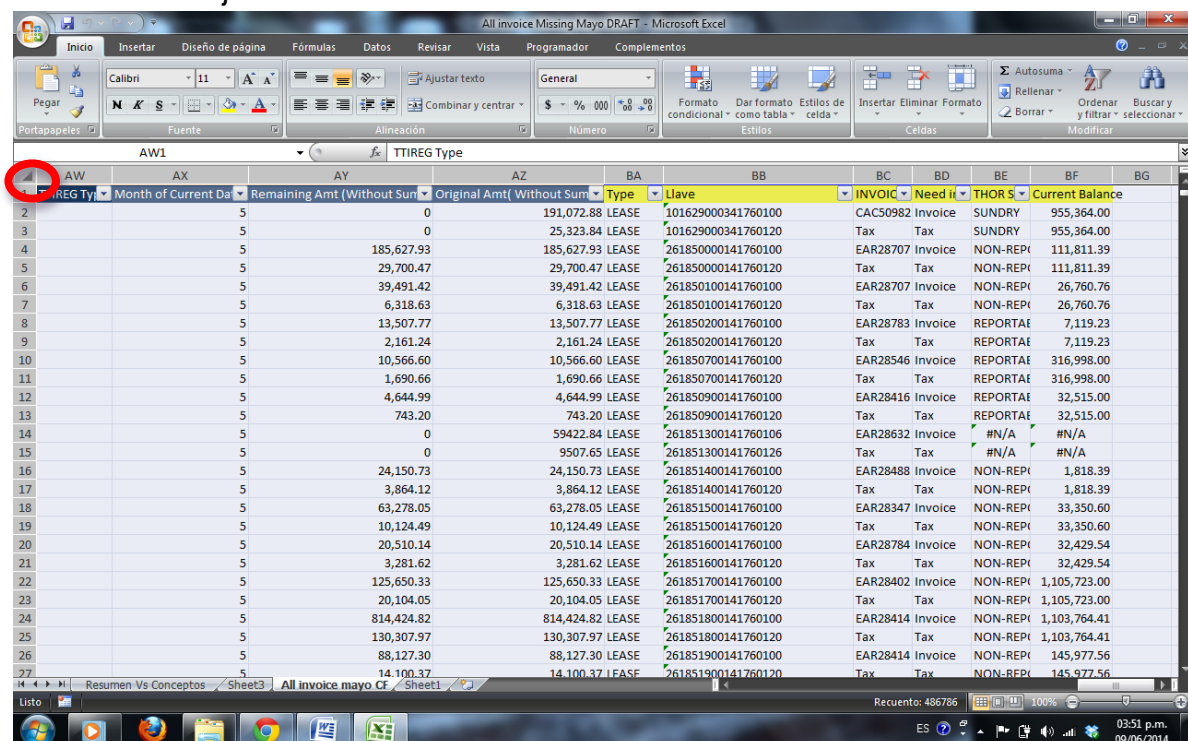

#### 4. "Ctrl+c"

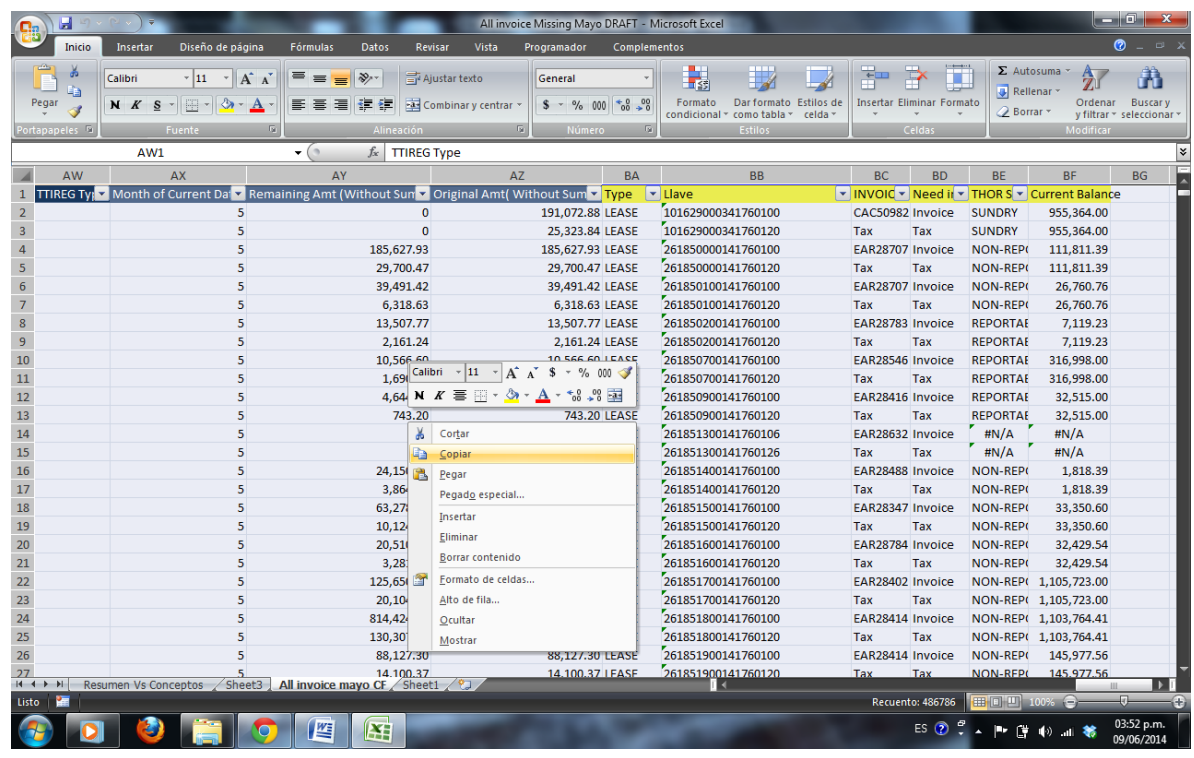

### 5. Abrir archivo 1 BASES DE DATOS COLLECTIONS

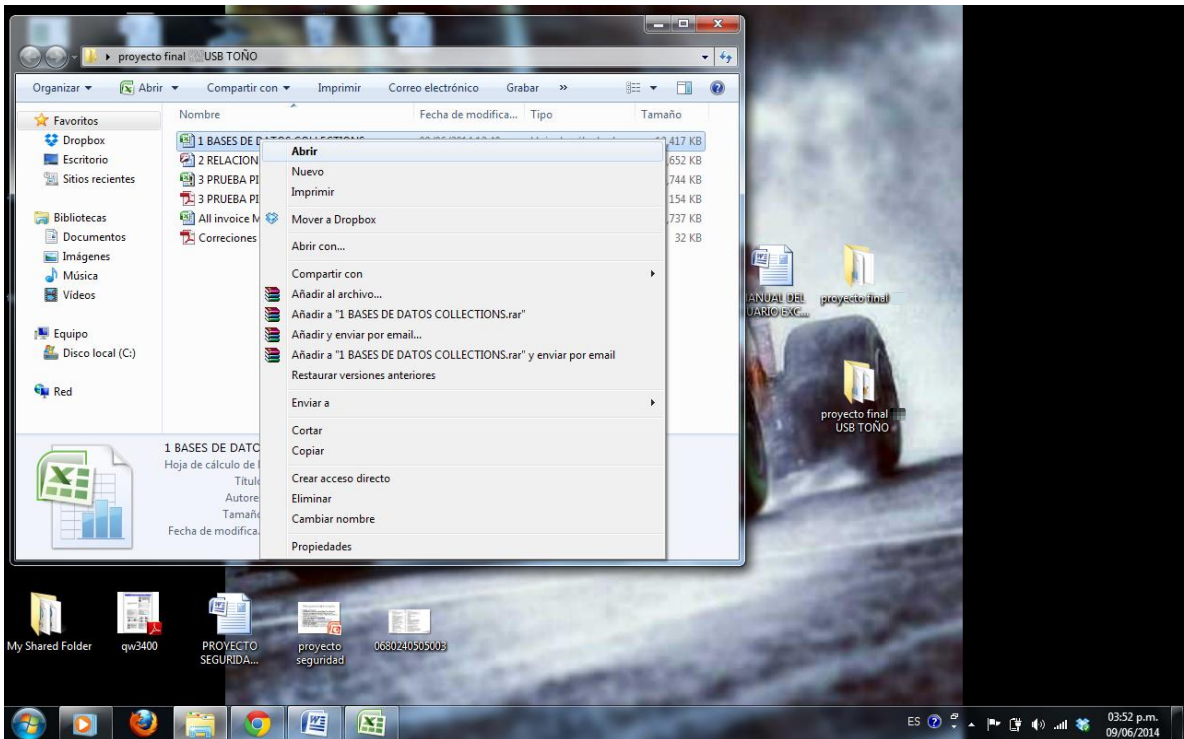

## 6. Ir a la pestaña Hoja 2

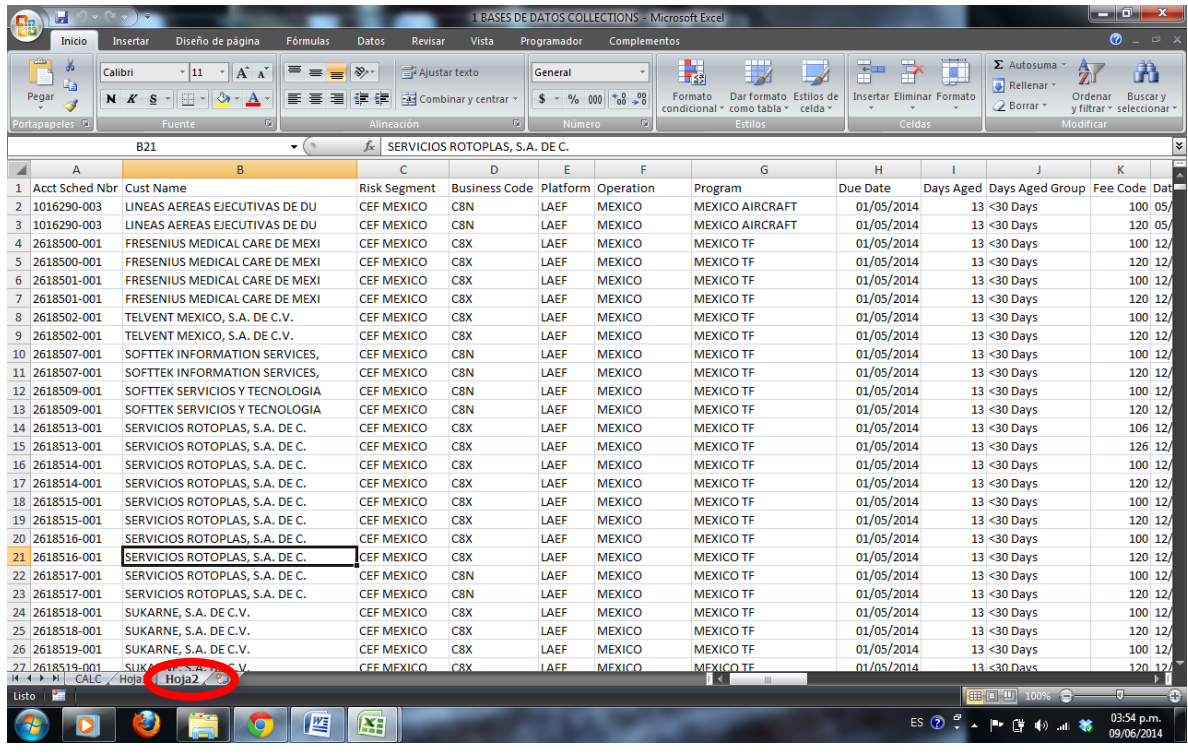

## 7. Seleccionar hoja

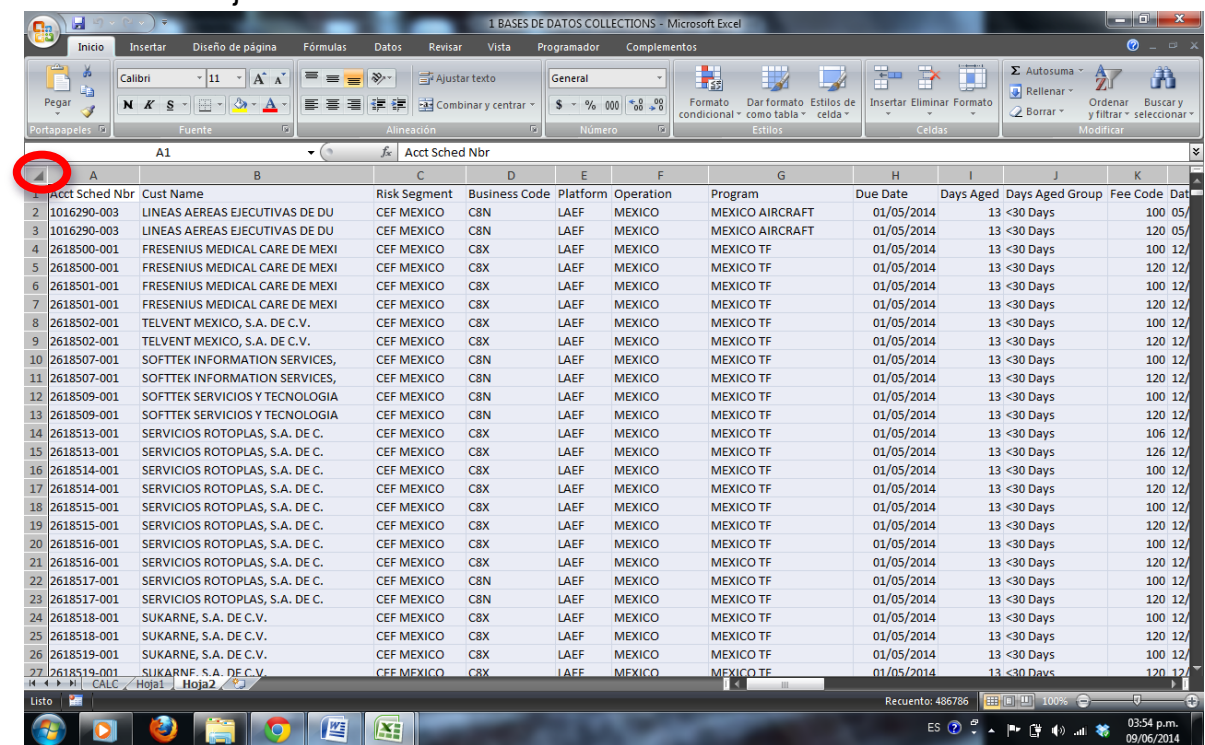

### 8. "Ctrl+v"

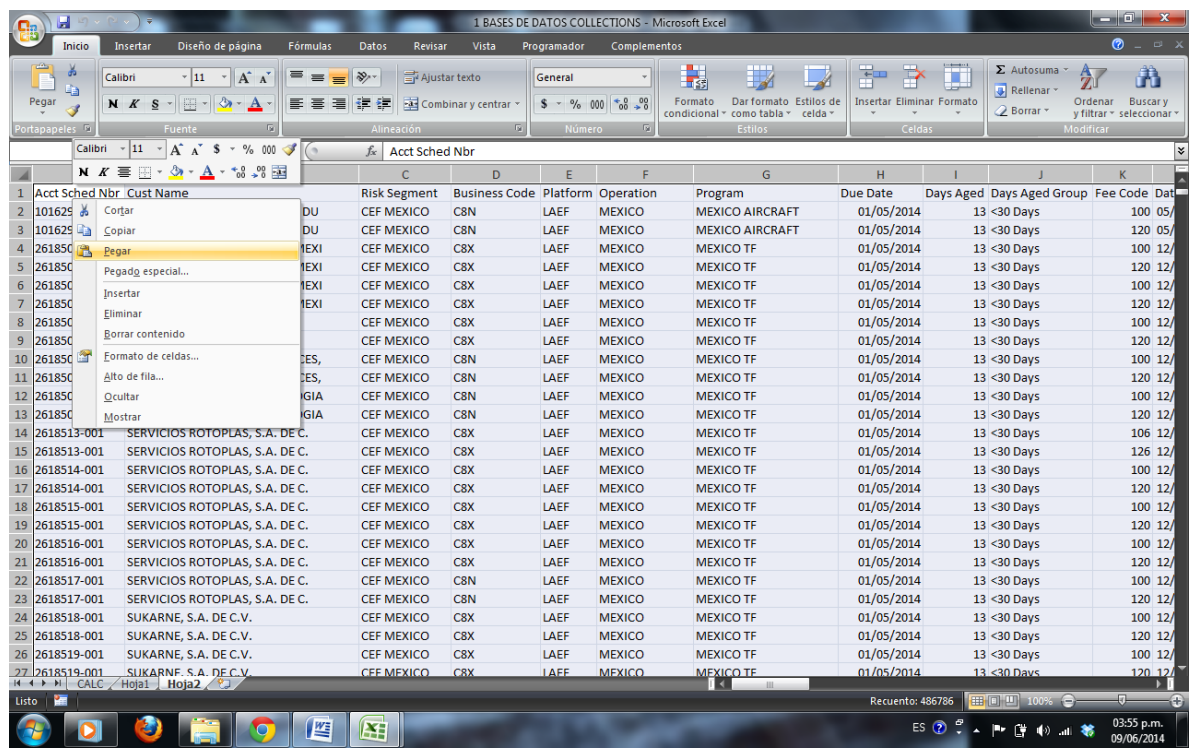

## 9. Ir a archivo "Allinvoice" e ir a hoja "Resume Vs Conceptos"

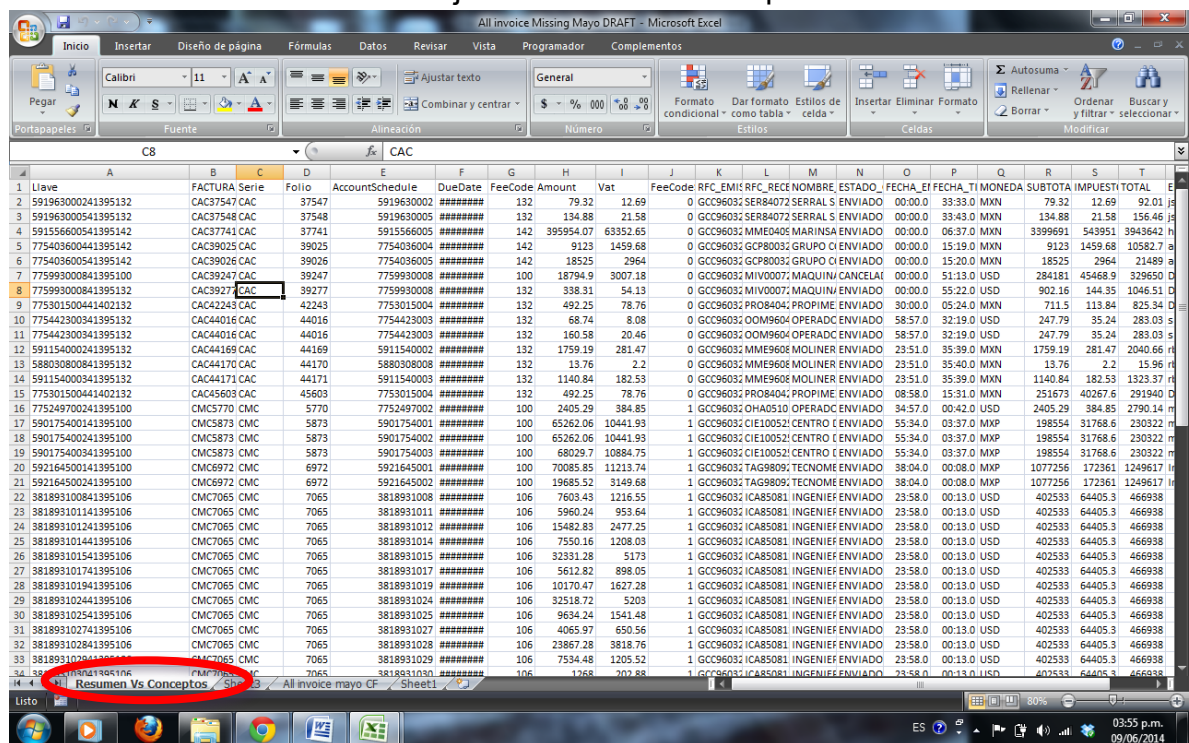

## 10.Seleccionar hoja

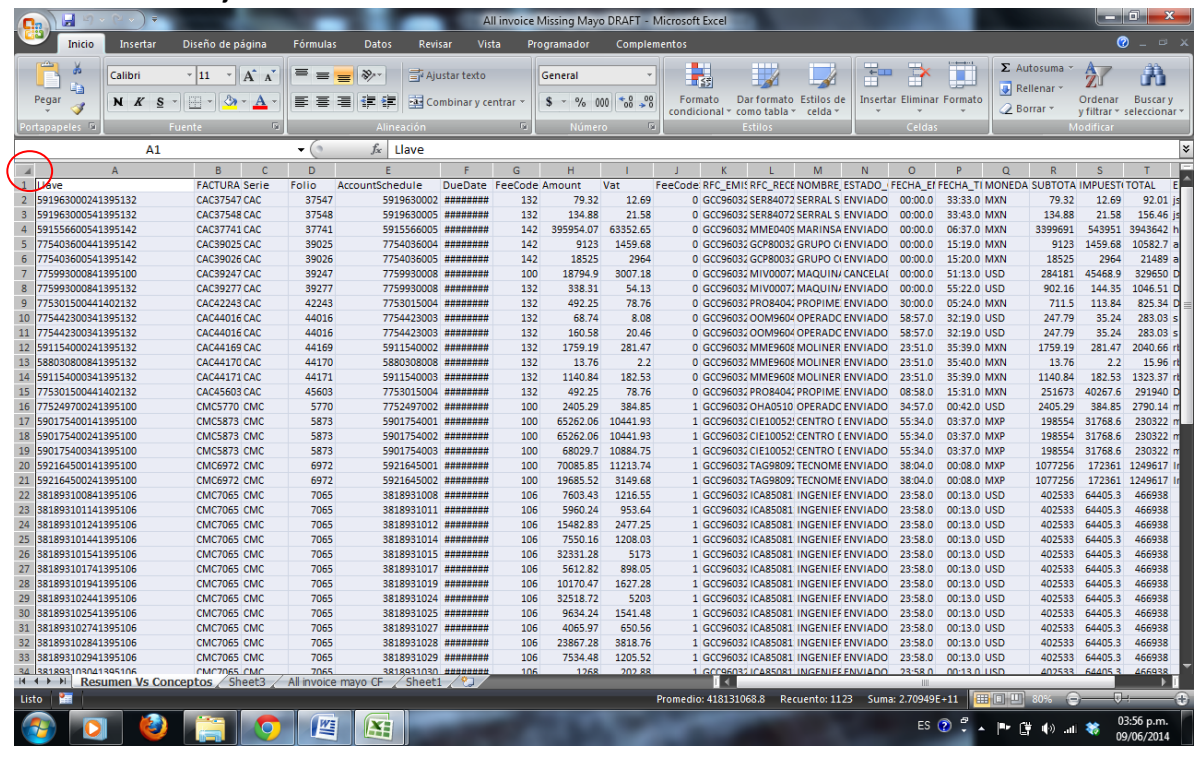

## 11."Ctrl+c"

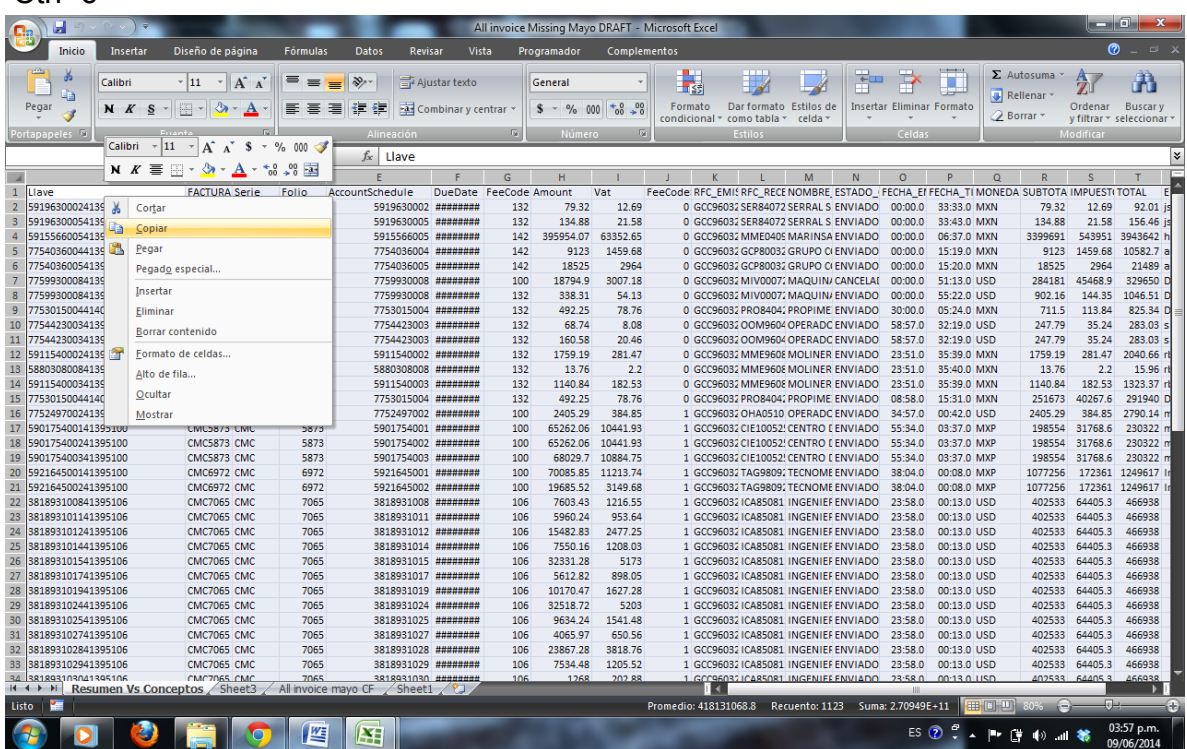

## 12.Ir a archivo 1BASE DE DATOS COLLECTIONS y a la pestaña Hoja 1

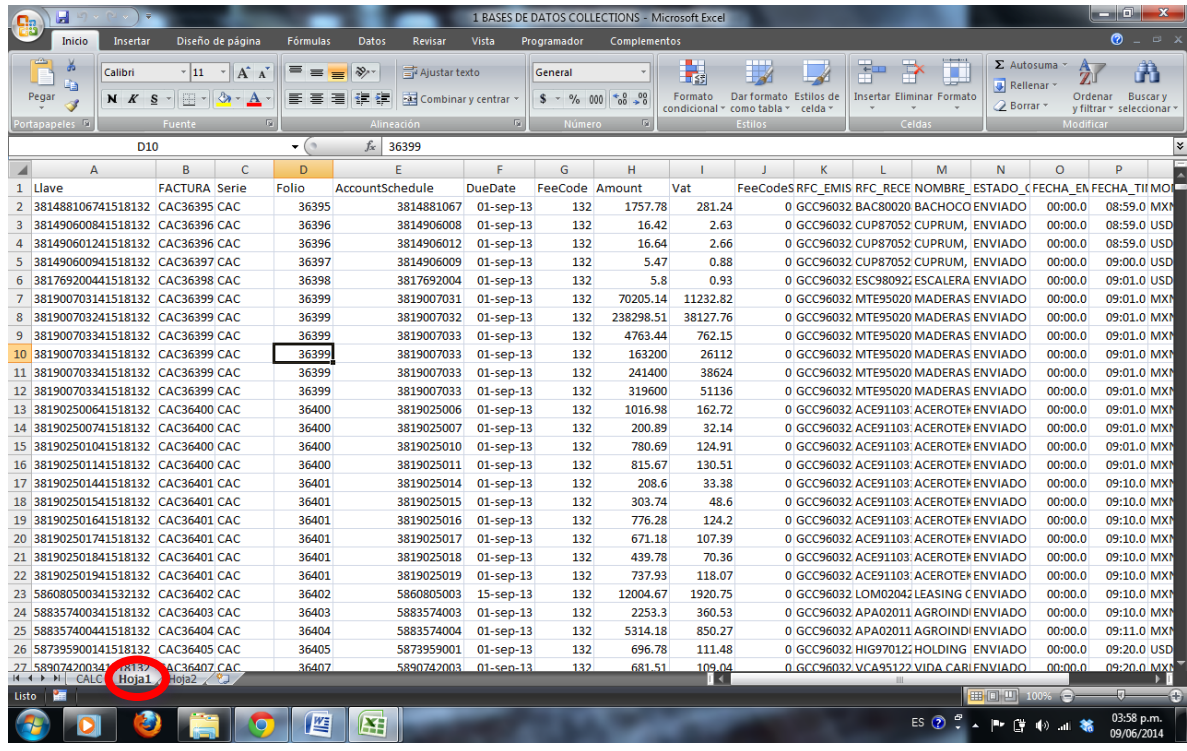

## 13.Seleccionar hoja "Ctrl+v"

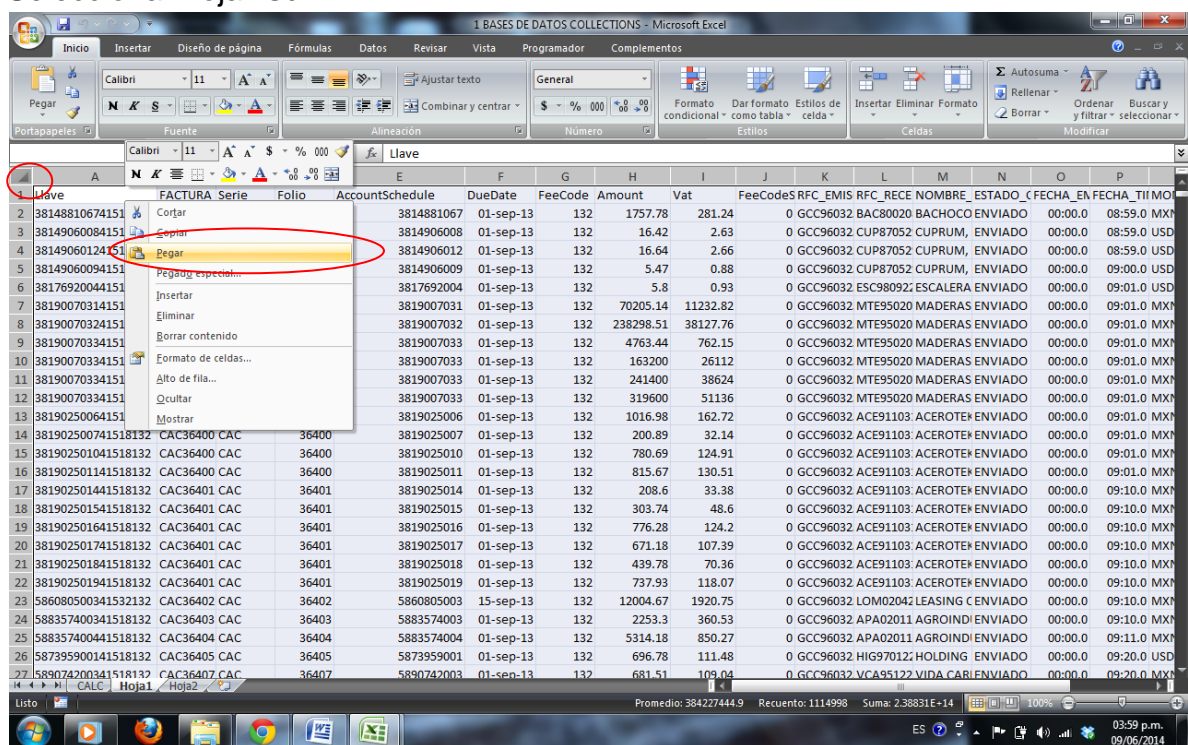

14.Cerrar archivo "All invoice missing"

15.Abrir el archivo "CALC Portfolio (TF &Core)" e ir a hoja "Report1"

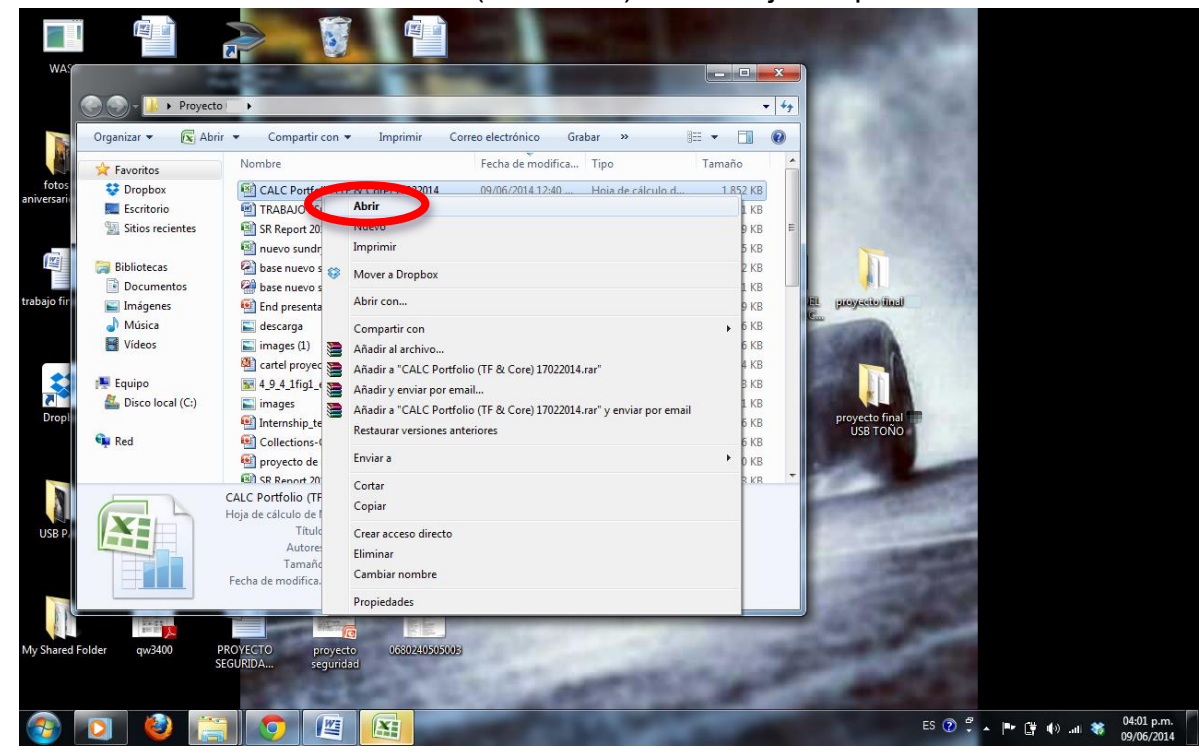

#### 16.Seleccionar hoja

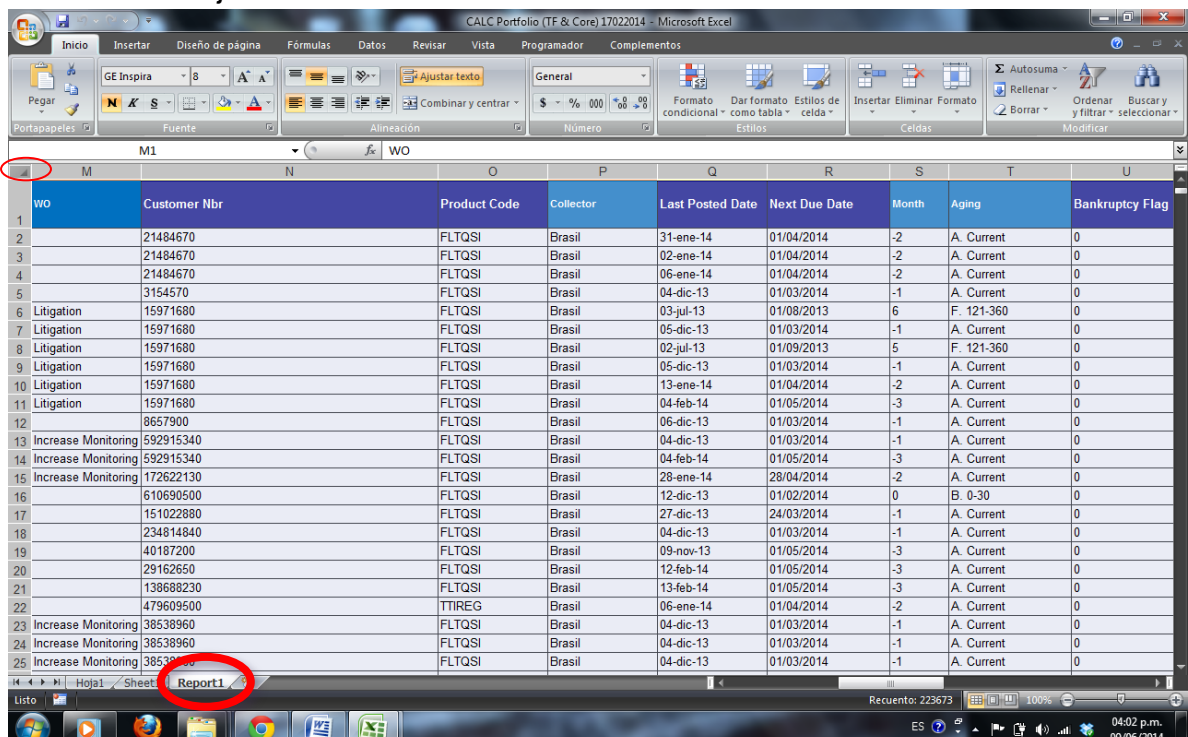

### 17."Ctrl+c"

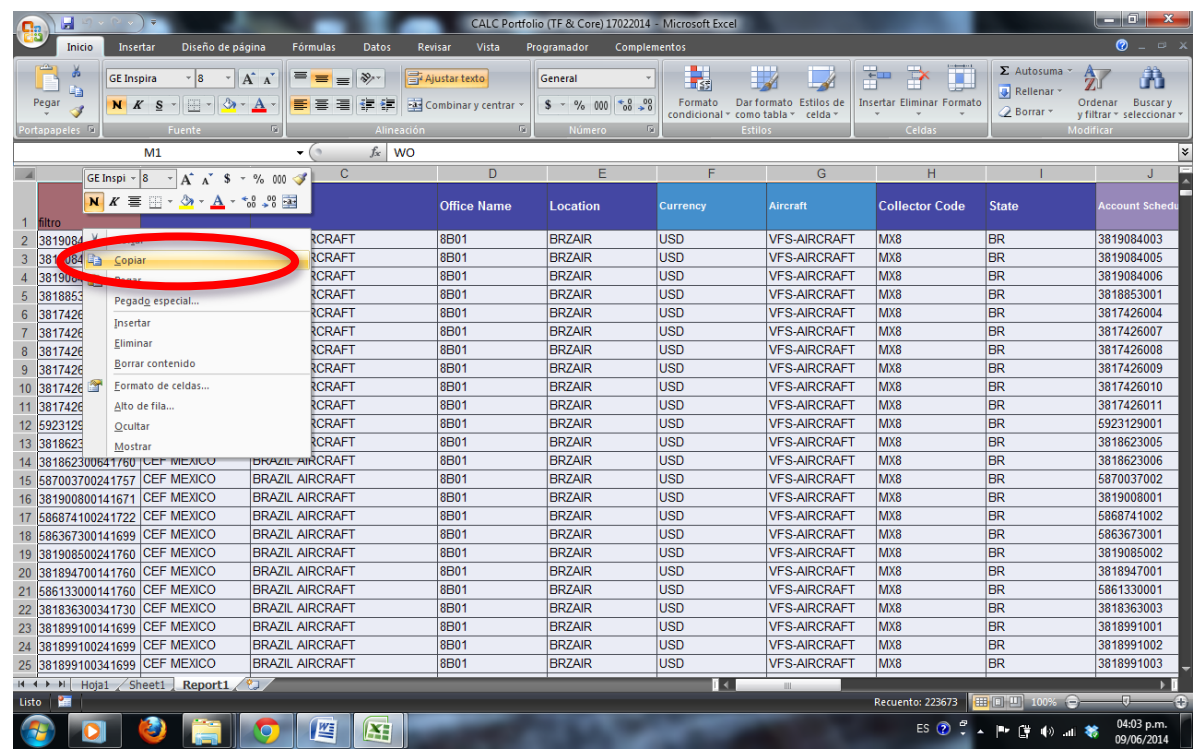

## 18.Abrir archivo 1 BASES DE DATOS COLLECTIONS

## 19.Ir a la pestaña CALC

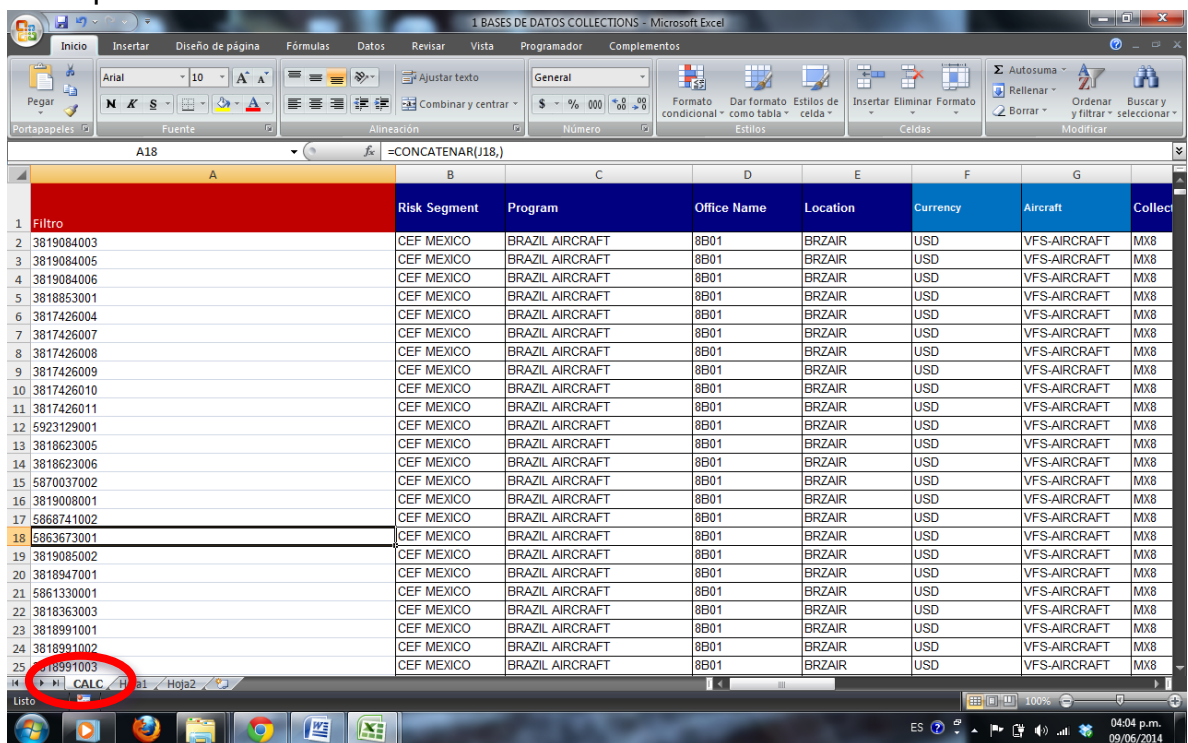

### 20.Seleccionar hoja "Ctrl+v"

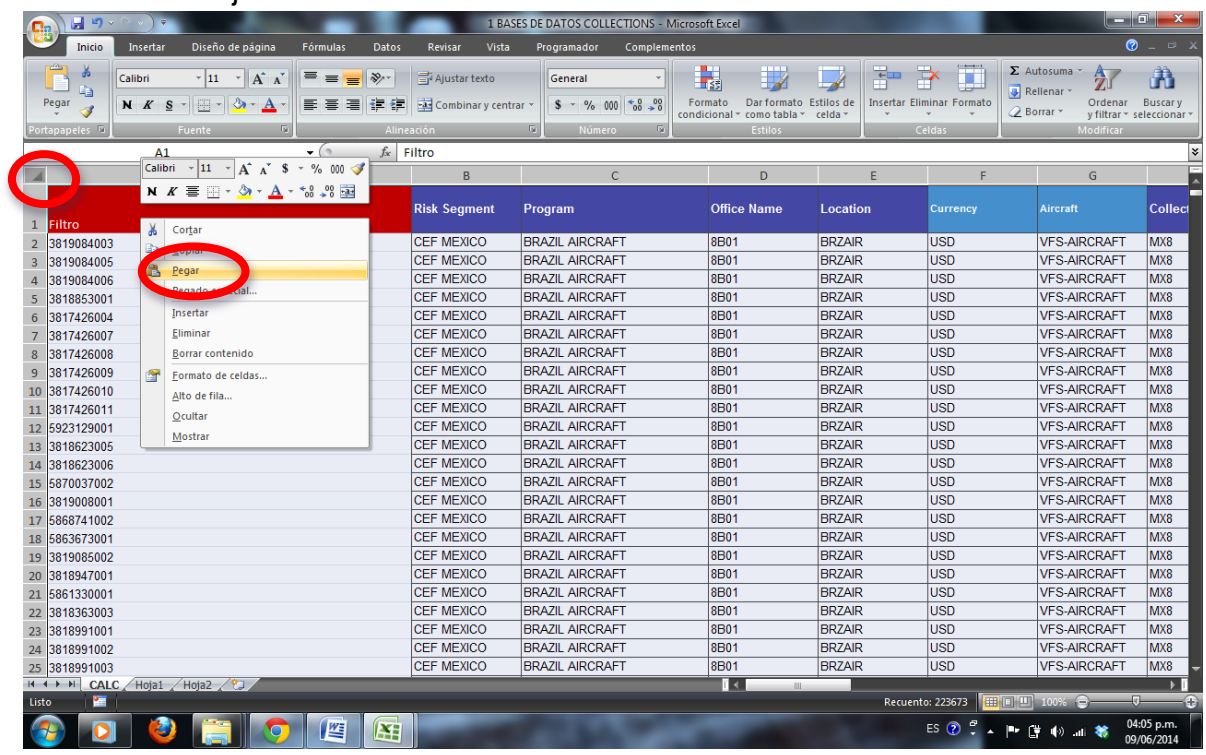

- 21.Cerrar archivo "CALC Portfolio (TF &Core)"
- 22.Guardar cambios en archivo 1 BASES DE DATOS COLLECTIONS

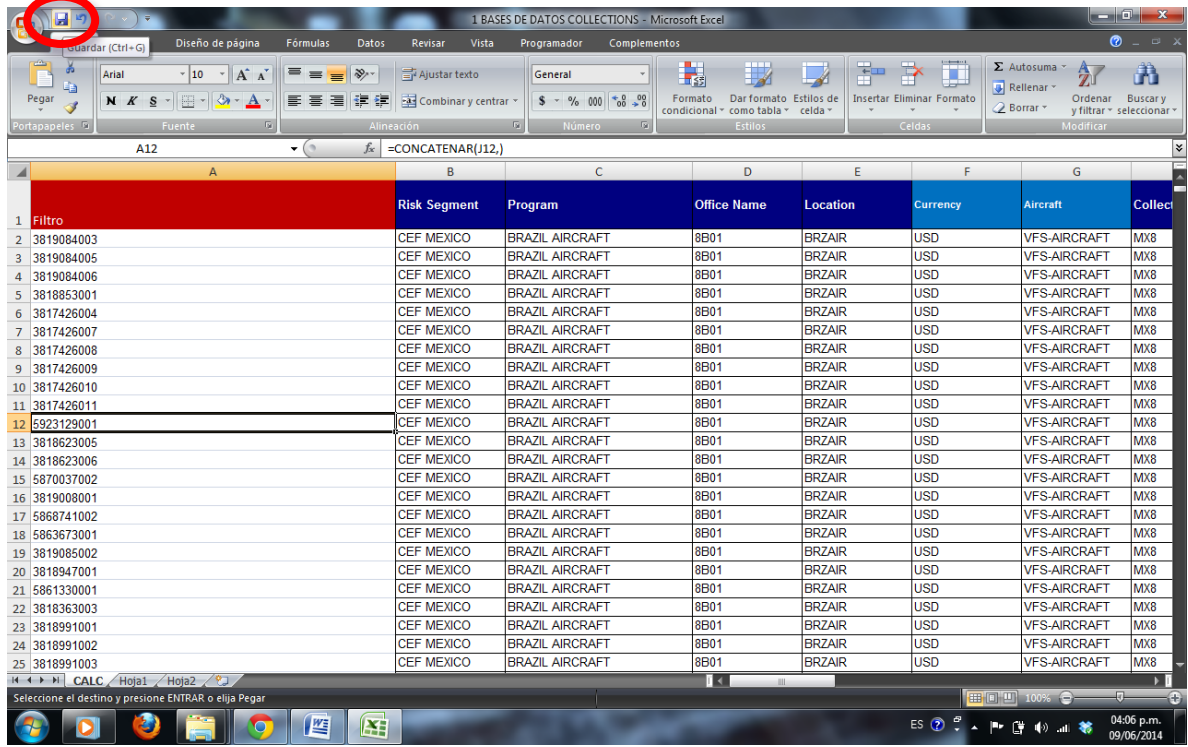

23.Cerrar archivo 1 BASES DE DATOS COLLECTIONS

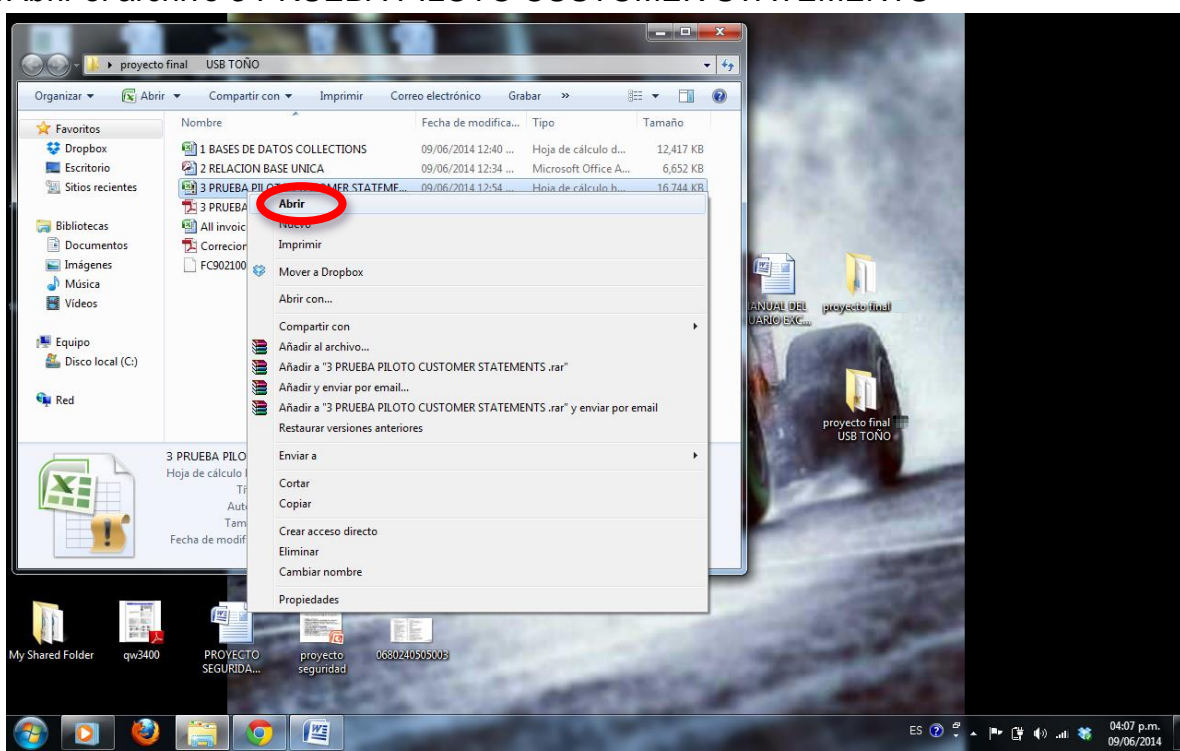

24.Abrir el archivo 3 PRUEBA PILOTO CUSTOMER STATEMENTS

Nota: Al abrir el archivo 3 PRUEBA PILOTO CUSTOMER STATEMENTS, la hoja BASE UNICA se actualiza automáticamente. De lo contrario ir a la pestaña datos y seleccionar actualizar

## 25.ir a hoja ESTADO DE CUENTA

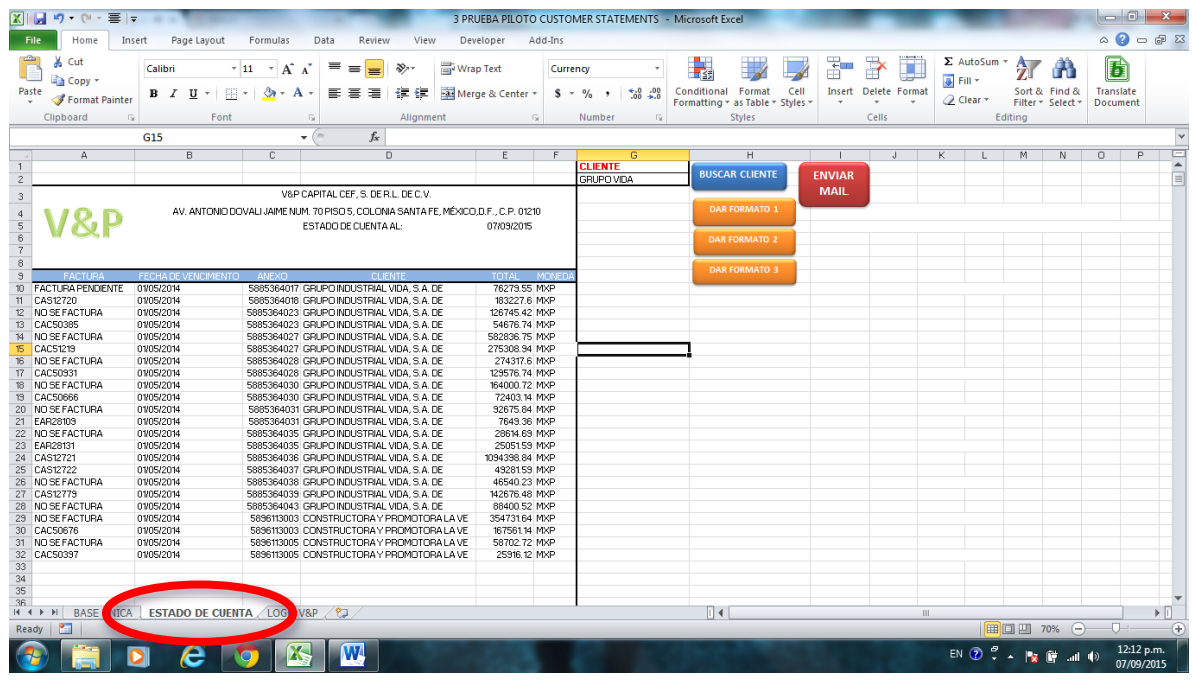

# 26.Ir a casilla F2 y escribir el nombre del cliente por grupo económico

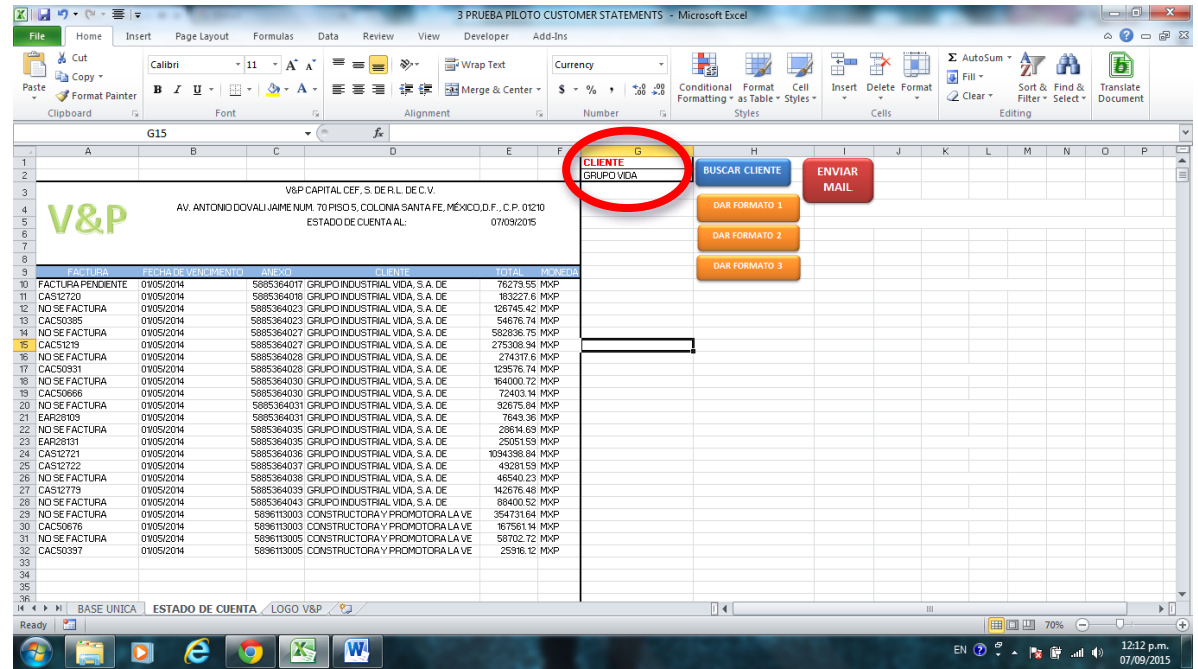

## 27.Dar clic en "BUSCAR CLIENTE"

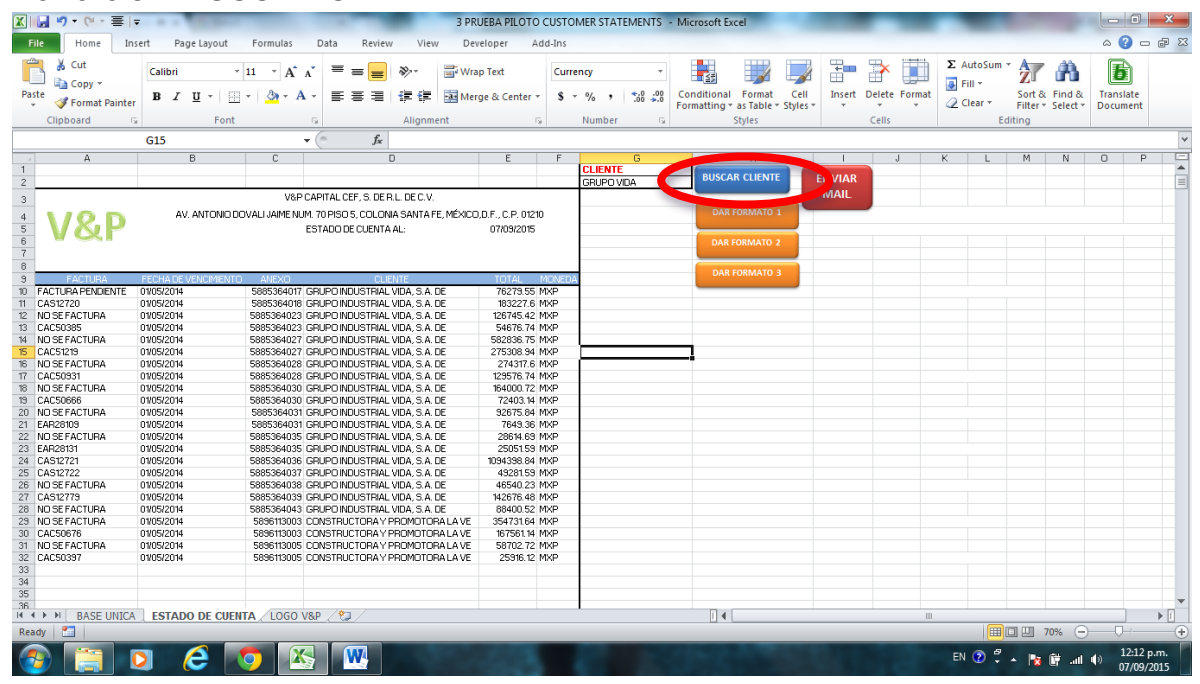

28.Comparar los montos con los números de factura correspondientes. Este paso es opcional.

29.Dar clic en "DAR FORMATO1" o "DAR FORMATO2" o "DAR FORMATO3"

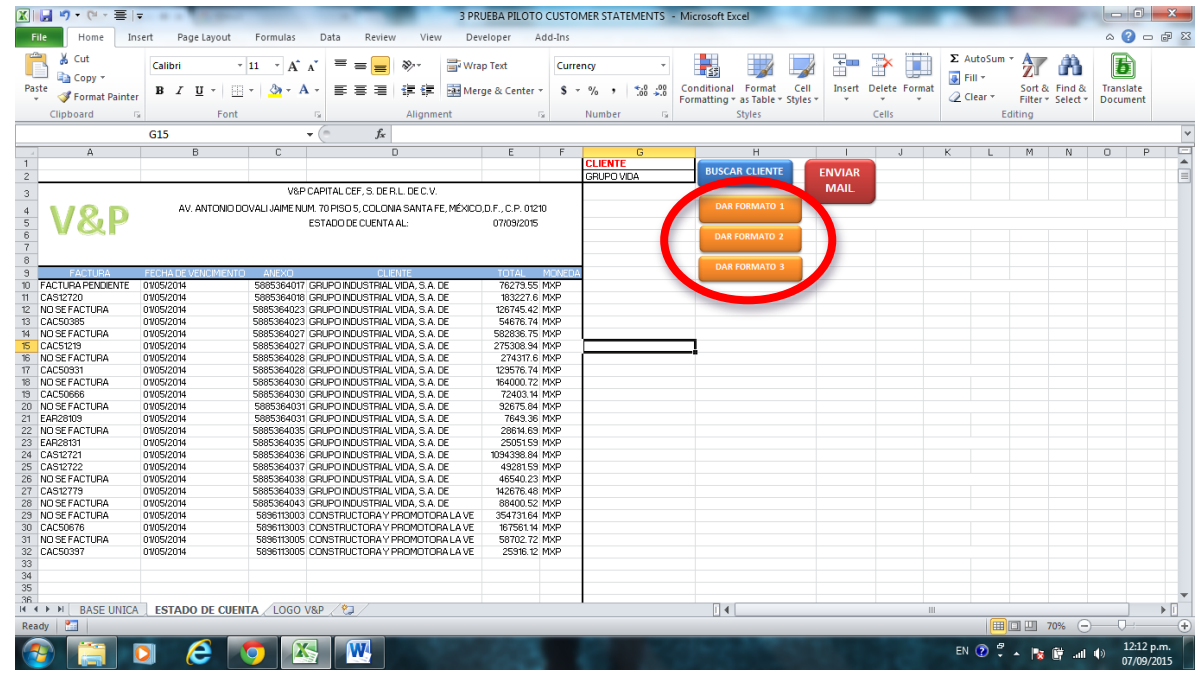

Nota: Dependiendo la razón social se selecciona el formato

- DAR FORMATO1: V&P CAPITAL CEF, S. DE R.L. DE C.V.
- DAR FORMATO 2: V&P FINANCIAL MÉXICO, S.A. DE C.V. SOFOM ENR
- DAR FORMATO 3: V&P CF MÉXICO S.A. DE C.V.

## 30.Dar clic en botón "ENVIAR MAIL"

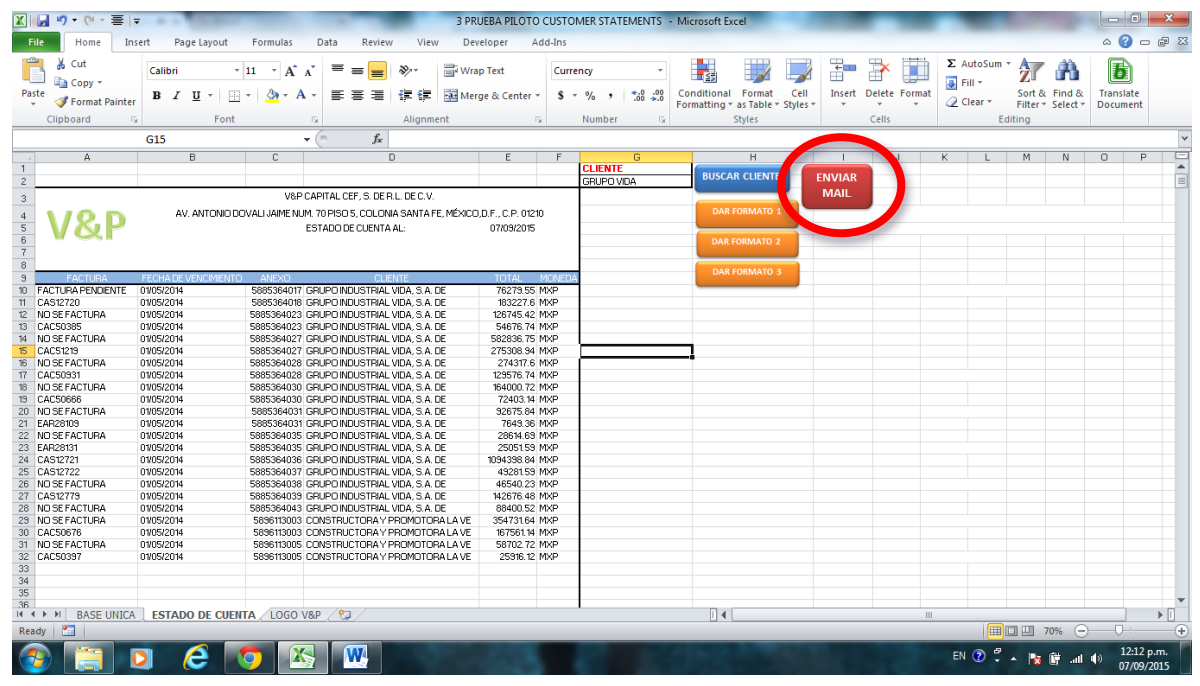

## 31.En la casilla "Para…" Escribir el mail del cliente

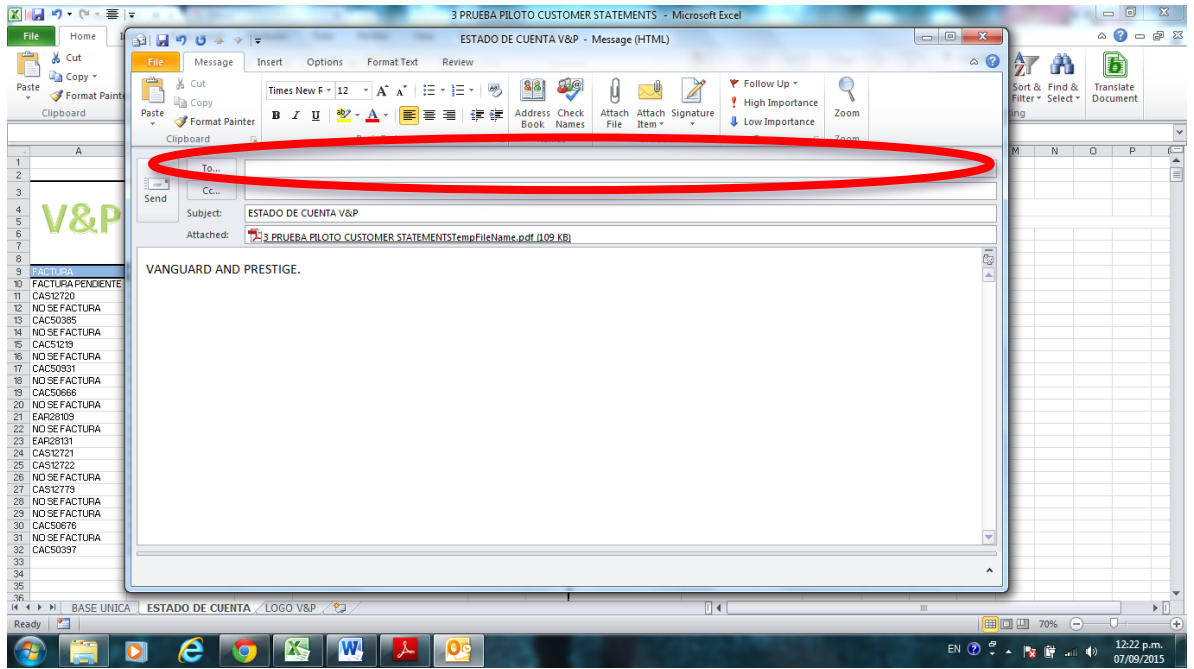

## 32.Dar clic en "Enviar"

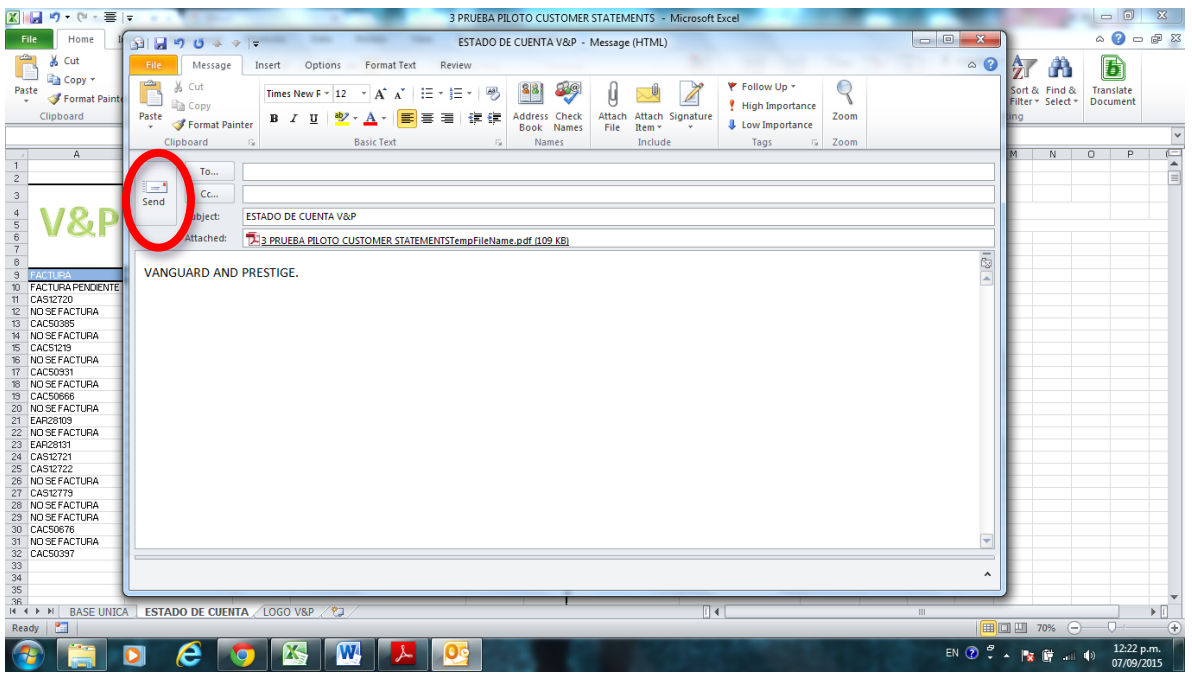

33.Cerrar archivo pdf abierto

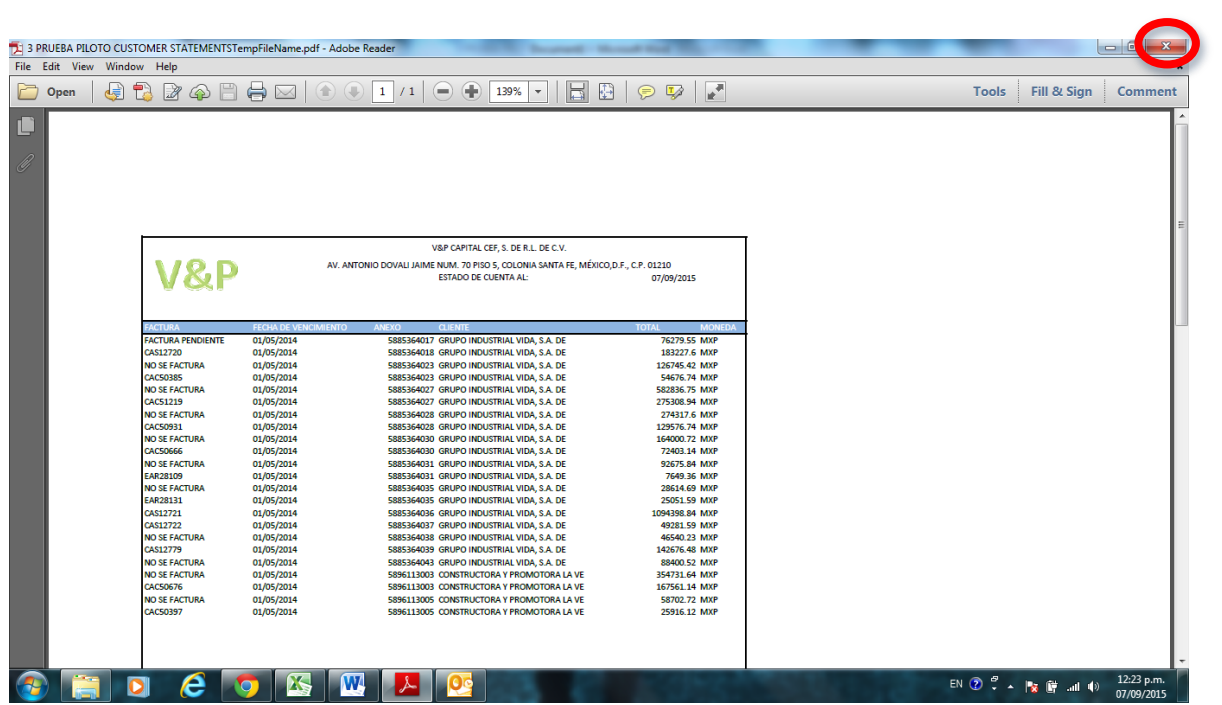

### **Instructivo para instalar la herramienta para realizar los estados de cuenta**

Nombre de los archivos

1 BASES DE DATOS COLLECTIONS 2 RELACION BASE UNICA 3 PRUEBA PILOTO CUSTOMER STATEMENTS.

\*Guardar estos tres archivos juntos en un lugar de la computadora del analista. De preferencia un lugar de acceso rápido y que no olviden.

DEL ARCHIVO 2 RELACION BASE UNICA:

Cuando se cambia de ubicación el archivo 1BASE DE DATOS COLLECTIONS, se realiza los siguientes pasos en 2 RELACION BASE UNICA:

- 1.- Abrir el archivo 2 RELACION BASE UNICA.
- 2.- Habilitar el contenido.

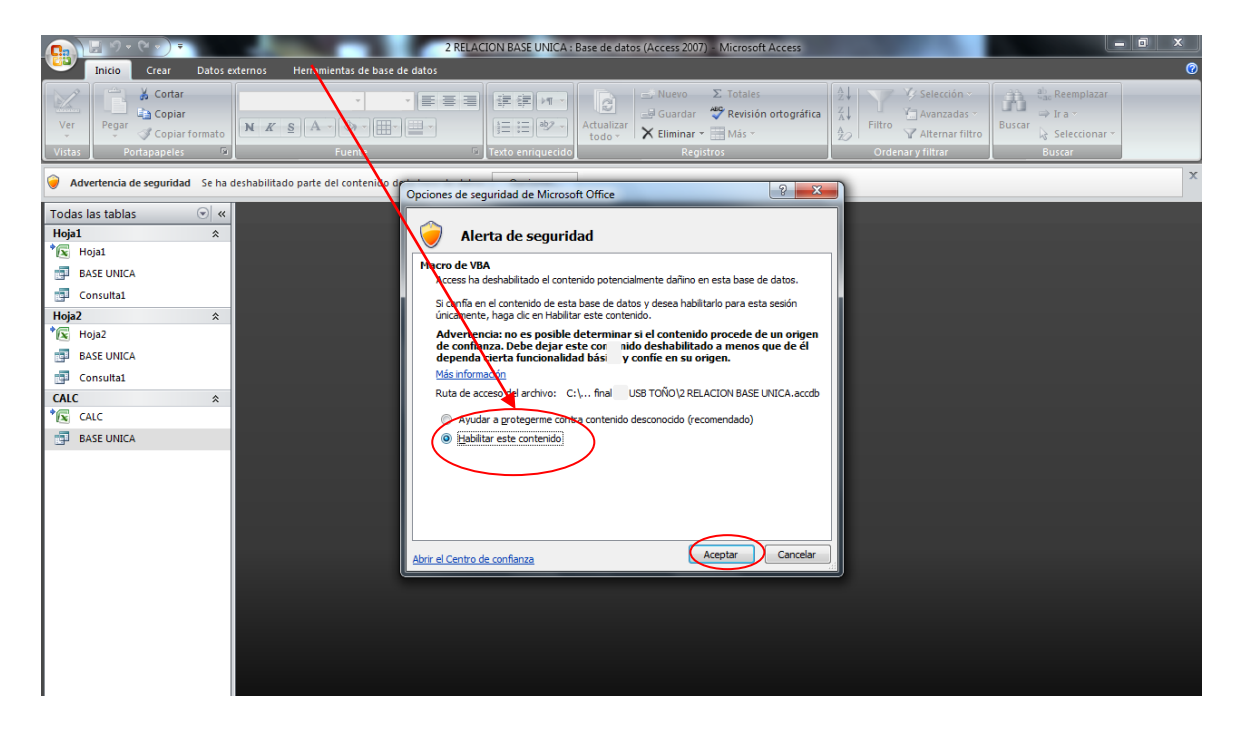

3.- Si sale el siguiente enunciado dar clic en aceptar y realizar los pasos siguientes para cambiar la ubicación de la base Hoja 1, Hoja 2 y CALC.

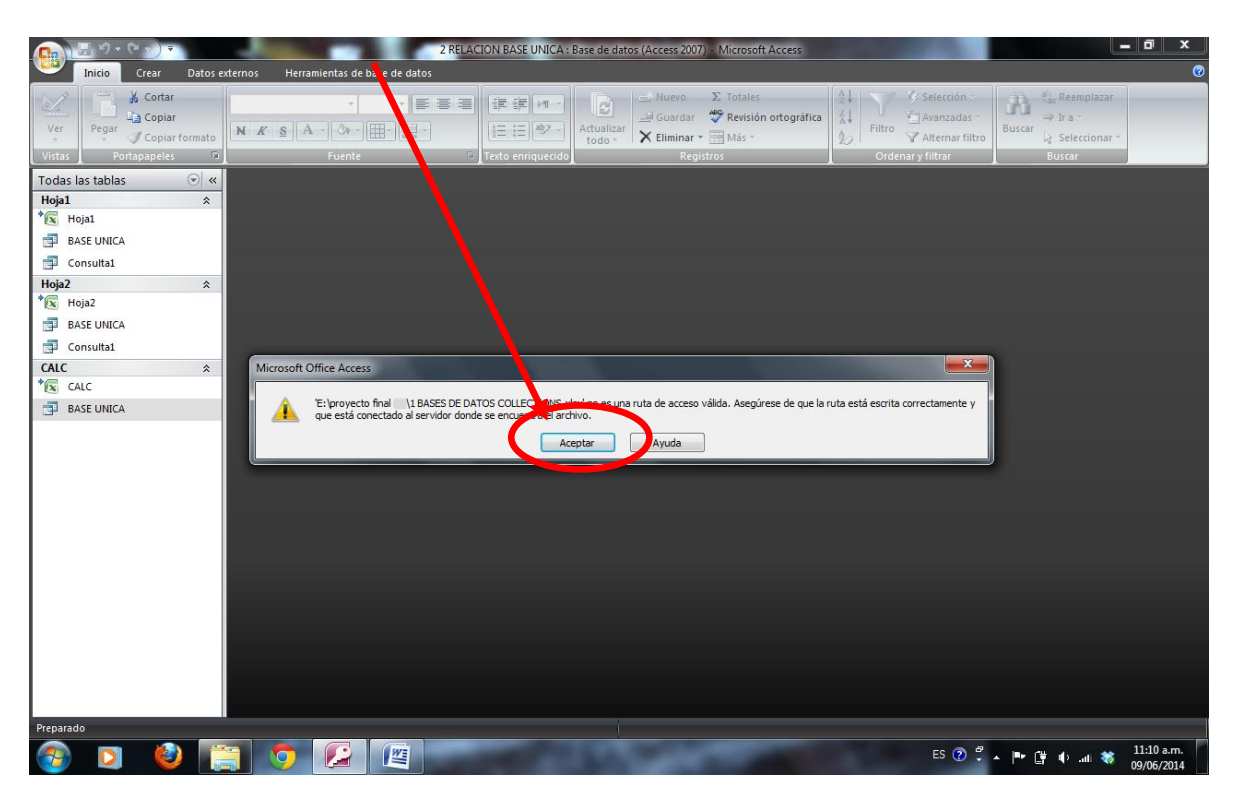

4.- Dar clic derecho en hoja1.

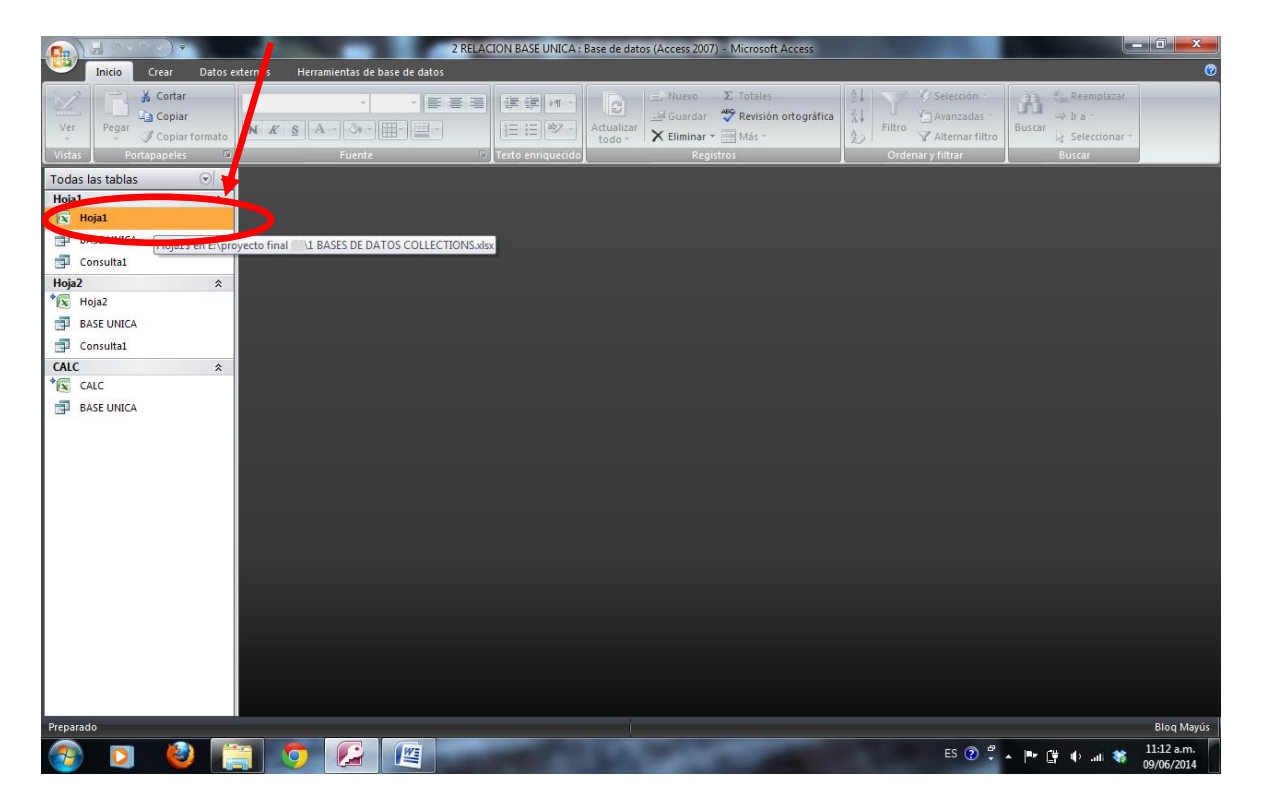

5.- Dar clic en importar – Excel como se muetra en la imagen.

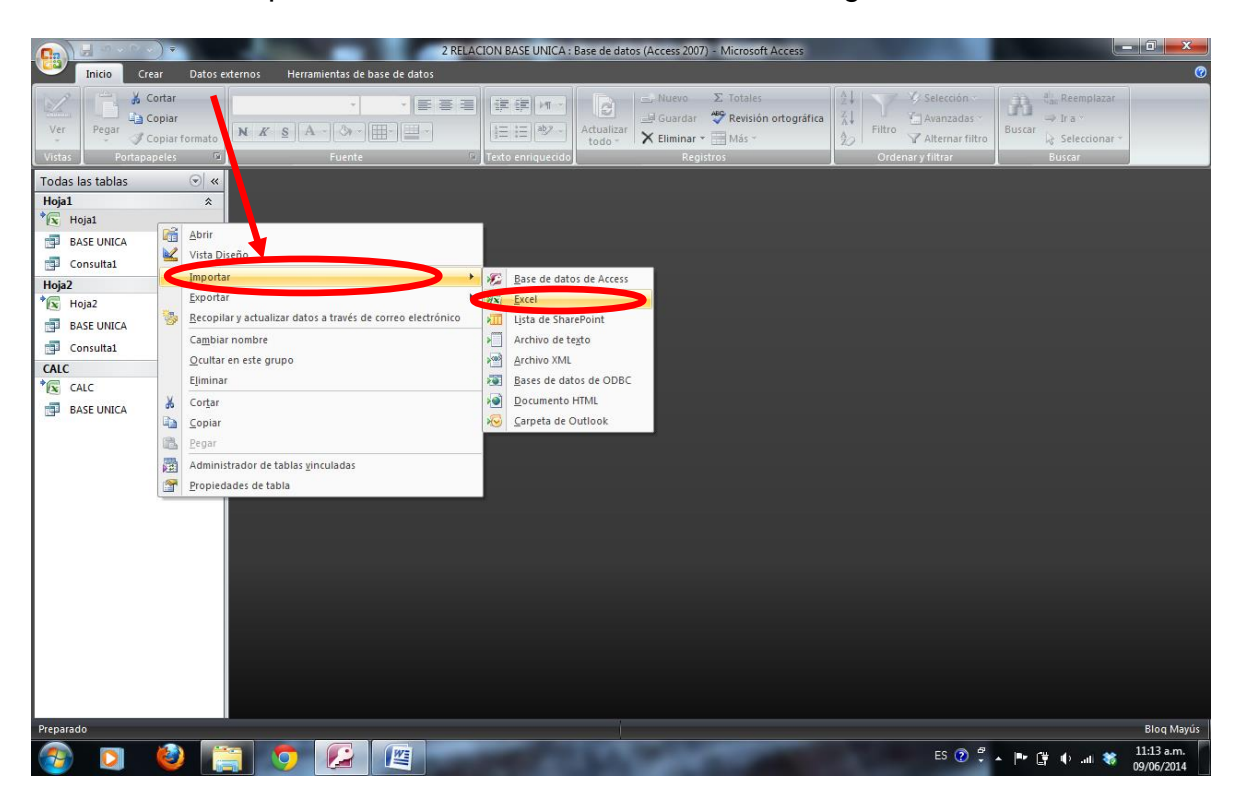

6.- Seleccionar ubicación del archivo dando clic en examinar.

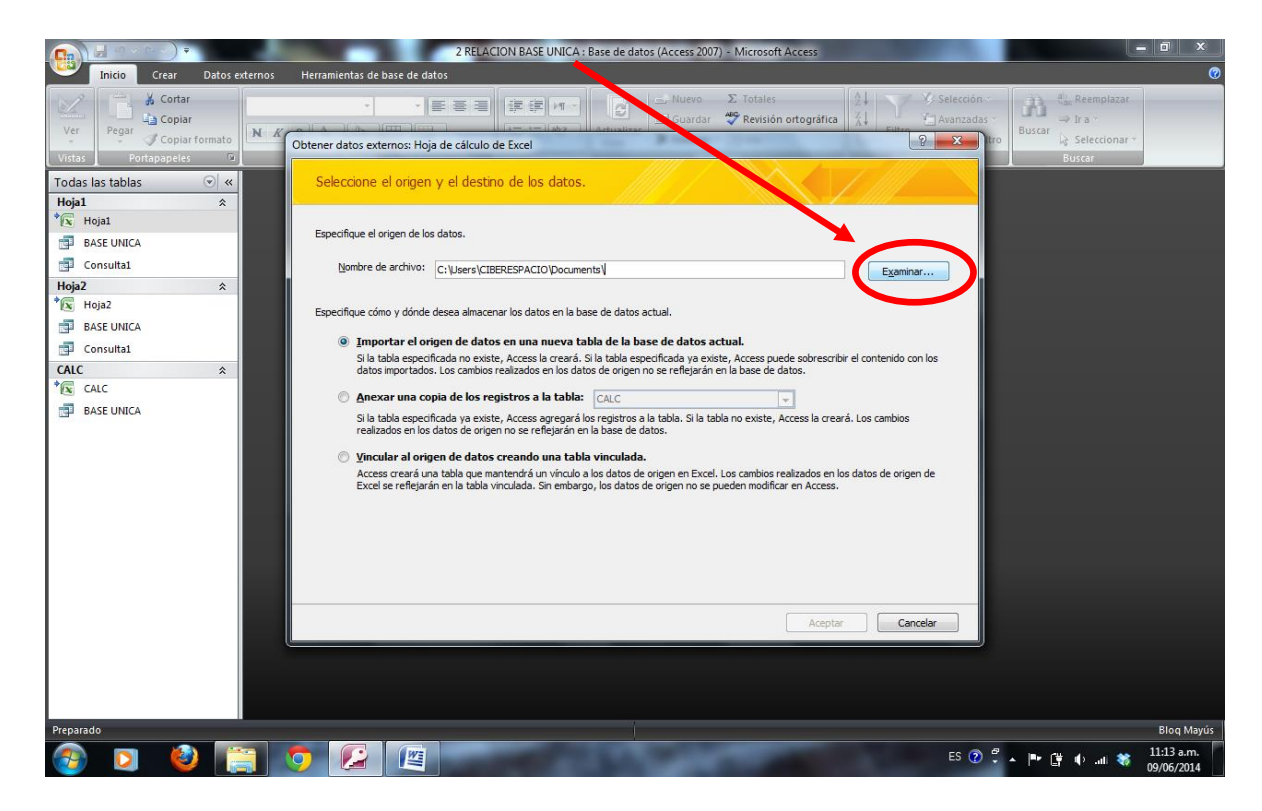

7.- Abrir el archivo desde esta ventana y dar clic en abrir ya seleccionado el archivo

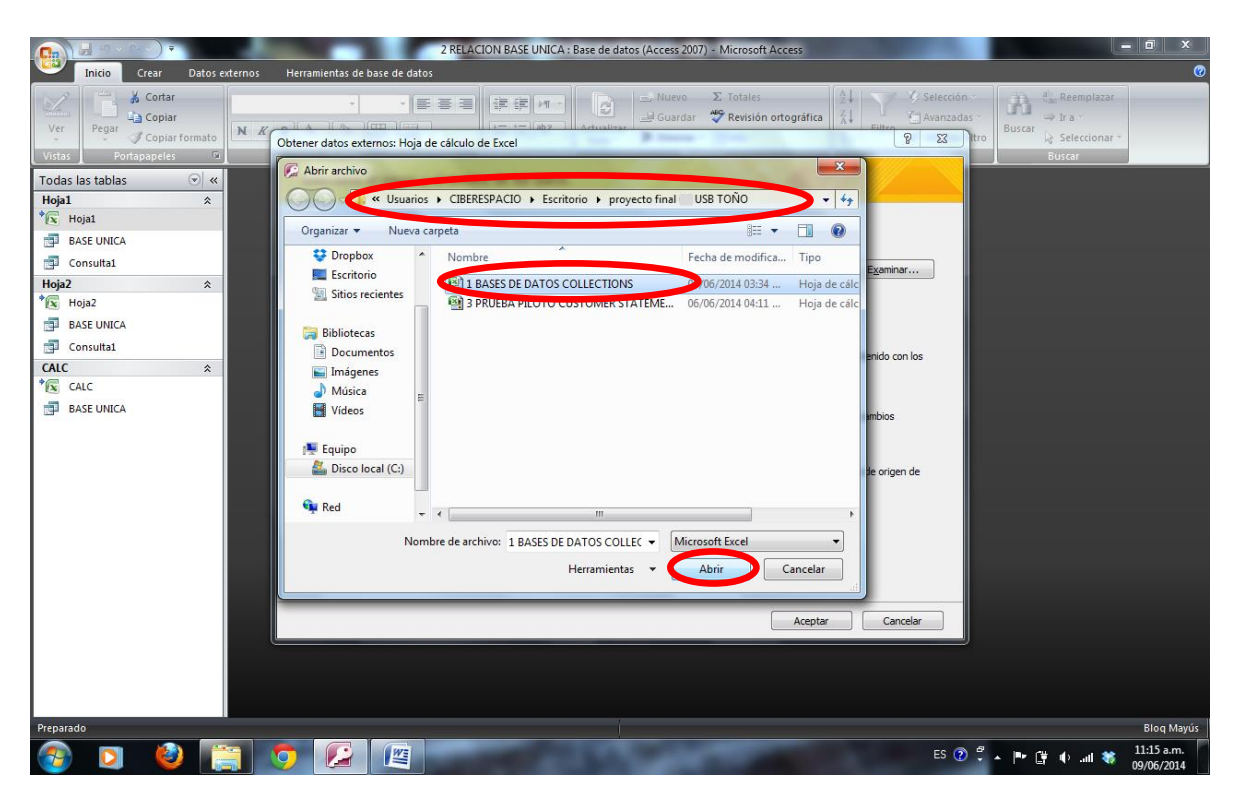

8.- Seleccionar la opción "vincular al origen de datos creando una tabla vinculada" y dar clic en aceptar

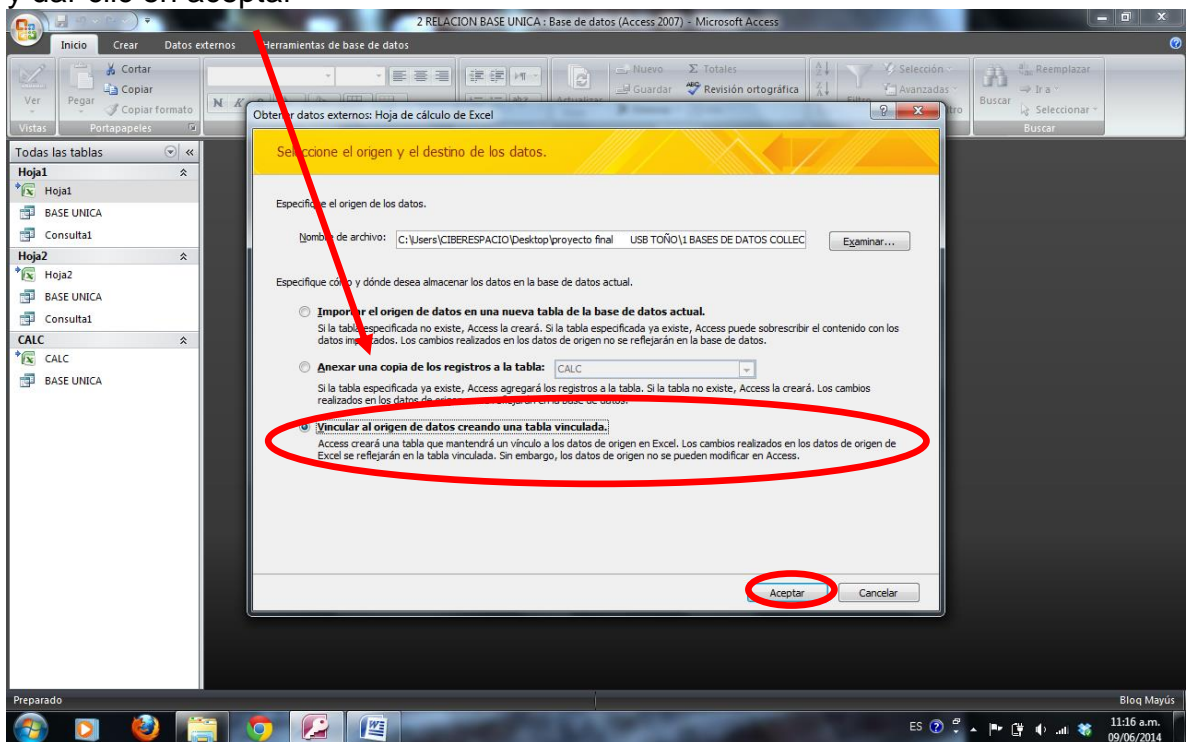

9.- Seleccionar la opcion "mostrar hojas de trabajo", seleccionar Hoja1 y dar clic en siguiente, como se indica en la hoja.

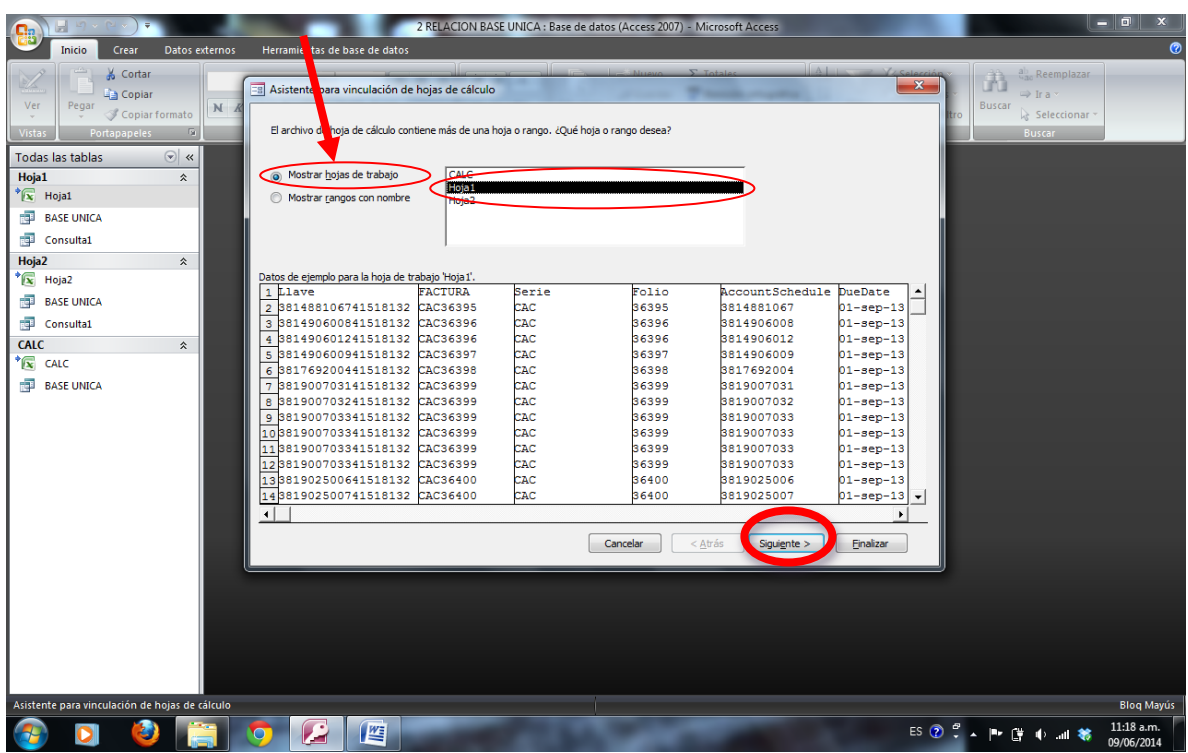

10.- seleccionar la opción "primera fila contiene encabezados de columna" y dar clic en siguiente.

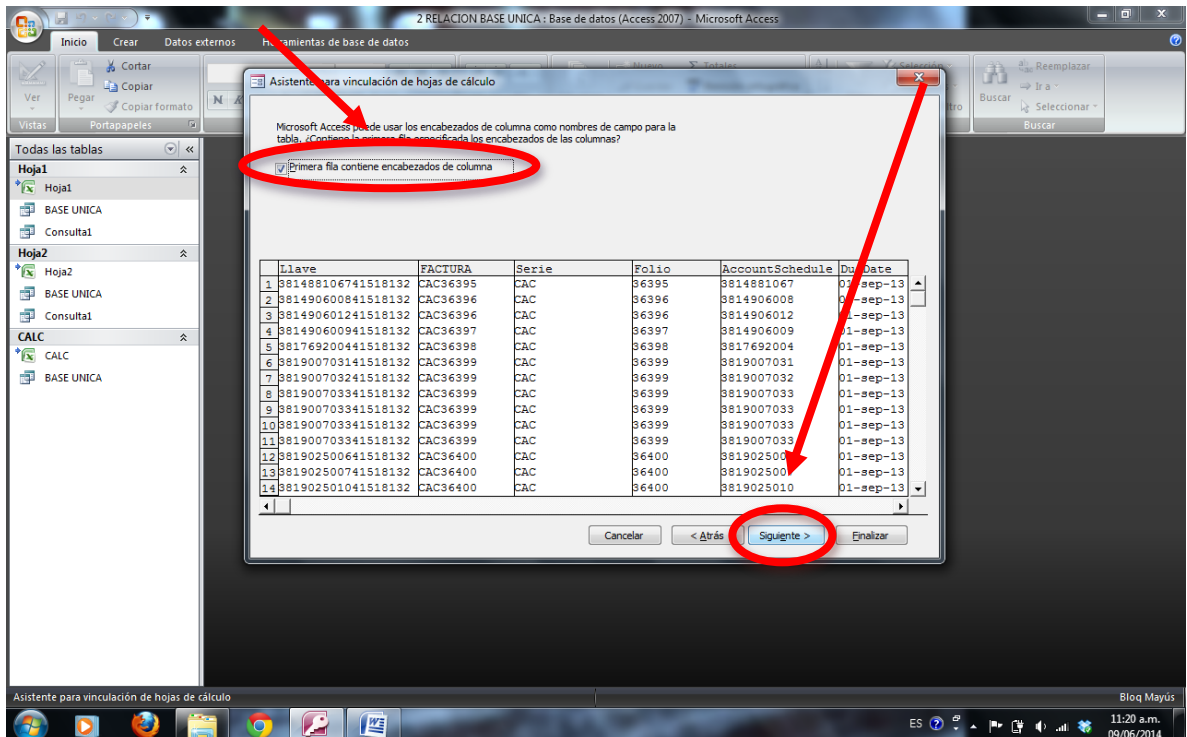

11.- Dar clic en finalizar.

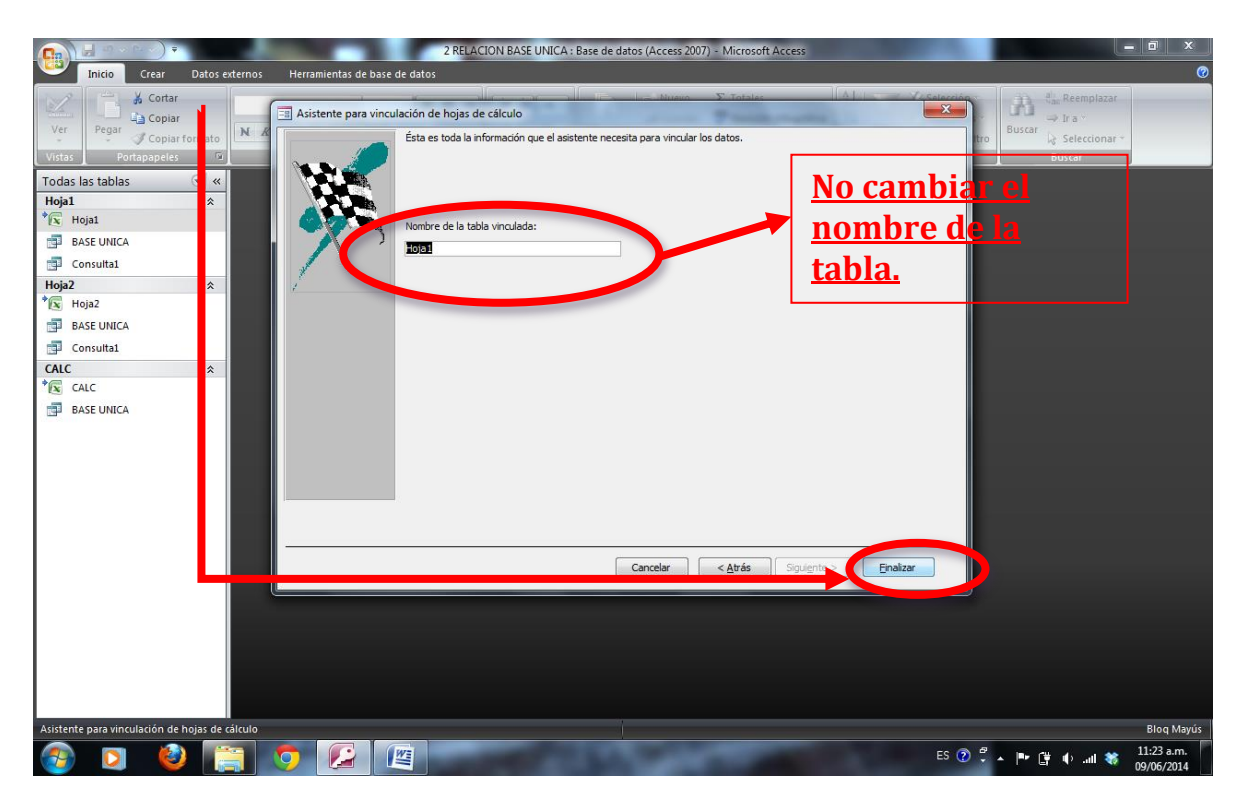

12.- Dar clic en sí.

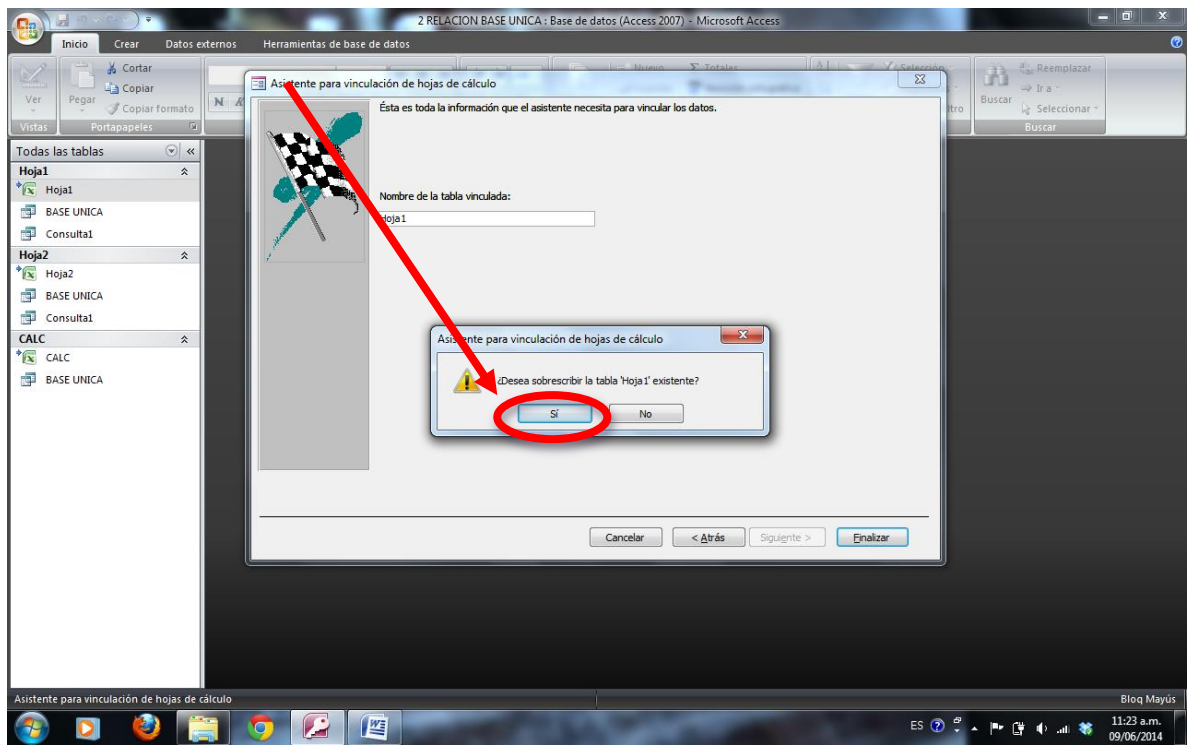

# 13.- Dar clic en aceptar.

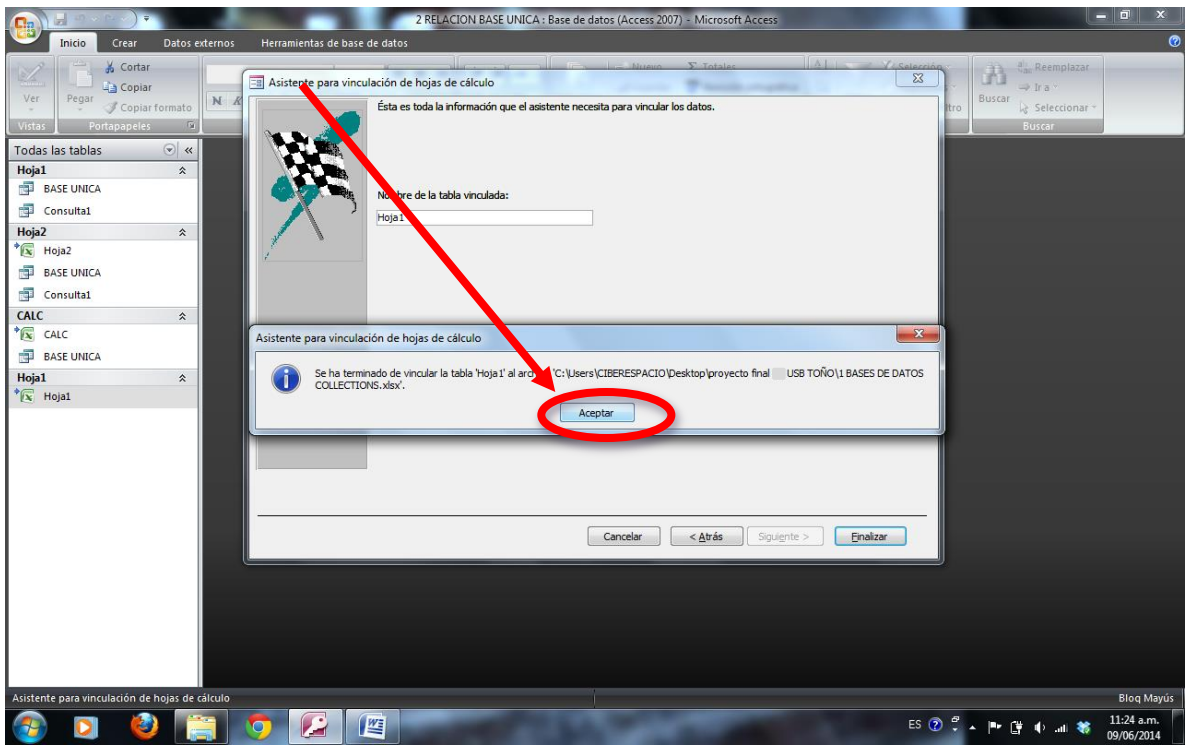

14.- Dar clic derecho en hoja2.

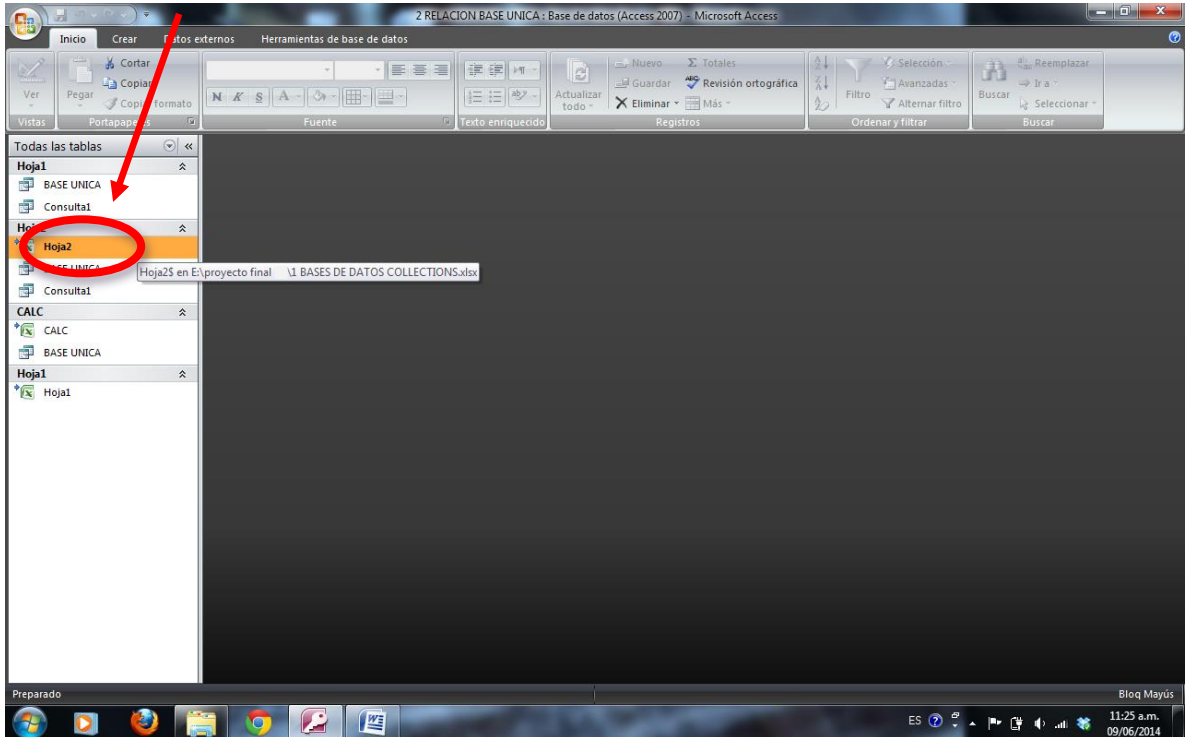

15.- Dar clic en importar – Excel como se muetra en la imagen.

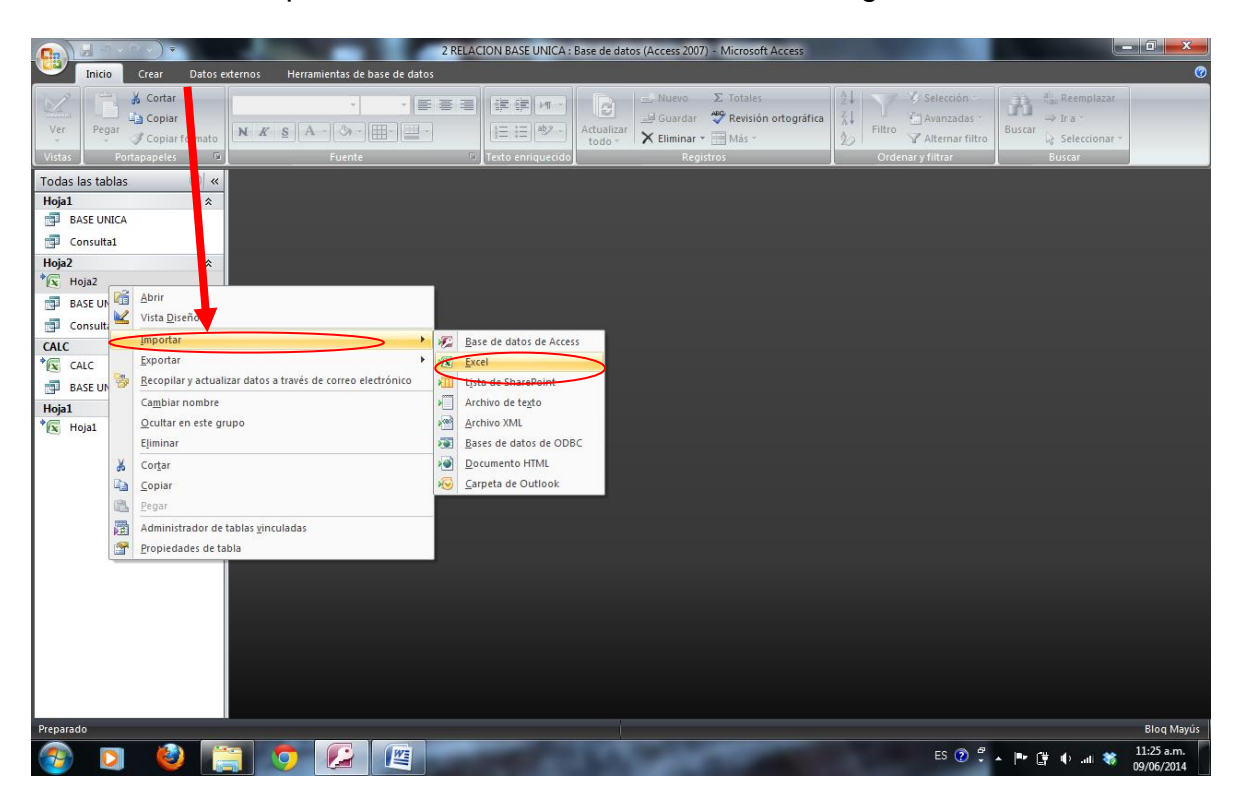

16.- Seleccionar ubicación del archivo dando clic en examinar.

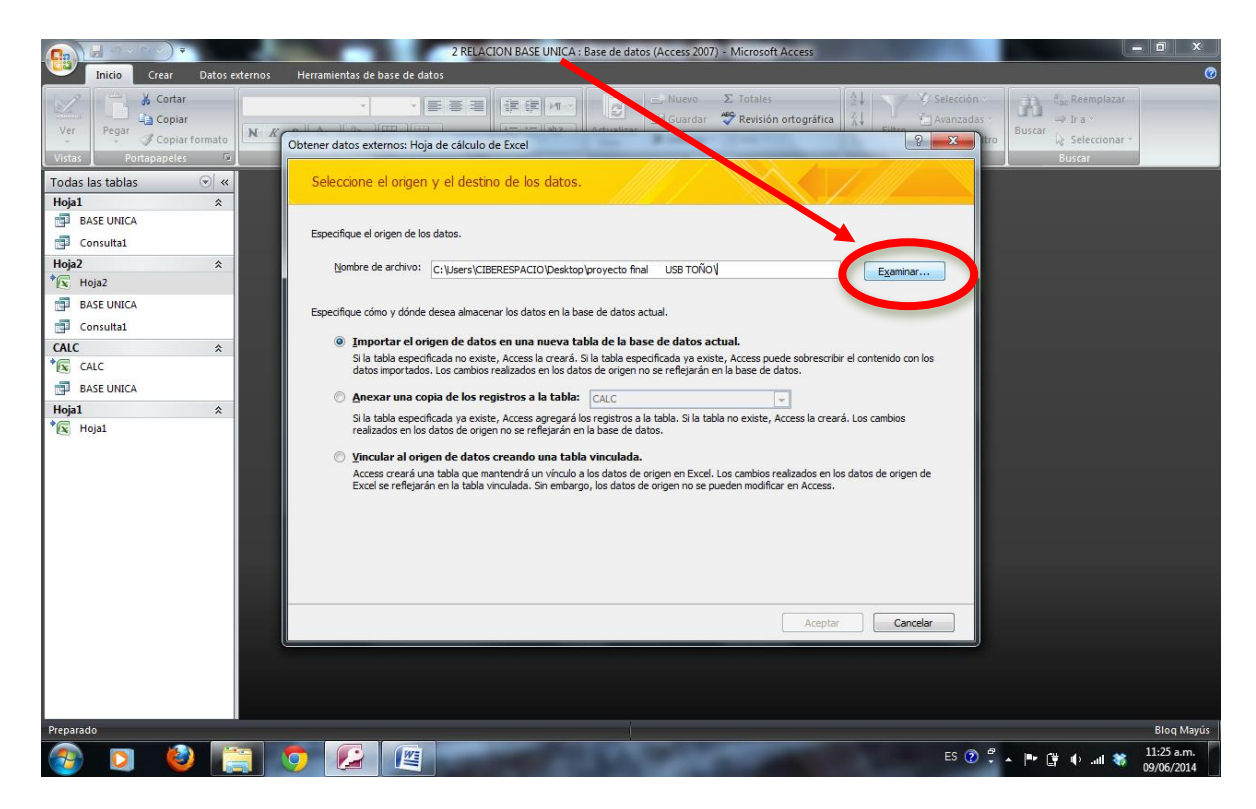

17.- Abrir el archivo desde esta ventana y dar clic en abrir ya seleccionado el archivo.

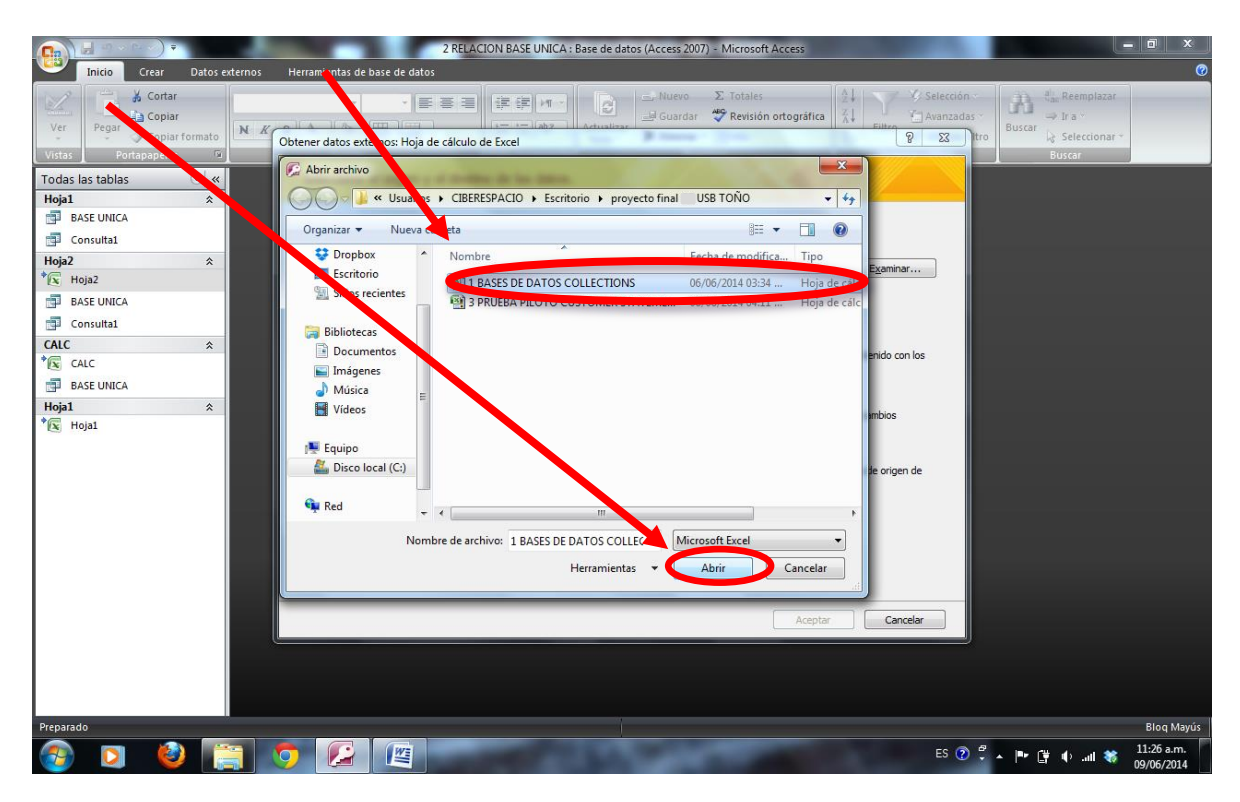

18.- Seleccionar la opción "vincular al origen de datos creando una tabla vinculada" y dar clic en aceptar.

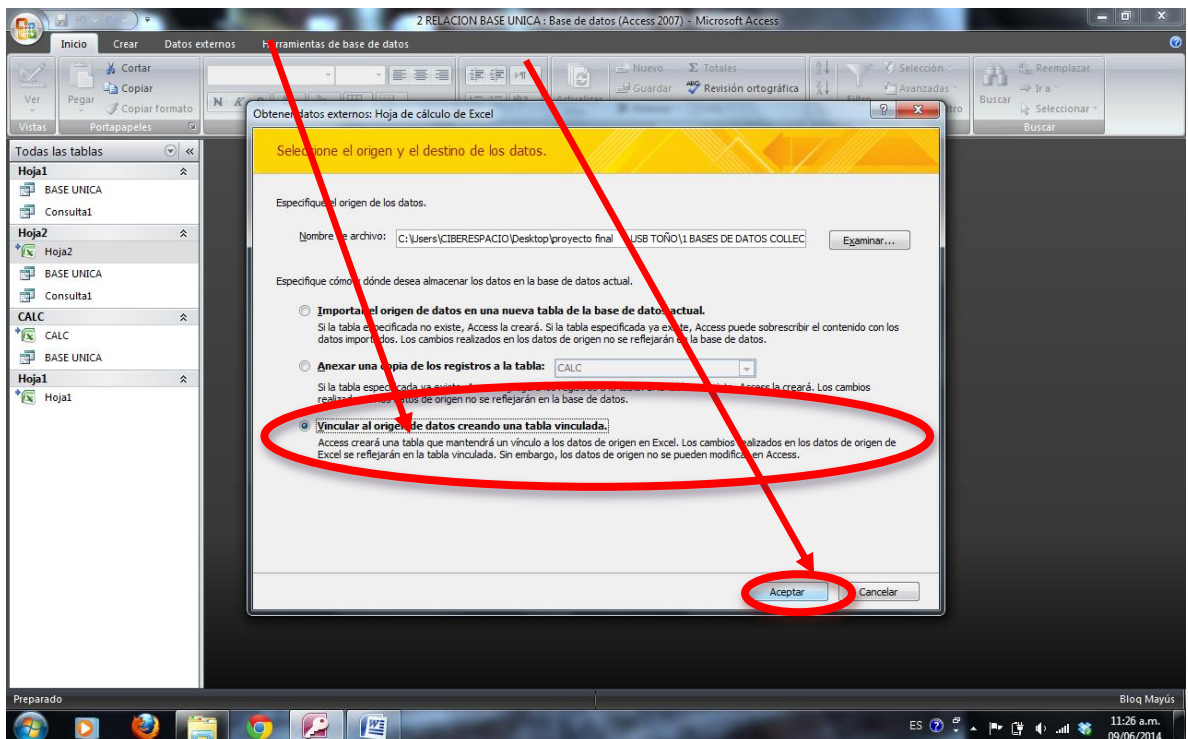

19.- Seleccionar la opcion "mostrar hojas de trabajo", seleccionar Hoja2 y dar clic en siguiente, como se indica en la hoja.

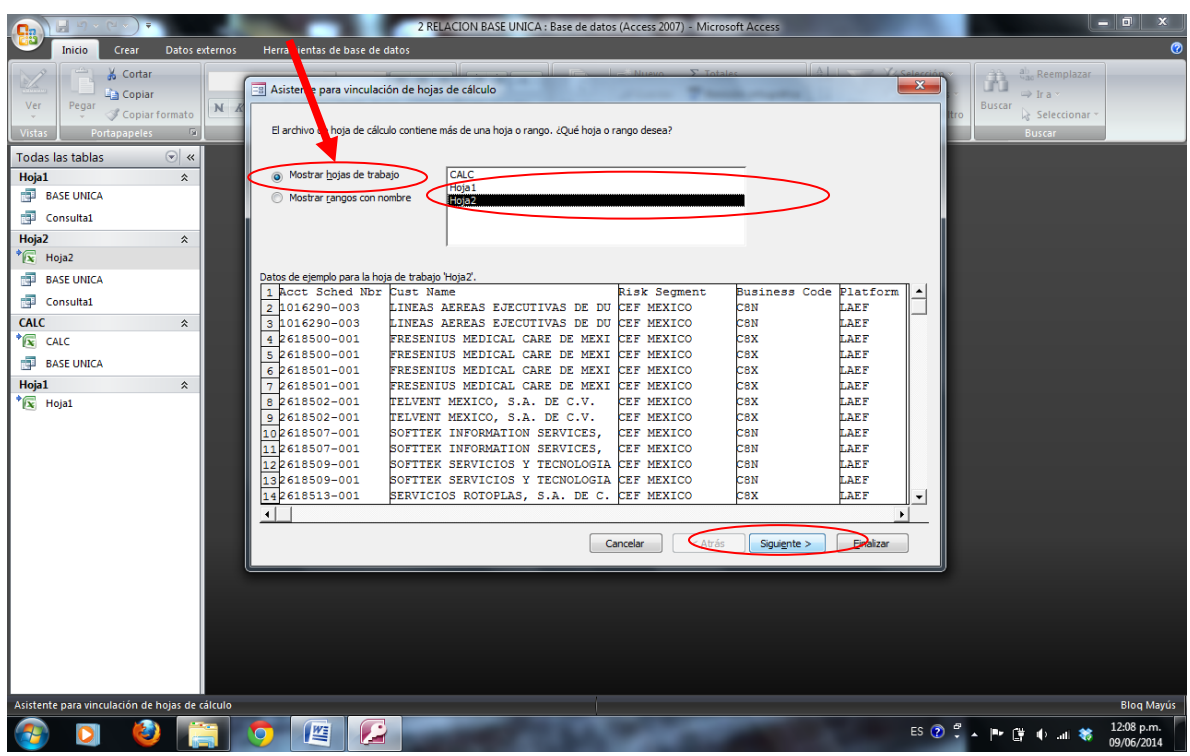

20.- seleccionar la opción "primera fila contiene encabezados de columna" y dar clic en siguiente.

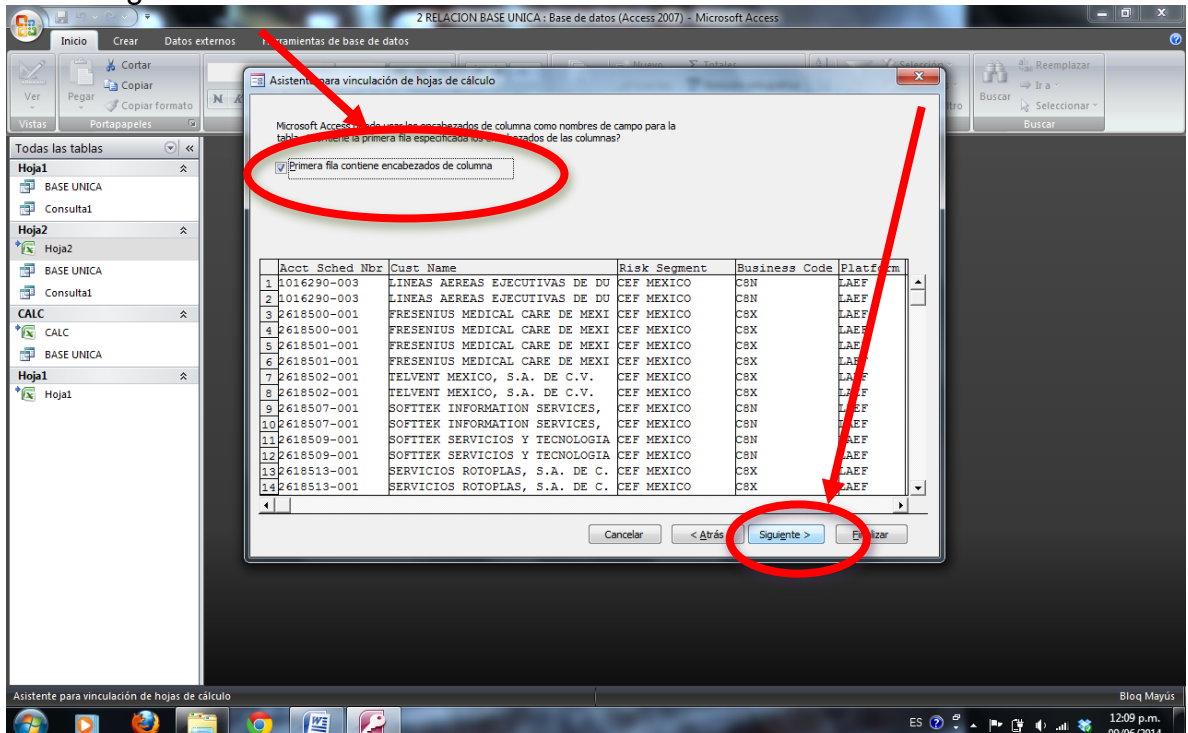

### 21.- Dar clic en finalizar.

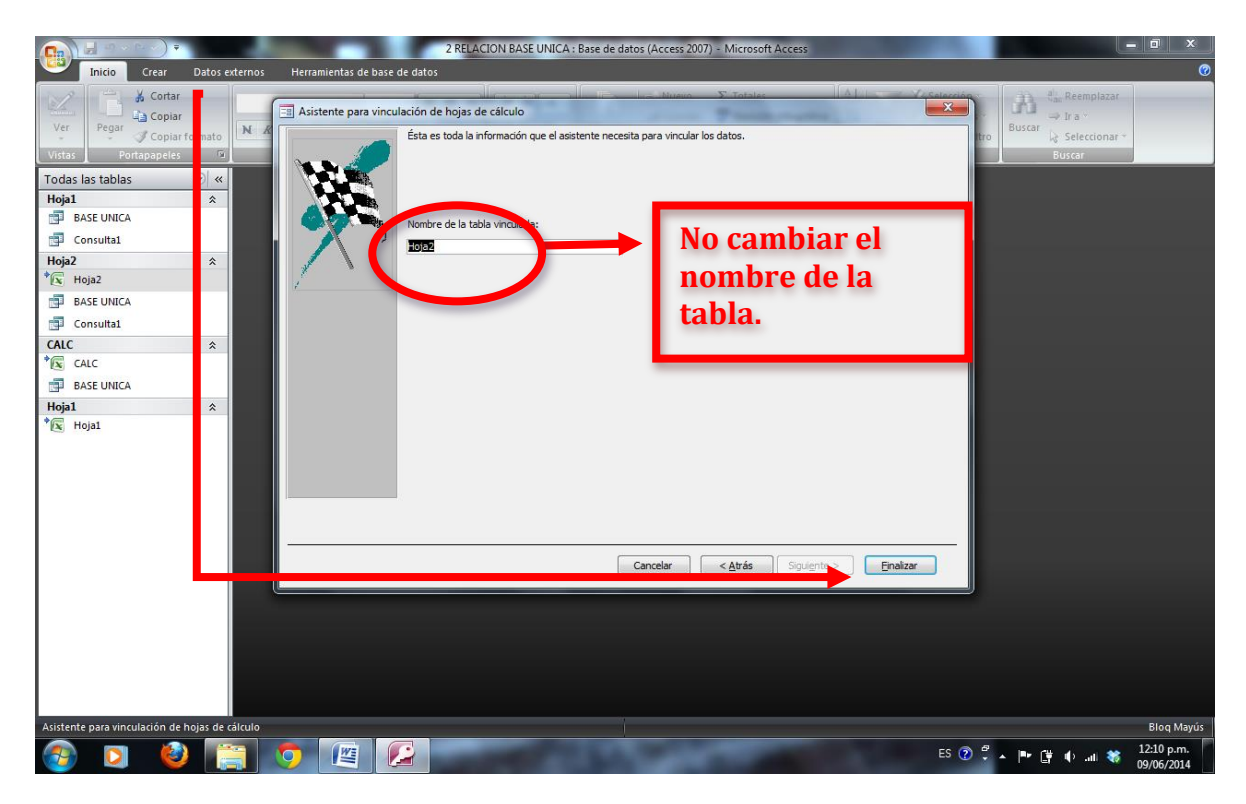

22.- Dar clic en si.

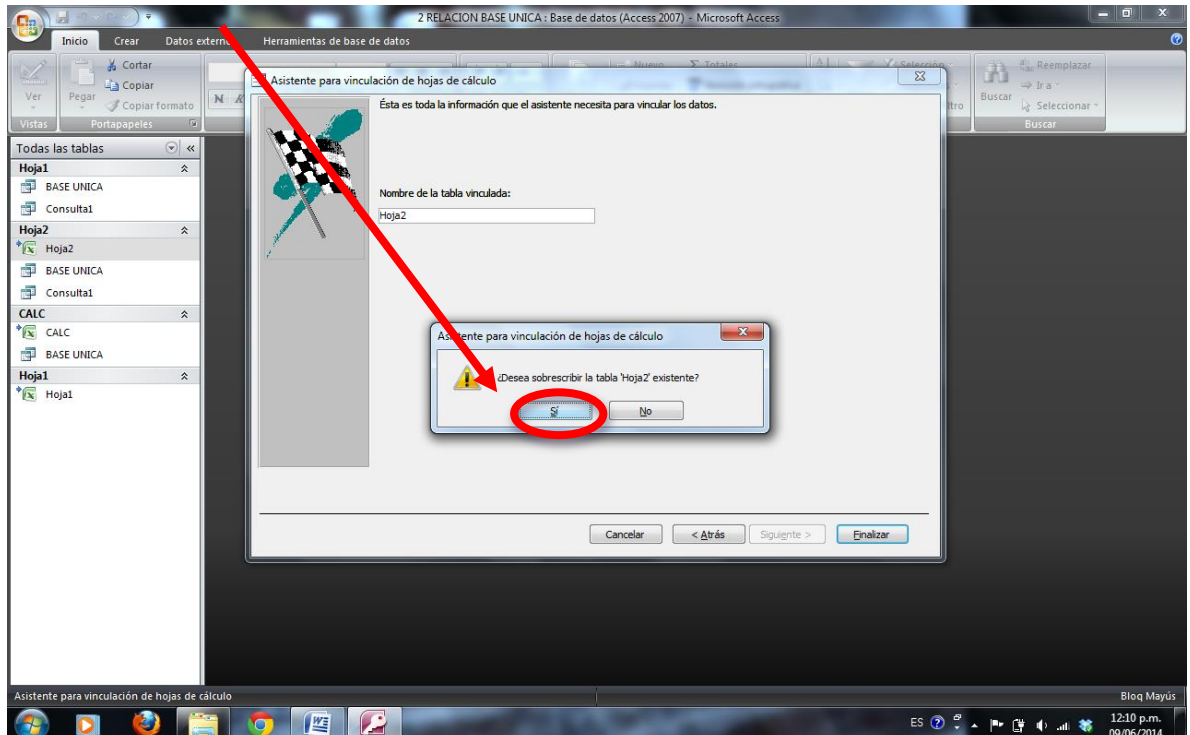

## 23.- Dar clic en aceptar.

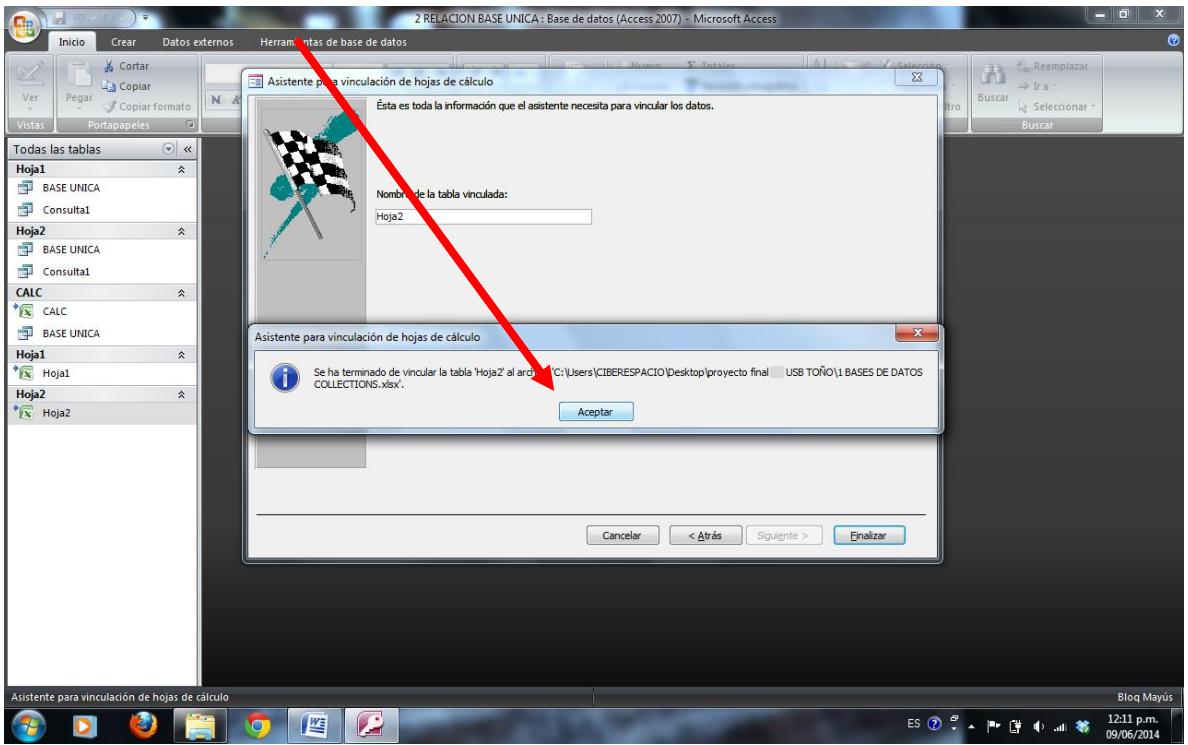

24.- Dar clic derecho en CALC.

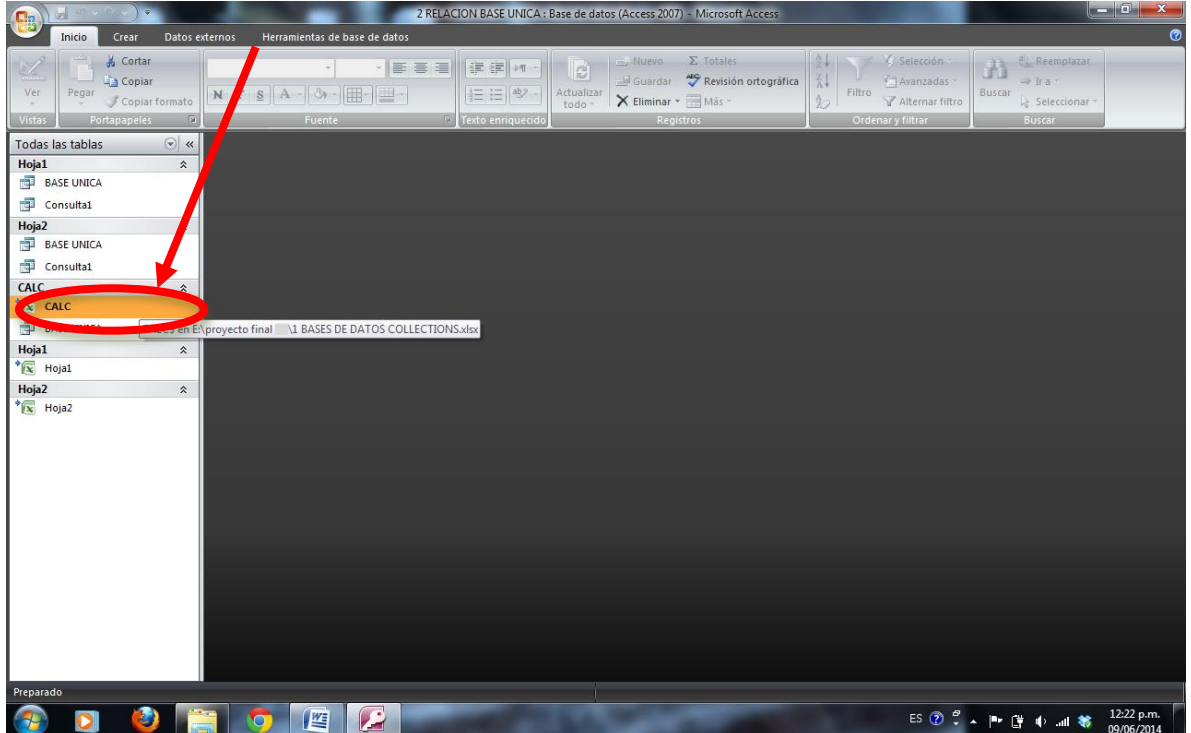

25.- Dar clic en importar – Excel como se muetra en la imagen.

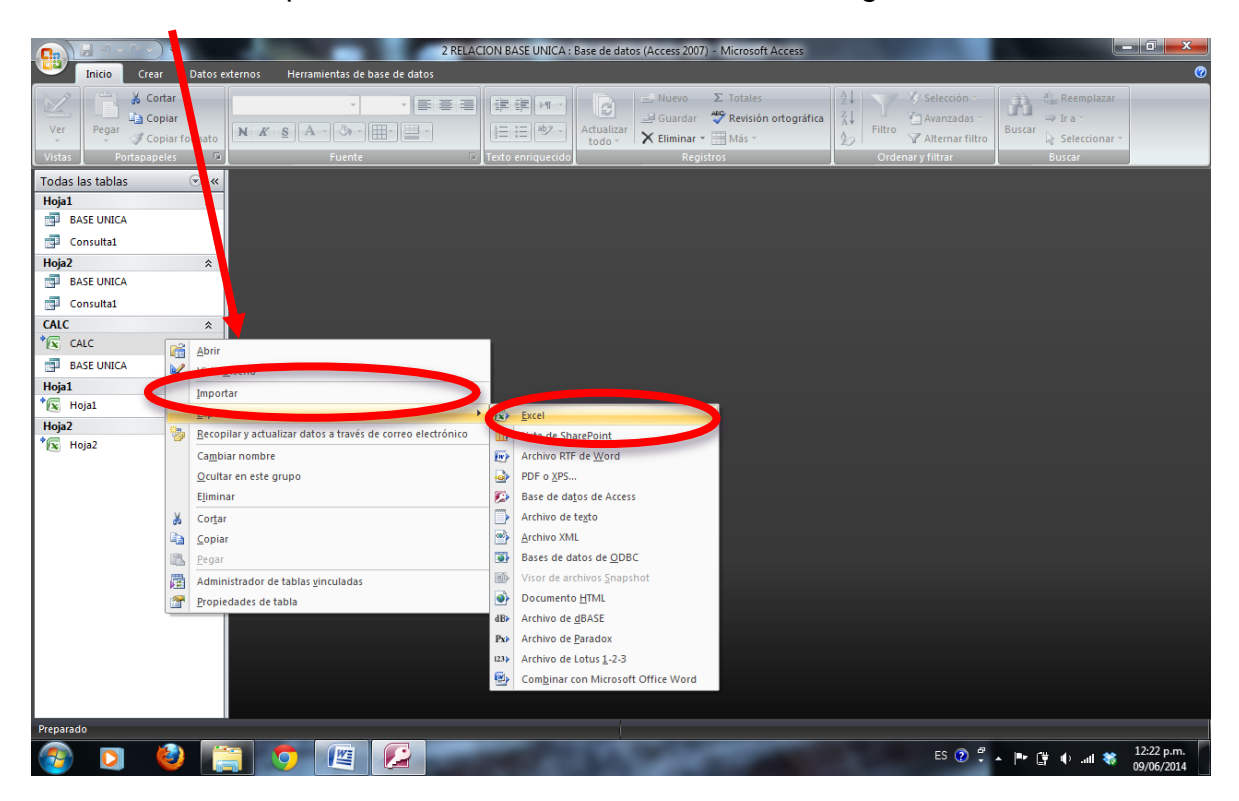

26.- Seleccionar ubicación del archivo dando clic en examinar.

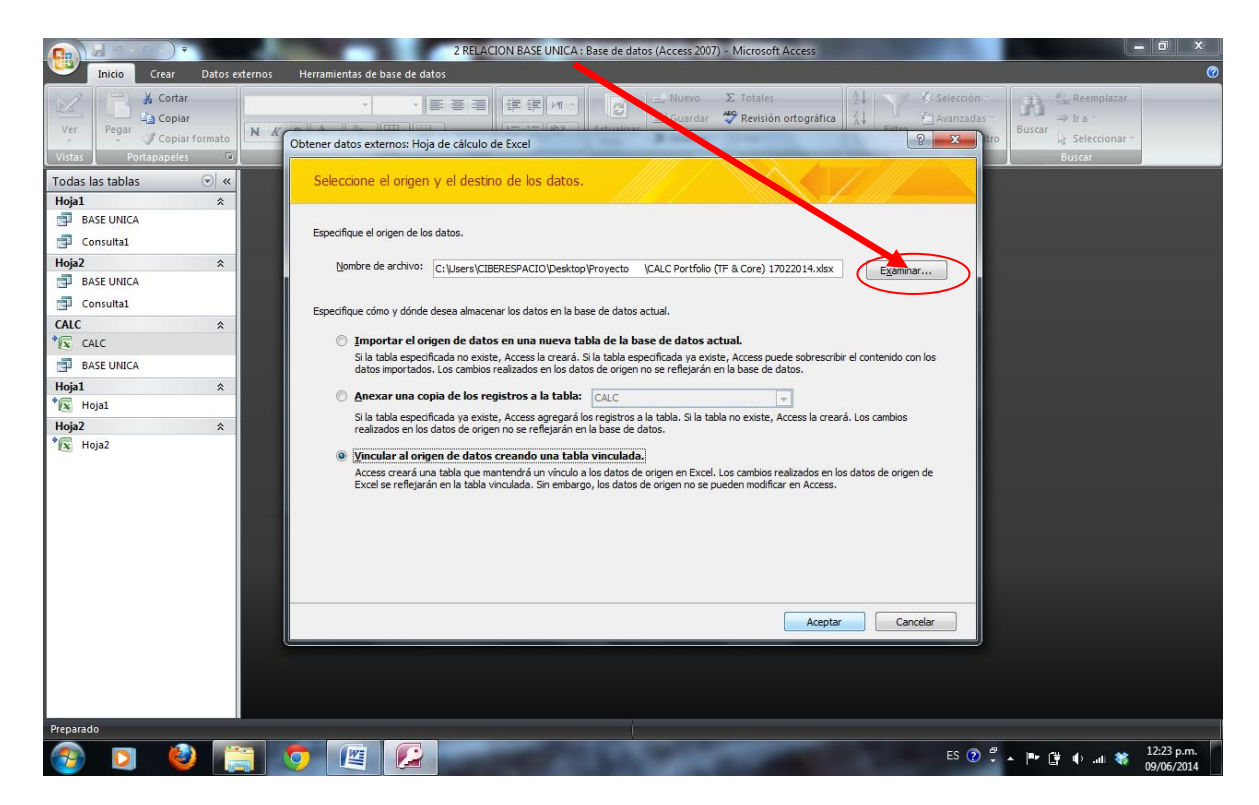

27.- Abrir el archivo desde esta ventana y dar clic en abrir ya seleccionado el archivo.

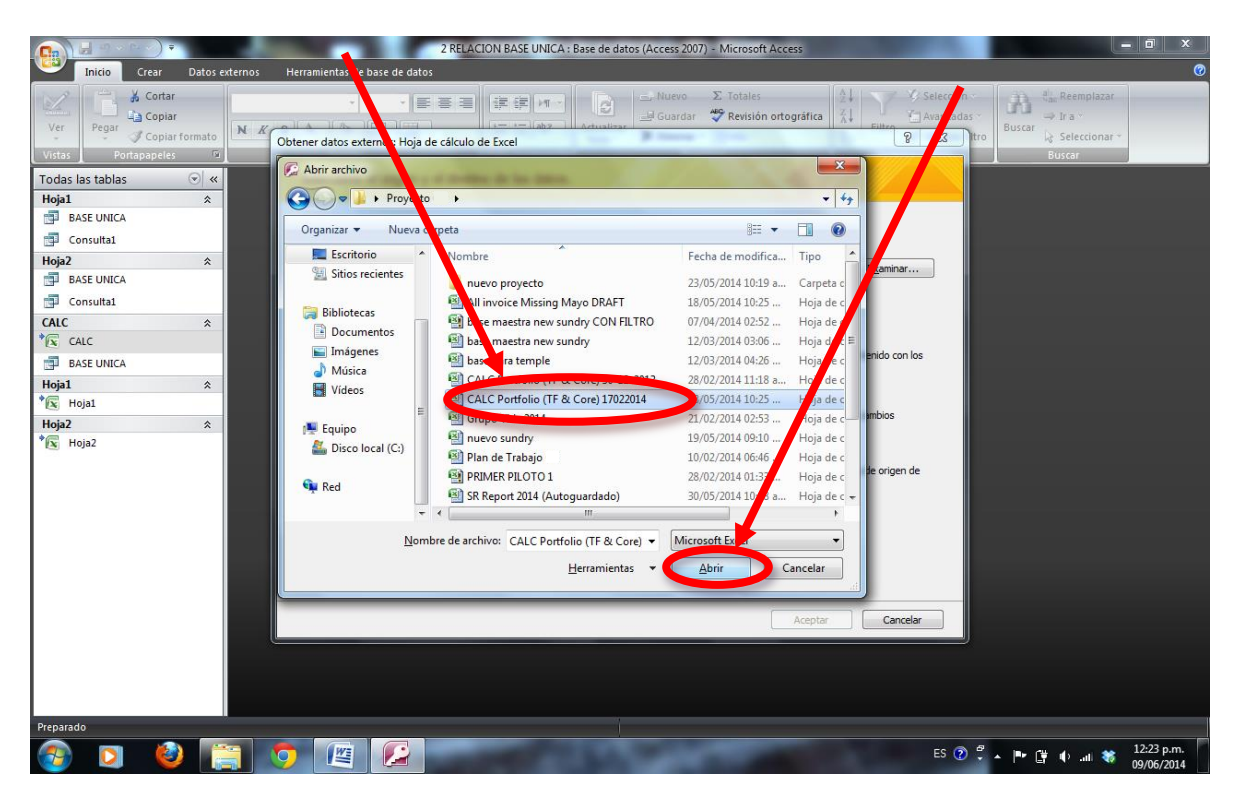

28.- Seleccionar la opción "vincular al origen de datos creando una tabla vinculada" y dar clic en aceptar.

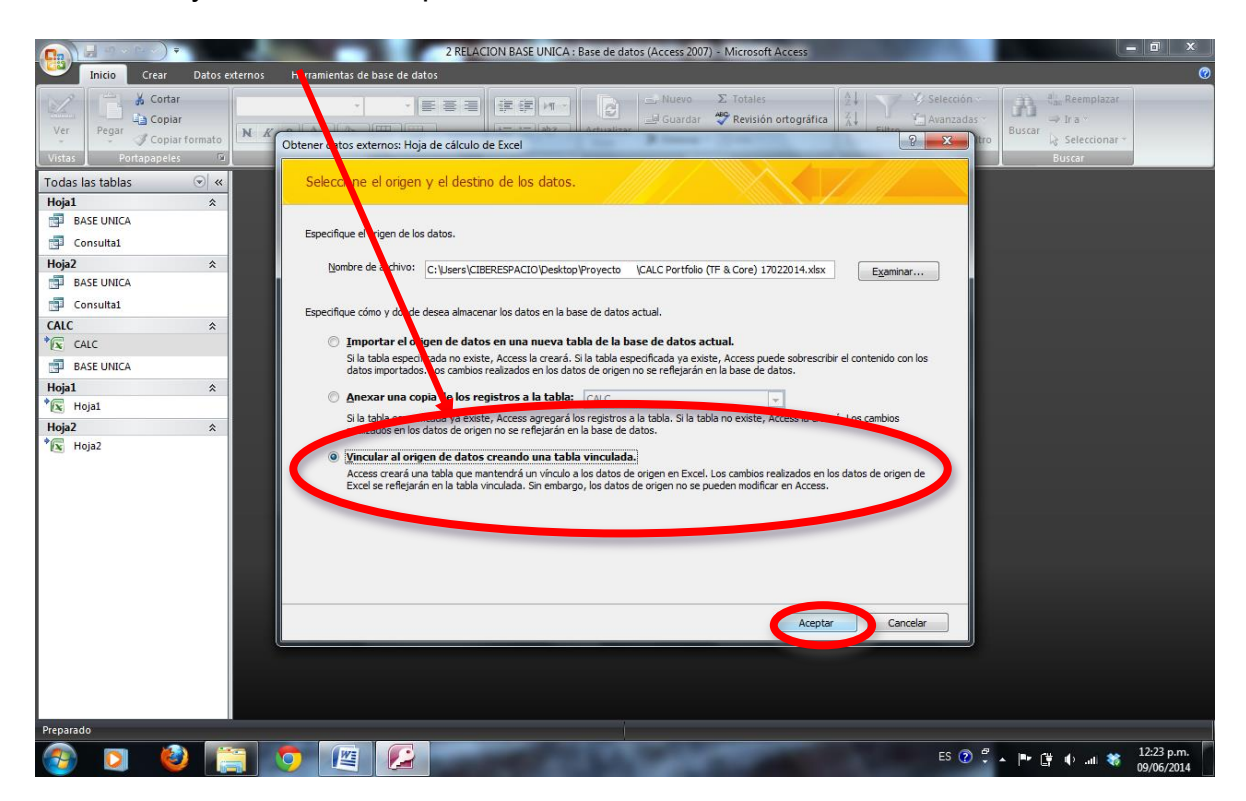

29.- Seleccionar la opcion "mostrar hojas de trabajo", seleccionar Report1 y dar clic en siguiente, como se indica en la hoja.

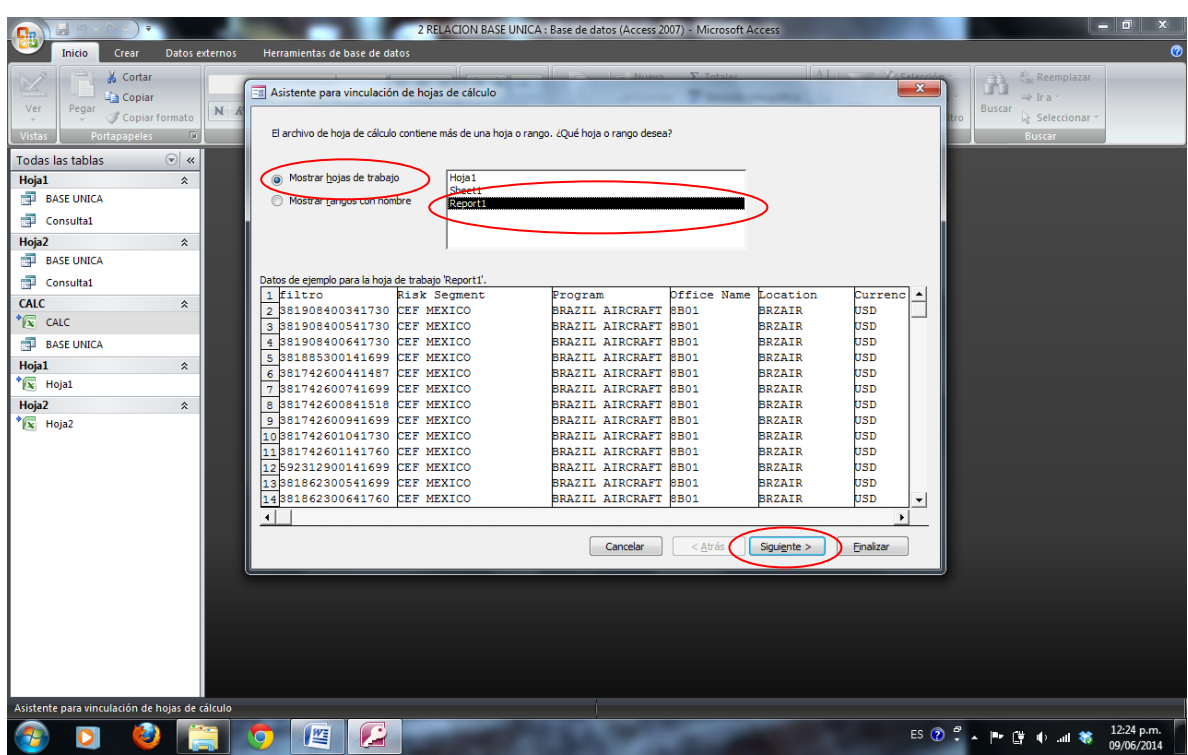

30.- seleccionar la opción "primera fila contiene encabezados de columna" y dar clic en siguiente.

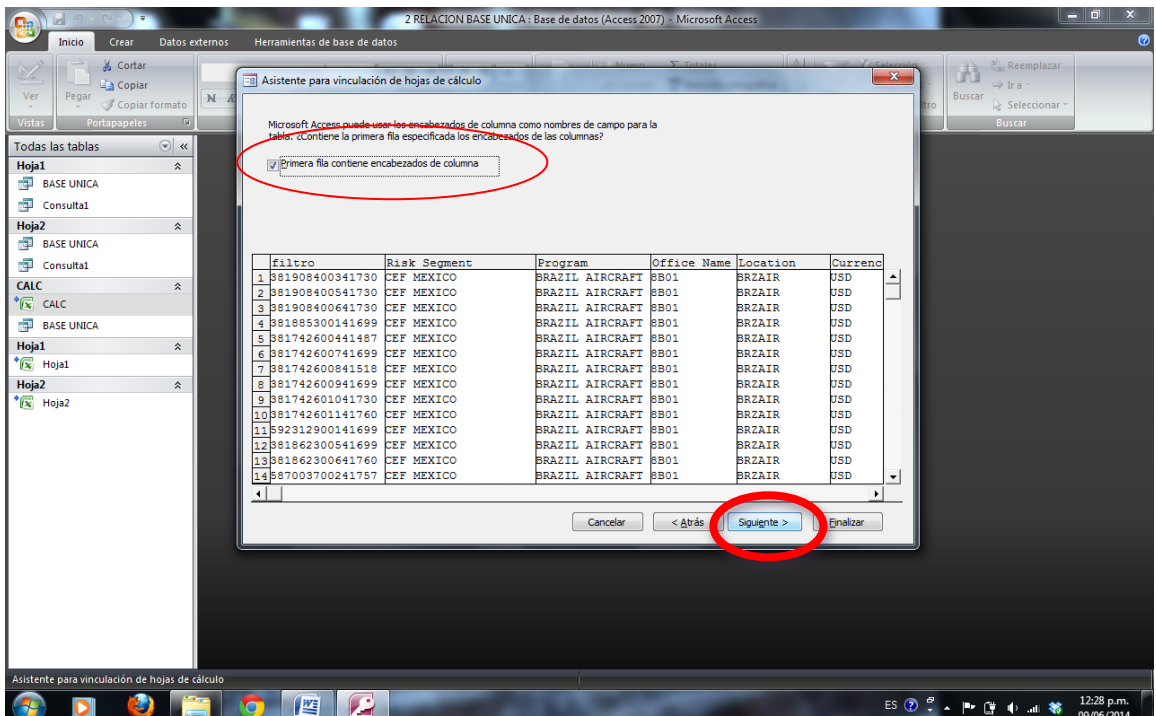
### 31.- Dar clic en finalizar.

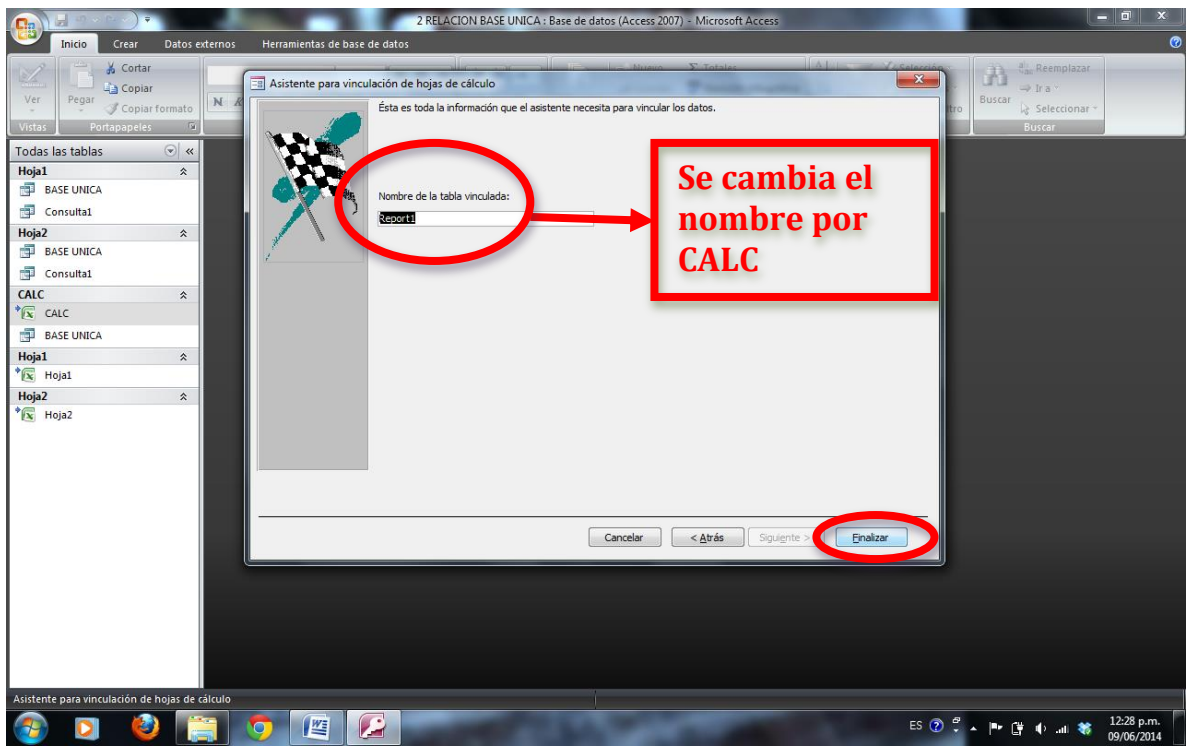

32.- Dar clic en aceptar.

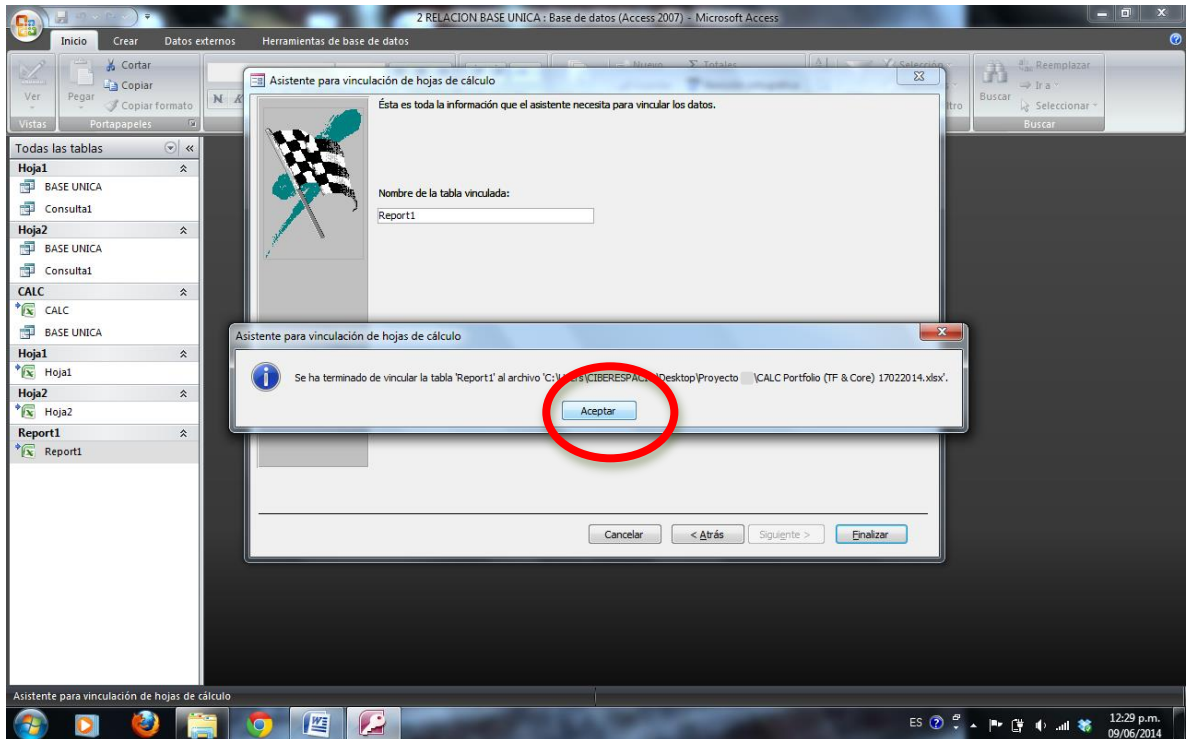

#### **Especificaciones de "3 PRUEBA PILOTO CUSTOMERS STATEMENS".**

Cuando cambias de ubicación el archivo " 3 PRUEBA PILOTO CUTOMERS STATEMENS" se tiene que redireccionar la base de datos que se encuentra en la hoja "BASE UNICA".

Si te sale el siguiente aviso se tiene que seguir los siguientes pasos.

- 3 PRUEBA PILOTO CUSTOMER STATEMENTS Microsoft Excel Inicio  $\boxed{A^* A^*}$   $\boxed{=}$   $\equiv$   $\boxed{\gg}$   $\rightarrow$  Ajusta ty ly  $\frac{1}{2}$ Ĵù.  $\frac{1}{\sqrt{3}}$ N K S - H - 3 - A - E = E H E = M Onbinary central Dar formato Estilos de  $\overline{s}$  $\frac{9}{6}$  000  $\frac{6}{60}$   $\frac{0}{60}$  $f_x$  $\mathbf{v}(\mathbf{a})$ ⊡ **CLIENTE**  $\frac{1}{2}$ **GRUPO VIDA**  $\overline{\mathbf{3}}$ SERVICIOS FINANCIEROS, S.A. DE C.V., SOFOM, E.N.R.  $\frac{4}{5}$ AV. ANTONIO DOVALI JAIME NUM. 70 PISO 5, COLONIA SANTA FE, MÉXICO, D.F., C.P. 01210 IF(H11="Missing invoic" **ESTADO DE CUENTA** 09/06/201 IF(H11="Missing invoic"  $\frac{6}{7}$  $\overline{\mathbf{8}}$ Microsoft Office Excel  $\overline{\mathbf{x}}$  $\epsilon$ 'E: \proyecto final (1) 2 RELACION BASE UNICA. accdb' no es una ruta de acceso  $10$  F egúrese de que la ruta está eso 11 CAS12720  $01/05/$ 12 NO SE FACTURA  $01/05/$ Aceptar 13 CAC50385  $01/05/2$ 14 NO SE FACTURA 01/05/2014 GRUPO INDUSTRIAL VIDA, S.A. DE 582836.75 15 CAC51219 01/05/2014 GRUPO INDUSTRIAL VIDA, S.A. DE 275308.94 **MXP** 01/05/2014 GRUPO INDUSTRIAL VIDA, S.A. DE 16 NO SE FACTURA 274317.6 **MXP** 17 CAC50931 01/05/2014 GRUPO INDUSTRIAL VIDA, S.A. DE 129576.74 MXP 18 NO SE FACTURA 01/05/2014 GRUPO INDUSTRIAL VIDA, S.A. DE 164000.72 **MXP** 19 CAC50666 01/05/2014 GRUPO INDUSTRIAL VIDA, S.A. DE 72403.14 **MXP** 20 NO SE FACTURA 01/05/2014 GRUPO INDUSTRIAL VIDA, S.A. DE 92675.84 **MXP** 21 EAR28109 01/05/2014 GRUPO INDUSTRIAL VIDA, S.A. DE 7649.36 **MXP** 22 NO SE FACTURA 01/05/2014 GRUPO INDUSTRIAL VIDA, S.A. DE 28614.69 **MXP** 23 EAR28131 01/05/2014 GRUPO INDUSTRIAL VIDA, S.A. DE 25051.59 **MXP** 24 CAS12721 01/05/2014 GRUPO INDUSTRIAL VIDA, S.A. DE 1094398.84 **MXP** 25 CAS12722 01/05/2014 GRUPO INDUSTRIAL VIDA, S.A. DE 49281.59 **MYD** 01/05/2014 GRUPO INDUSTRIAL VIDA, S.A. DI 26 NO SE FACTURA 46540.2 **MXP 田口凹** 医  $\mathbf{K}$  $\bullet$   $\bullet$ ES ② S A P 图 中国著 12:38 p.m
- 1.- dar clic en aceptar.

### 2.-. Dar sí en el aviso siguiente

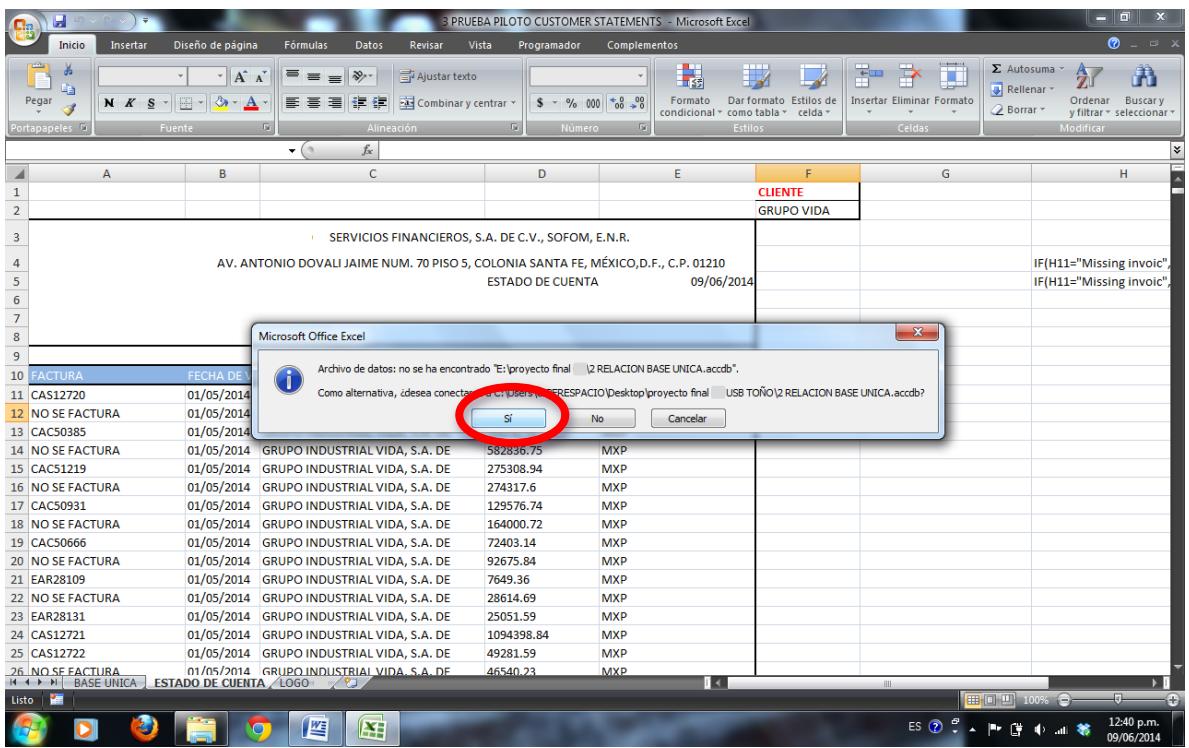

Nota: en esta parte debe aparecer la dirección del archivo 2 RELACIÓN BASE UNICA donde se redireccionó, en caso contrario, dar clic en No y seleccionar la ubicación del archivo 2 donde se haya colocado.

Con estos pasos queda finalizada la instalación de la herramienta.

# **Relación de Figuras**

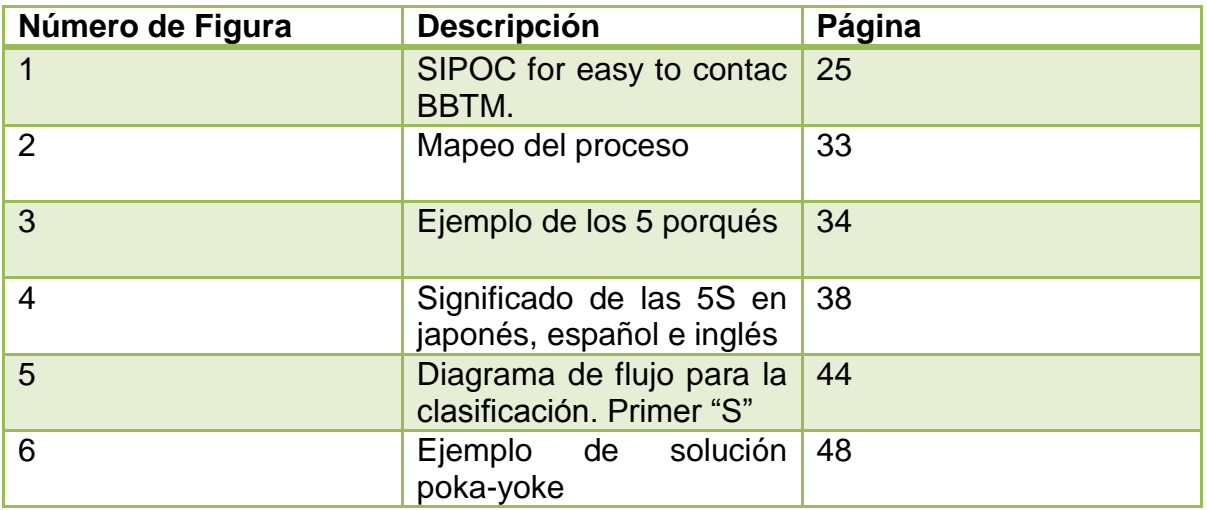

## **Relación de Tablas**

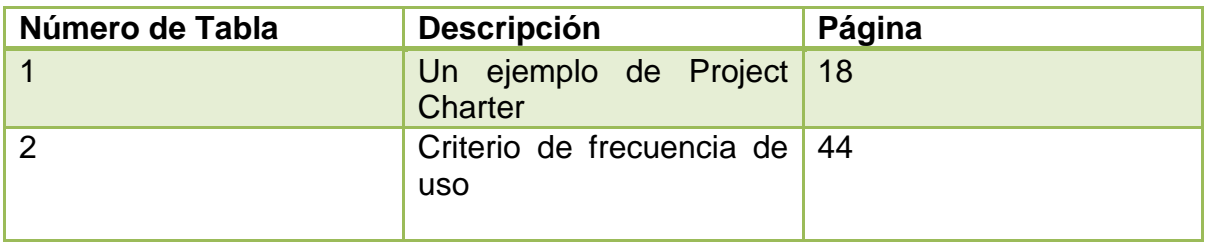

# **Glosario de términos y abreviaturas**

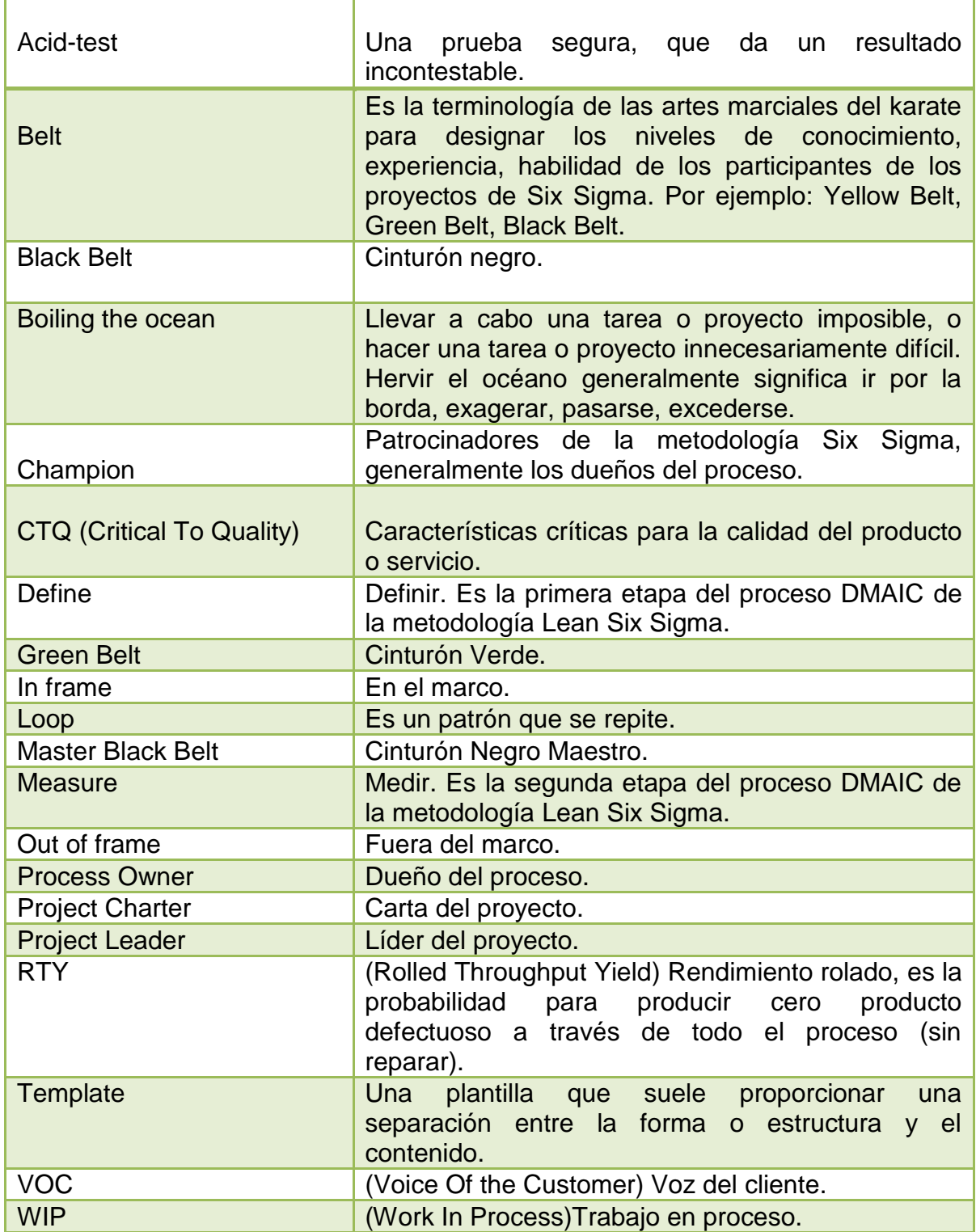

#### **Fuentes**

B.O.M. Consulting Group. *5S La Disciplina Organizacional (Lean Manufacturing)* [en línea]. 30 de Julio del 2008 [fecha de consulta: 16 de Marzo del 2015]. Disponible en: [<http://es.slideshare.net/bomconsulting/5s-seiri-seiton-seiso](http://es.slideshare.net/bomconsulting/5s-seiri-seiton-seiso-seiketsu-shitsuke-lean-manufacturing)[seiketsu-shitsuke-lean-manufacturing>](http://es.slideshare.net/bomconsulting/5s-seiri-seiton-seiso-seiketsu-shitsuke-lean-manufacturing)

Fernández, M. *Lean Manufacturing en español. Como eliminar desperdicios e incrementar ganancias*.1ª ed. Estados Unidos de América: Imagen, 2015.

Forbes Staff. GEIQ: ingeniería de avanzada con talento mexicano. *Forbes México* [en línea]. 18 de Septiembre del 2013. [fecha de consulta: 14 Enero 2015]. Disponible en: <http://www.forbes.com.mx/geiq-ingenieria-avanzada-con-talentomexicano/>

GE Capital. (s.f.). Recuperado el 12 de Febrero de 2015, de <http://www.gecapital.com.mx/inicio>

General Electric. (s.f.). *GE en México.* Recuperado el 14 de Enero del 2015, de <http://www.ge.com/latam/company/mexico>

General Electric. (s.f.) GE History. Recuperado el 11 de Febrero de 2015, de <http://www.ge.com/about-us/history/1878-1904>

George, M. *Lean Six Sigma For Service: How to Use Lean Speed and Six Sigma Quality to Improve Services and Transactions*. 1ª ed. Estados Unidos de América: McGraw-Hill, 2003.

George, M., Rowlands, D., Kastle, B. *What is Lean Six Sigma?*. 1ª ed. Estados Unidos: McGraw-Hill, 2003.

George, M. *The Lean Six Sigma Pocket Toolbook: A Quick Reference Guide to Nearly 100 Tools for Improving Process Quality, Speed, and Complexity*. 1ª ed. Estados Unidos de América: McGraw-Hill, 2004.

Gutiérrez, H. y de la Vara, R. *Control Estadístico de Calidad y Seis Sigma*. 2ª Ed. México: McGraw-Hill, 2009.

Hirano, Hiroyuki. *Pokayoke improving product quality by preventing defects*. Edit. CRC Press, 2007.

Pyzdek, Thomas. *The Six Sigma Handbook Revised and Expanded. A Complete Guide for Green Belts, Black Belts, and Managers at All Levels*. 2nd Ed. Estados Unidos de América: McGraw-Hill, 2002.

Scheaffer, R. L., Mendenhall, W., Ott, L. *Elementos de muestreo*. 3ª ed. México: Grupo Editorial Iberoamérica, 1987.

Summers, Donna C. *Lean Six Sigma*. 1ª ed. Prentice Hall 2010

Wedgwood, Ian. *Lean 6 Sigma: A Practitioner's Guide*. 1ª ed. Estados Unidos de América: Prentice Hall, 2006.